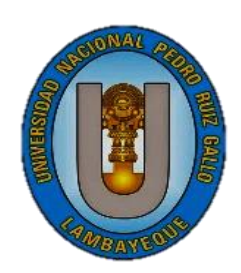

# UNIVERSIDAD NACIONAL "PEDRO RUIZ GALLO"

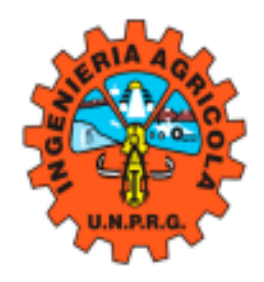

# FACULTAD DE INGENIERIA AGRICOLA ESCUELA PROFESIONAL DE INGENIERIA AGRICOLA

# **TESIS**

**Estimación del coeficiente de cultivo KC y evapotranspiración a partir de imágenes multiespectrales en 130 hectáreas de arroz en Ferreñafe, Lambayeque**

# *Para optar el título profesional de: Ingeniero Agrícola*

Autor (es):

**Bach. Martin Segura Urcia.**

**Bach. Samuel Vásquez Diaz.**

Asesor:

**Ing. Dr. Wilfredo Diaz Córdova**

Co-asesor(a):

**Dra. Lía Ramos Fernández** 

Lambayeque -Perú 2023

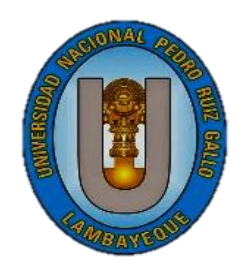

# UNIVERSIDAD NACIONAL "PEDRO RUIZ GALLO"

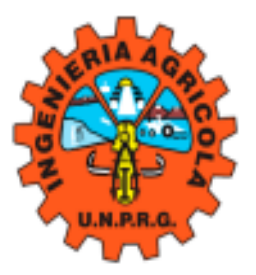

# **FACULTAD DE INGENIERIA AGRICOLA** ESCUELA PROFESIONAL DE INGENIERIA AGRICOLA

# **TESIS**

**Estimación del coeficiente de cultivo Kc y evapotranspiración a partir de imágenes multiespectrales en 130 hectáreas de arroz en Ferreñafe, Lambayeque**

> *Para optar por el título profesional de Ingeniero Agrícola*

Autor (es):

**Bach. Martin Segura Urcia**

**Bach. Samuel Vásquez Diaz**

Aprobado por: Ing. M.Sc. Jorge Segundo Cumpa Reyes Presidente Ing. M.Sc. Víctor Andrés Jiménez Drago Vocal

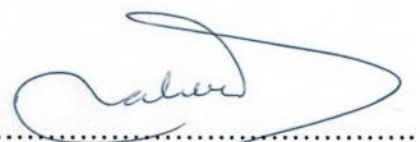

Ing. M.Sc. Juan Vicente Hernández Alcántara Secretario

Ing. Dr. Wilfredo Díaz Córdova. Asesor

#### **DEDICATORIA**

Es grato dedicar este logro a Dios, que gracias a su voluntad ha dado salud para culminar con este objetivo. A mis queridos padres Segundo Vásquez Chusdén y Aurelia Marcela Diaz Benavides, por guiarme con sus oraciones y a pesar de las circunstancias de la vida siempre han demostrado fortaleza que para conseguir un objetivo hay que tener voluntad, ser persistentes y nunca desistir. A todos mis hermanos por su apoyo incondicional en cada momento de mi vida, demostrando que la unidad entre hermanos es muy importante. A mis tíos, familiares cercanos, docentes e ingenieros que siempre estuvieron brindando su apoyo en esta etapa de mi vida, además de palabras de aliento en cada momento.

#### **Samuel Vásquez Díaz**

Este logro va dedicado a Dios, mis queridos padres y mi hermana, además de aquellas personas que se encuentran preparándose como profesional, como una muestra de que todo es posible con esfuerzo y dedicación.

#### **Martin Segura Urcia**

#### **AGRADECIMIENTO**

Agradecimiento en primer lugar a Dios, quien en su infinita misericordia ha dado sabiduría e inteligencia para llegar a esta etapa de mi vida. Agradecer a mis padres que con su ejemplo y apoyo en todo momento han sido fuente de inspiración y a mis hermanos que de diferentes maneras siempre han estado presentes. A mis tíos Román, Angelica, Simón, María y toda la familia por su apoyo fundamental en este proceso del cual siempre estaré agradecido.

También agradecer al Ing. Wilfredo Díaz Córdova asesor de este trabajo, quien brindando su experiencia y conocimientos hizo posible la culminación de este trabajo. A mi coasesora Dra. Lia Ramos Fernández y su equipo técnico de proyecto RICEMON-Ferreñafe. A la universidad Nacional Pedro Ruiz Gallo alma mater en nuestra formación profesional y a los docentes que impartieron conocimiento y ética profesional. También agradecer a los amigos que compartieron experiencias y mi compañero de tesis por culminar con éxito este proyecto trazado.

**Samuel Vásquez Díaz**

Ante todo agradecer primero a Dios por su guía y cuidado en el desarrollo de esta investigación, a mis padres Rosa Mery Urcia Rodriguez y Juan Carlos Segura Cumpa por su apoyo y compresión, a mi hermana Milagros por su orientación y paciencia.

Agradecer además al Ing. Wilfredo Díaz Córdova asesor de esta investigación y a mi co-asesora Dra. Lia Ramos Fernández y su equipo técnico del proyecto RICEMON- Ferreñafe. A mis amigos Noemi, Lic. Percy e ing Luis Joel porque a su forma fueron apoyo, motivación y ejemplo.

## **Martin Segura Urcia**

# **INDICE DE CONTENIDO**

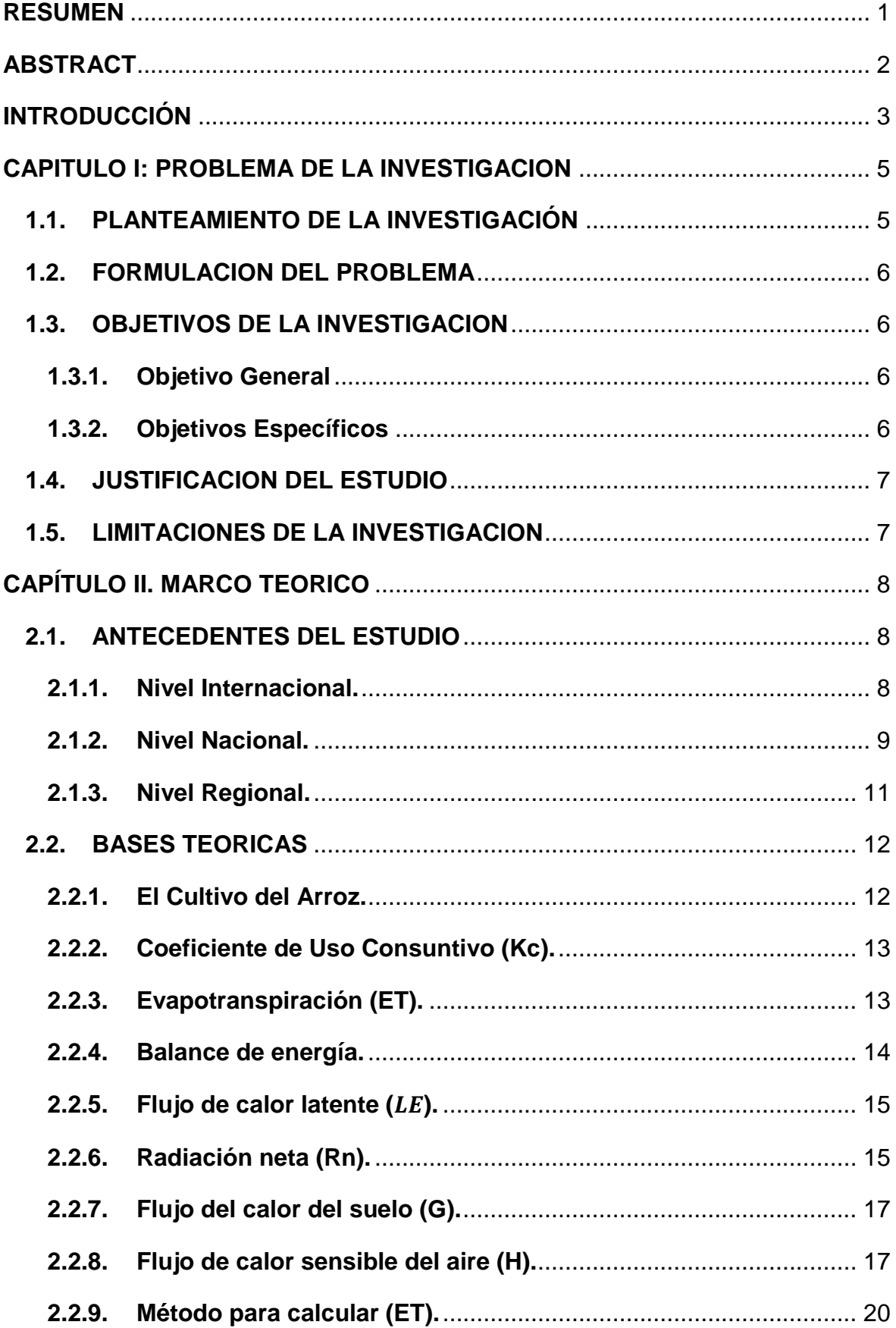

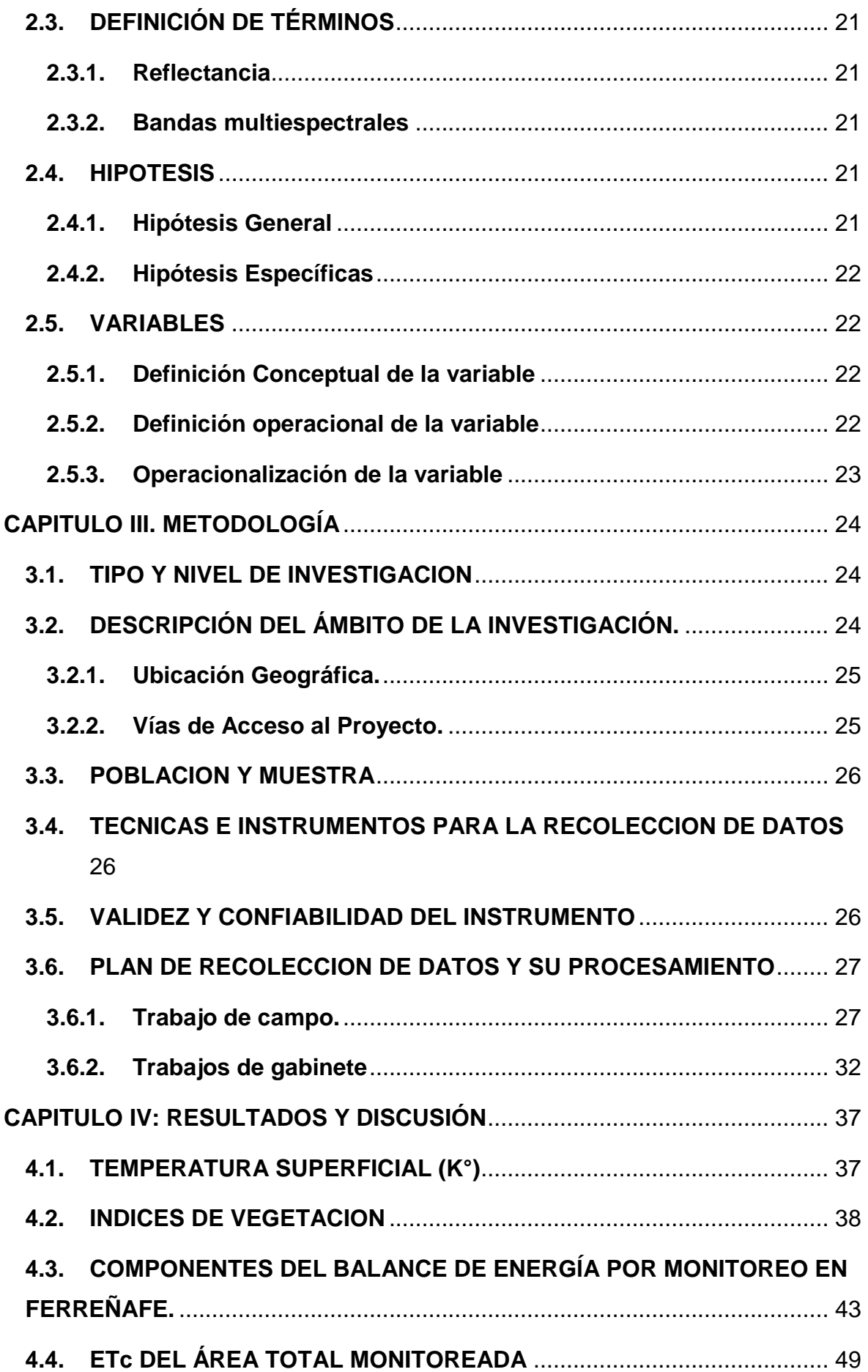

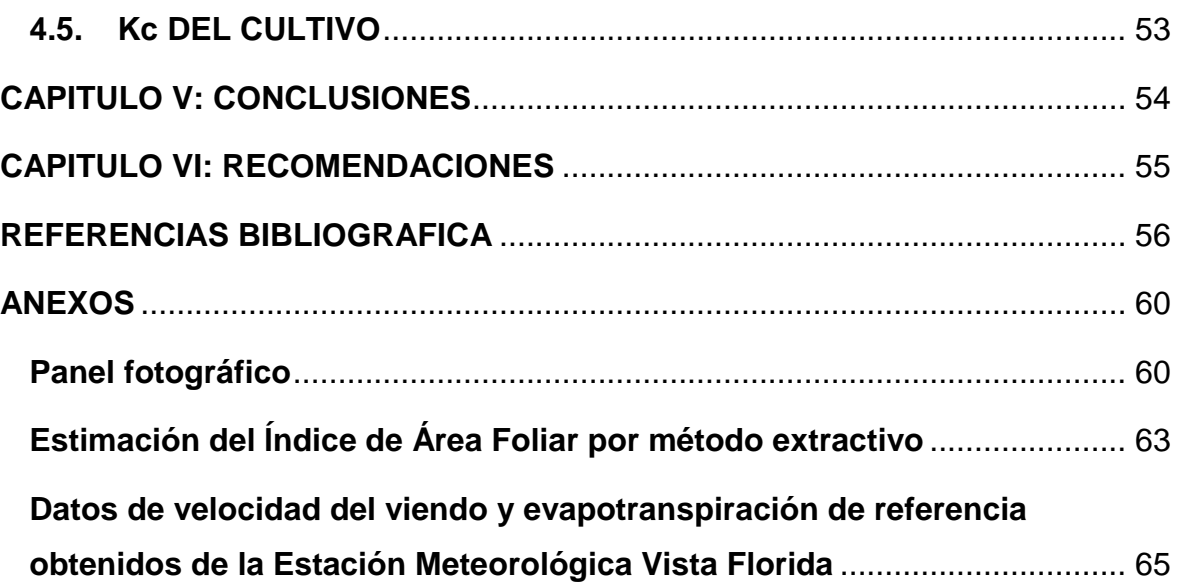

# **INDICE DE FIGURAS**

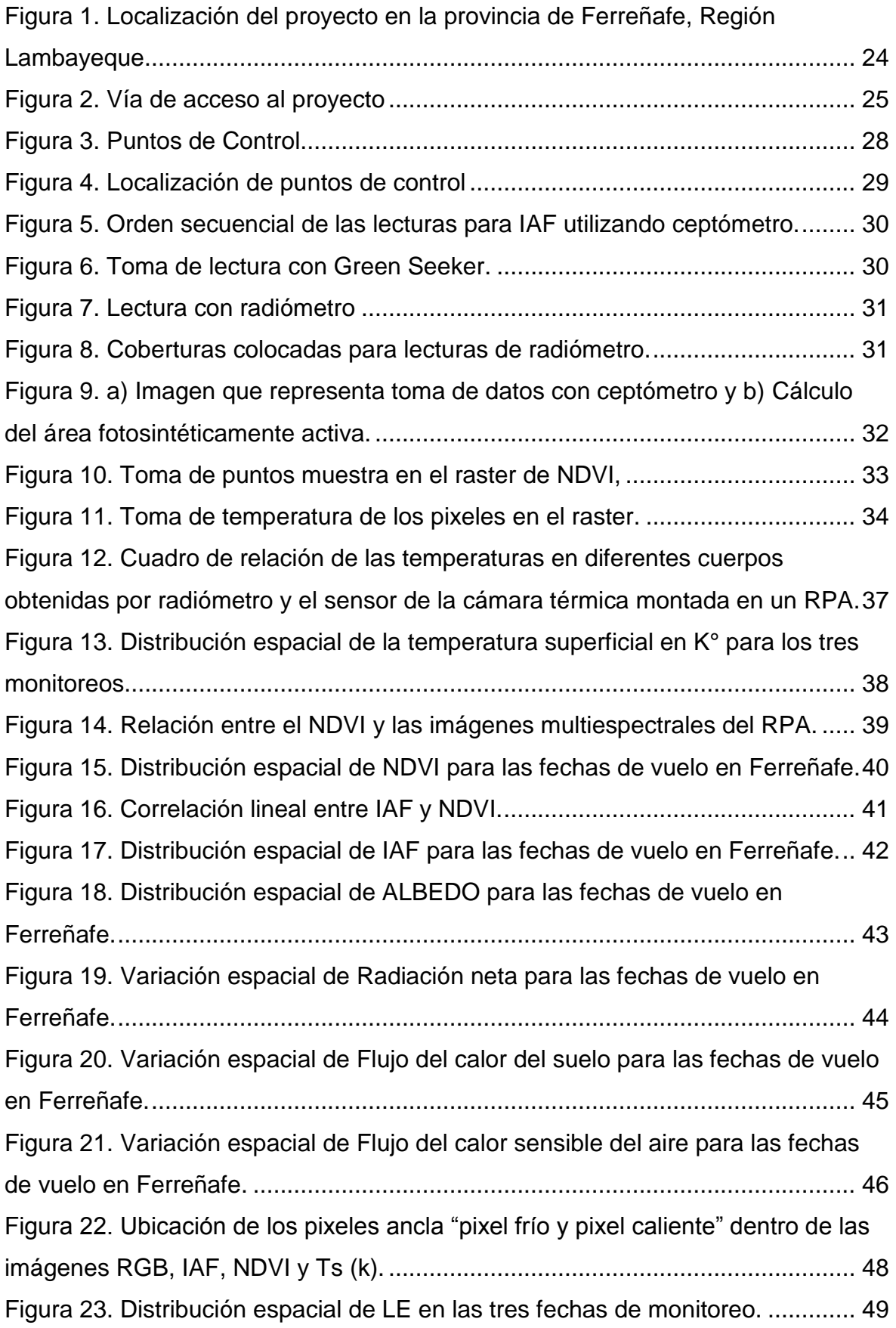

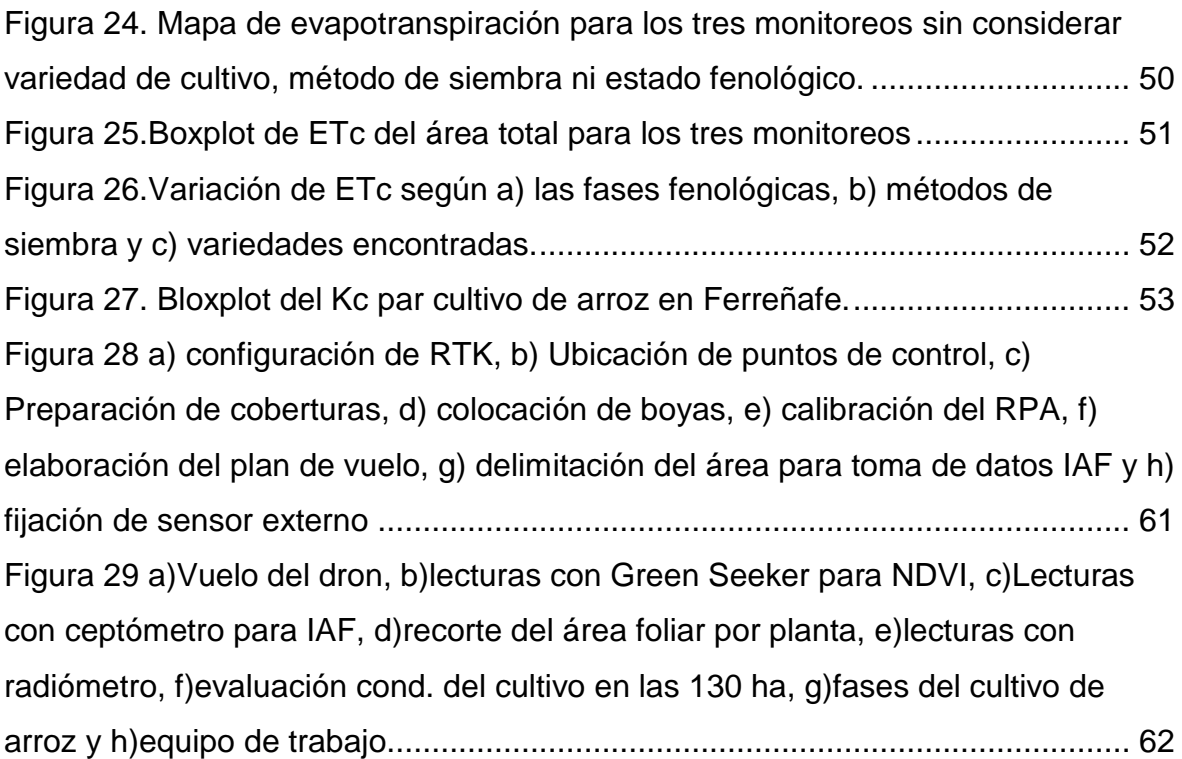

# **INDICE DE TABLAS**

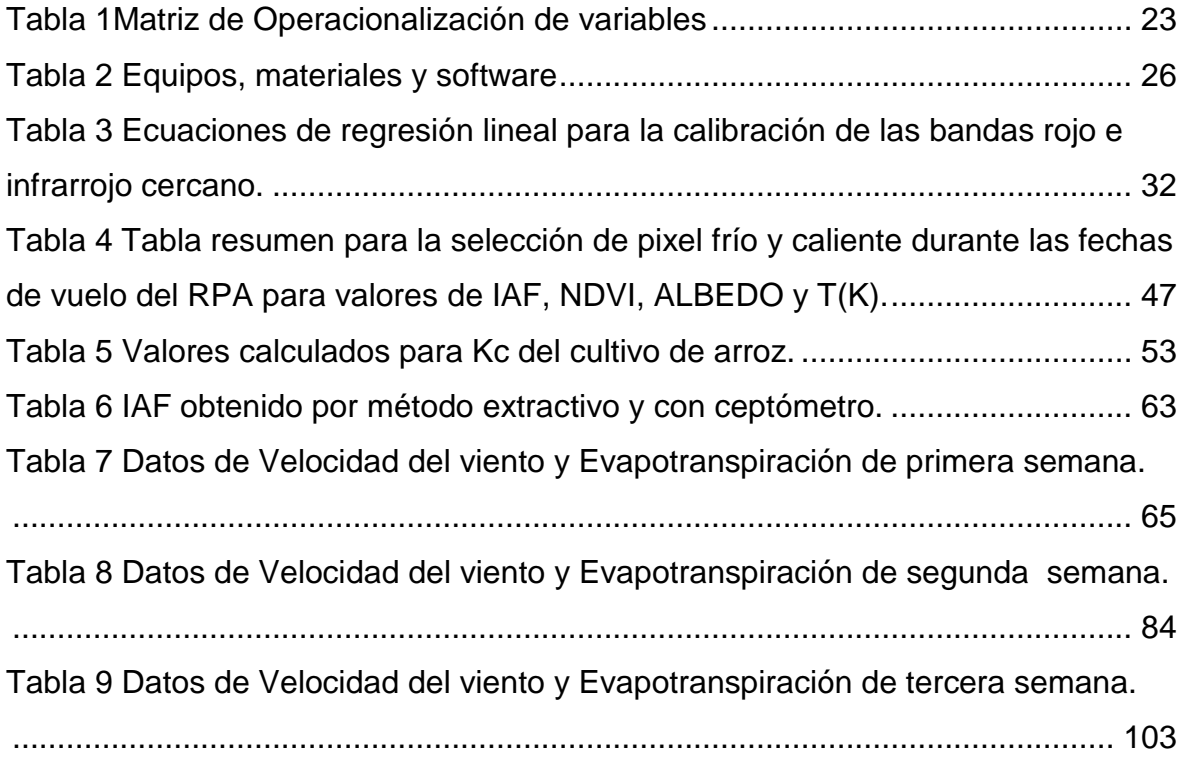

# **INDICE DE ABREVIATURAS**

## **Acrónimo**

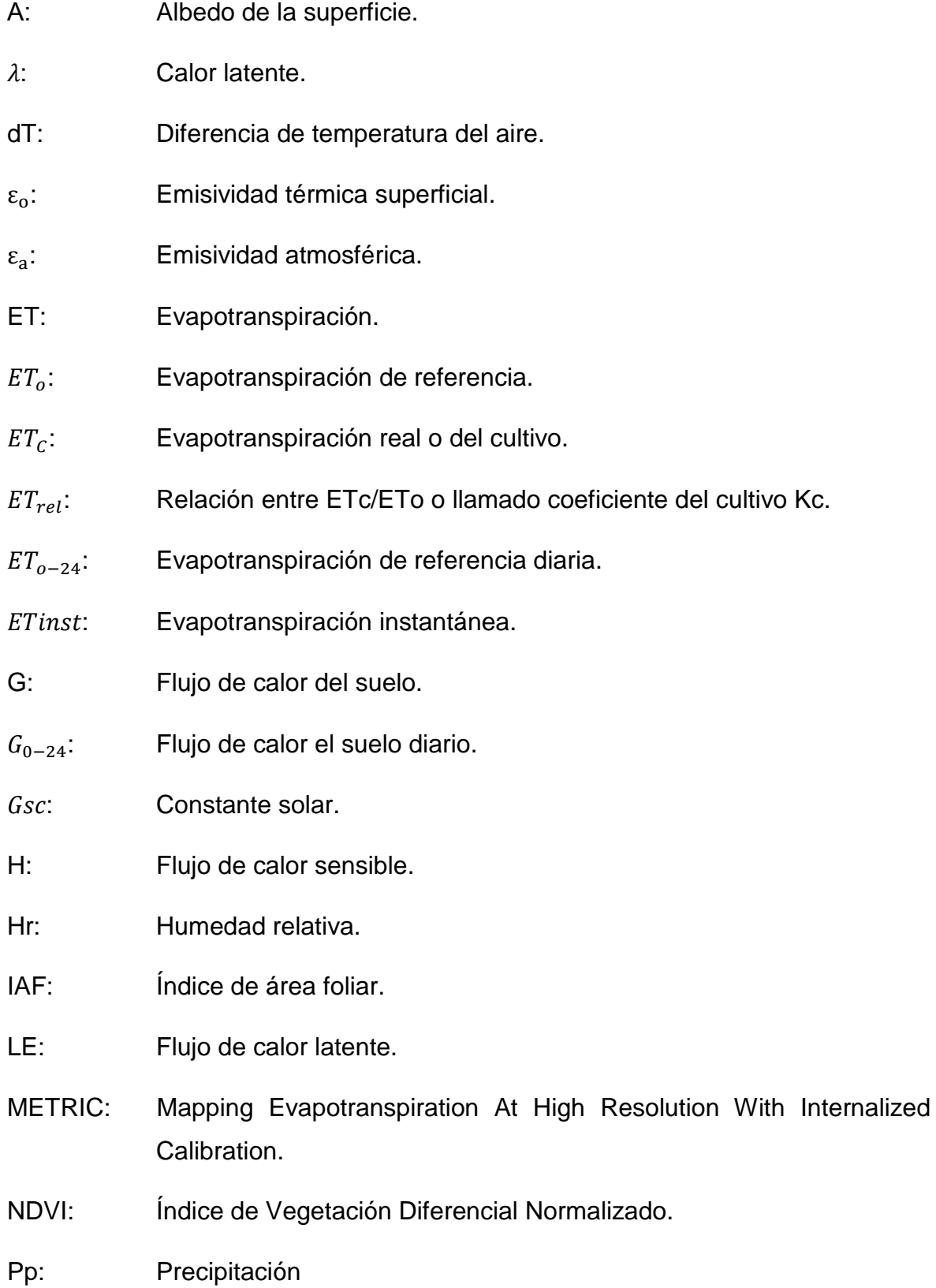

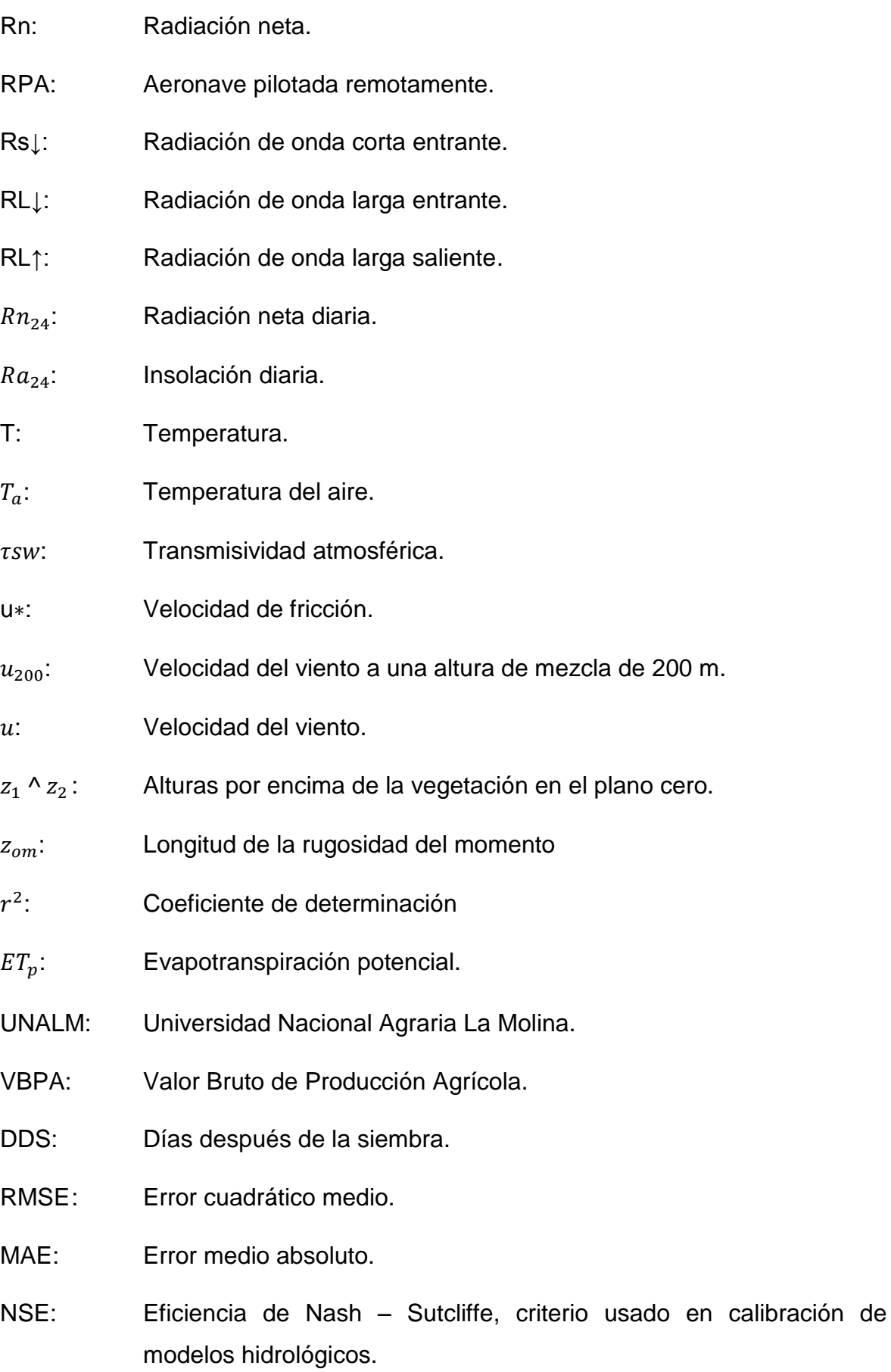

#### **RESUMEN**

<span id="page-12-0"></span>El presente estudio se realizó para 130 ha del cultivo de arroz en el Fundo Zapote Figueroa, provincia de Ferreñafe, región Lambayeque durante febrero y marzo del 2022, empleando las cámara FLIR y H20T acopladas a un RPA para la colecta de información. El estudio tiene como finalidad la obtención de la evapotranspiración de un cultivo arrocero por medio del método METRIC (Mapping Evapotranspiration At High Resolution With Internalized Calibration), o también conocido como "Mapa de evapotranspiración en alta resolución con calibración interna", con información obtenida de imágenes multiespectrales y térmicas, previa calibración con la ecuación obtenida de la lectura con radiómetro en diferentes cuerpos.

Se recolectó medidas con Green Seeker y ceptómetro para obtener el NDVI e IAF respectivamente. Se calculó el  $IAF_{(Metodo~Extractivo)}$  por el método extractivo, luego se estableció una correlación lineal con  $IAF_{(Ceptómetro)}$  dando como resultado una ecuación de corrección  $y = 0.1369x + 1.2963$  y un R<sup>2</sup> = 0.83. Una vez corregida las imágenes se utilizaron las ecuaciones para obtener valores de NDVI, los resultados encontrados para NDVI e IAF oscilan entre  $(\bar{x} \pm S)$  (0.633±0.162) y  $(\overline{x} \pm S)$  (1.439±0.346), en ese orden.

La determinación de ETc se calculó por métodos de siembra encontrándose valores de (6.35 a 9.71)  $mm\,d^{-1}$  para siembra directa y (7.67 a 9.84)  $mm\,d^{-1}$  para trasplante; también se calculó ETc por variedades obteniendo valores de (6.55 a 9.87)  $mm d^{-1}$  para pakamuro, (6.41 a 9.79)  $mm d^{-1}$  para galán, (6.18 a 9.41)  $mm$   $d^{-1}$  para valor y (6.44 a 9.90)  $mm$   $d^{-1}$  para capoteña; finalmente se calculó por fases de cultivo obteniendo valores de (7.98 a 9.73)  $mm d^{-1}$  para macollamiento, (7.96 a 9.87)  $mm d^{-1}$  para punto de algodón, (7.82 a 9.77)  $mm d^{-1}$  para estado de uso, (9.21 a 9.77)  $mm d^{-1}$  para floración y (7.62 a 9.31)  $mm d^{-1}$  para grano lechoso, estos últimos fueron afectados por el encharcamiento realizado días antes.

**Palabras claves:** METRIC, Índices de vegetación, Balance de energía, evapotranspiración, RPA.

#### **ABSTRACT**

<span id="page-13-0"></span>The present study was conducted for 130 ha of rice cultivation in the Zapote Figueroa Farm, Ferreñafe province, Lambayeque region during February and March 2022, using the FLIR and H20T cameras coupled to an RPA for data collection. The study aims to estimate the evapotranspiration of the rice crop using the METRIC method (Mapping evapotranspiration at high resolution with internalized calibration), based on information obtained from multispectral and thermal images, after calibration with the equation obtained from the radiometer reading on different bodies.

Measurements were collected using a Green Seeker and a ceptometer to obtain the NDVI and LAI respectively. The  $LAI_{(Extractive\;Method)}$  was calculated through the extractive method, then a linear correlation was established with  $\textit{LAI}_{\textit{(Ceptonetro)}},$ resulting in a correction equation  $y = 0.1369x + 1.2963$  with an R<sup>2</sup> = 0.83. When the images were corrected, the equations were used to obtain NDVI values. The results for NDVI and LAI range between  $(\overline{x} \pm S)$  (0.633±0.162) and  $(\overline{x} \pm S)$ (1.439±0.346), respectively.

The determination of ETc was calculated to each sowing methods, resulting in values of (6.35 a 9.71)  $mm d^{-1}$  for direct sowing and (7.67 a 9.84)  $mm d^{-1}$  for transplantation, ETc was also calculated for different varieties, obtaining values of  $(6.55 a 9.87)$  mm  $d^{-1}$  for pakamuro,  $(6.41 a 9.79)$  mm  $d^{-1}$  for galan,  $(6.18 a 9.41)$  $mm d^{-1}$  for valor and (6.44 a 9.90)  $mm d^{-1}$  para capoteña. Finally, ETc was calculated for crop stages, resulting in values (7.98 a 9.73)  $mm d^{-1}$  for tillering, (7.96 a 9.87)  $mm d^{-1}$  for cotton point, (7.82 a 9.77)  $mm d^{-1}$  for use stage, (9.21 a 9.77)  $mm d^{-1}$  for flowering and (7.62 a 9.31)  $mm d^{-1}$  for milky grain. The latter values were affected by the flooding carried out days before.

**Keywords:** METRIC, Vegetation indices, energy balance, evapotranspiration, RPA.

## **INTRODUCCIÓN**

<span id="page-14-0"></span>Es claro que en una de las actividades fundamentales claves del desarrollo es la agricultura, dicha cual provee de abastecimiento con productos de primera necesidad a las grandes ciudades a través de muchos medios, generando empleo en muchas familias del sector rural y urbano volviendo inevitable su importancia dentro de los múltiples sectores. Dentro de las actividades agrícolas o agrarias se encuentra el cultivo de arroz, que según MINAGRI (2022) afirman que el cultivo de arroz es uno de los principales que se desarrolla en el Perú, el cual constituye un aporte fundamental para el VBPA, cuyas siglas se refiere al "Valor Bruto de la Producción Agrícola", siendo en el 2021 el 11.5% correspondiente a S/ 2.838 millones de los S/ 24.713 millones lo cual significa un crecimiento del 1.1% del total obtenido en el 2020. [https://agraria.pe/noticias/midagri-el-arroz-se-ha-constituido](https://agraria.pe/noticias/midagri-el-arroz-se-ha-constituido-en-el-primer-cultivo-agri-28961)[en-el-primer-cultivo-agri-28961](https://agraria.pe/noticias/midagri-el-arroz-se-ha-constituido-en-el-primer-cultivo-agri-28961)

El cultivo de arroz posee como característica un alto consumo de agua y se desarrolla en la costa y selva peruana, siendo en la primera donde se enfrentan mayores retos con respecto a la disponibilidad de este recurso por ser de escasa precipitaciones, además el alto requerimiento de agua para la producción de este cereal conlleva a la degradación de los suelos debido a la acumulación de sales causadas por las malas prácticas agrícolas. Esto conlleva a implementar técnicas de cultivo que ayuden a aumentar la eficiencia en su uso, las cuales podemos encontrarlas en el desarrollo de la agricultura de precisión.

La determinación de la evapotranspiración (ET) es un procedimiento fundamental en todo tipo de proyecto dentro del sector agrícola. Según Gao, Long y Zhao-Ling (2008) describe la evapotranspiración como un factor clave para el manejo del recurso hídrico y su estimación representa un proceso fundamental como parte del ciclo hidrológico, con mayor importancia en zonas con climas áridos o semiáridos.

Las técnicas desarrolladas a partir del surgimiento de una agricultura de precisión están fundamentadas en el uso más eficiente del recurso hídrico, mejor aprovechamiento de los nutrientes y un control más puntual de actividades agrícolas. En las últimas décadas se han desarrollado múltiples investigaciones relacionadas al uso de imágenes satelitales con aplicaciones a la producción agraria, también el uso de aeronaves piloteadas remotamente (RPA) es de gran utilidad al momento de analizar cultivos a mayor detalle, de acuerdo con su fácil adaptación en cualquier sector y la calidad de información que se obtiene a partir de sus análisis. Gracias a la intervención de la Universidad Nacional Agraria La Molina, a través del proyecto RICEMON, se ha desarrollado investigación en materia de teledetección en Lambayeque, además de facilitar el acceso a las nuevas tecnologías como las RPA que se pilotearon y se equiparon con cámaras multiespectrales, térmicas y RGB., de acuerdo a la finalidad del estudio. Además que mediante un esfuerzo en conjunto con la Universidad Politécnica de Valencia se logra complementar en cuanto al conocimiento requerido en este tipo de investigaciones, logrando que mediante un trabajo de gabinete se logre obtener diferentes índices que nos permiten analizar el estado de los cultivos, además se puede utilizar modelos de balance de energía como el modelo METRIC para calcular la evapotranspiración, haciendo uso de los datos recopilados a través de sensores.

De acuerdo con Puri, Nayyar y Raja (2017) el uso de RPA se ha frecuentado para el estudio de sistemas naturales, los cuales son considerados bien complejos por los monitoreos, toma de muestras, etc., justificándose de esta manera su utilidad para análisis con alto significado de riesgo.

## **CAPITULO I: PROBLEMA DE LA INVESTIGACION**

#### <span id="page-16-1"></span><span id="page-16-0"></span>**1.1. PLANTEAMIENTO DE LA INVESTIGACIÓN**

Actualmente, la escasez del recurso hídrico es un obstáculo al cual se enfrenta el profesional agrícola; en relación a esta problemática del sector agropecuario se vienen desarrollando diversas investigaciones con el fin de optimizar el manejo del recurso hídrico que se verá reflejado en la eficiencia de los sistemas de riego.

La carencia de investigaciones y la escasa incorporación de tecnología en el sector agrario, son factores que se ven reflejados en una agricultura carente de dirección en los pequeños productores, donde el agricultor cultiva de una manera empírica guiada por las costumbres. Por ejemplo, en este caso, no se tiene un coeficiente de cultivo (Kc) de arroz específico para la zona de Ferreñafe, ni se ha calculado el nivel de agua perdido por evapotranspiración para dicha zona.

Como lo menciona Gonzales (2021) "las tecnologías de la agricultura de precisión permiten satisfacer una de las exigencias de la agricultura moderna, el manejo óptimo de grandes extensiones" (p.18). Razón por la cual tenemos que, en algunos sectores con agricultura convencional, se ve el interés para dar el siguiente paso y alcanzar un eficiente manejo de áreas agrícolas cada vez mayores.

El mal uso del agua en el riego de suelos agrícolas de la provincia de Ferreñafe ha causado una alta concentración de sales, Macias (2021) menciona que "afecta el crecimiento, desarrollo y producción de los cultivos debido a que el tipo y concentración de las sales solubles reducen el aprovechamiento de agua en las plantas, decreciendo su rendimiento" (p. 2). Cabe considerar, que este problema ha causado una disminución en la productividad la cual repercute en la economía familiar de los agricultores arroceros en la región.

Es por ello que en los últimos años se está observando un gran interés por una agricultura moderna o también conocida como agricultura de precisión, que en su efecto va desarrollando modernas tecnologías en respuesta a las necesidades encontradas. Como lo menciona Ceron y Barrios (2019) que la incursión de nuevas tecnologías está produciendo un cambio acelerado en la industria agropecuaria en el mundo (p. 7). Según Kharuf et al (2018) esta renovación tecnológica se da para asegurar una sostenibilidad ambiental – económica, satisfaciendo la demanda de alimentos, con lo que se justifica la aplicación de nuevas herramientas buscadas para resolver la problemática actual en manejo de cultivos (p. 80).

Para afrontar el problema agrícola relacionado a deficiencias en la determinación de la demanda de agua de los cultivos, es que toma importancia el uso de imágenes multiespectrales y es así que Quille, Ramos y Ontiveros (2021) considera que en estas técnicas modernas, haciendo uso de cámaras (multiespectral y térmica) que se acoplan a una Aeronave Remotamente Piloteada (RPA), se adquiere información de manera remota, recopilando imágenes de alta resolución, que hacen posible el cálculo de la evapotranspiración en una escala espacio – temporal mayor.

# <span id="page-17-0"></span>**1.2. FORMULACION DEL PROBLEMA**

¿Cuál es la curva del coeficiente del cultivo (Kc) y valores estimados para la evapotranspiración en 130 hectáreas de arrozales del Distrito de Ferreñafe?

## <span id="page-17-1"></span>**1.3. OBJETIVOS DE LA INVESTIGACION**

## <span id="page-17-2"></span>**1.3.1. Objetivo General**

Estimar el coeficiente de cultivo (Kc) y evapotranspiración (ETc) a partir de imágenes multiespectrales en 130 hectáreas de arroz en Ferreñafe, Lambayeque.

## <span id="page-17-3"></span>**1.3.2. Objetivos Específicos**

- Calcular el Índice de Área Foliar por el Método Extractivo.
- Calcular el Índice de vegetación diferencial normalizado en campo y a través de las imágenes multiespectrales.
- Determinar la radiación neta, flujo de calor del suelo y flujo del calor del aire.
- Estimar la evapotranspiración por balance de energía por el modelo METRIC.

## <span id="page-18-0"></span>**1.4. JUSTIFICACION DEL ESTUDIO**

Esta investigación se justifica por su importancia en la eficiencia del riego destinado para la agricultura al calcular la evapotranspiración ( $ET_c$ ) y el coeficiente de cultivo  $(K<sub>c</sub>)$  propio de la zona. Cada vez la agricultura se encuentra en crecimiento y expansión territorial es por ello que se demanda de mayor abastecimiento de agua y el aprovechamiento de este recurso básico para la producción de arrozales en la provincia de Ferreñafe, por lo que es necesario la incorporación de nuevas técnicas en la agricultura de precisión permitiendo optimizar el uso del agua para riego y así usar la misma cantidad de agua disponible para cubrir mayor área cultivada.

Por otro lado, este estudio tiene una importancia en el desarrollo de las investigaciones relacionadas al cultivo de arroz al obtener una data específica para la zona en estudio, lo que permite a los agricultores e instituciones involucradas tener información confiable y servir de referencia para otros estudios y toma de decisiones en problemática respecto a  $ET_c$  y  $K_c$ .

En cuanto a aporte social se genera una mejor calidad de vida en los agricultores de la zona, logrando mejorar la productividad y un incremento económico en las familias permitiendo de esta manera satisfacer sus necesidades.

## <span id="page-18-1"></span>**1.5. LIMITACIONES DE LA INVESTIGACION**

En la investigación se presentaron algunas limitaciones:

- La aplicación de riego no uniforme referido a las parcelas, fue una limitante en la interpretación de las bandas multiespectrales.
- El tiempo de duración de las baterías limitan la secuencia en la toma de información con la cámara H20T.
- Poca accesibilidad a los equipos usados en las zonas de Lambayeque.
- la interferencia de la velocidad del viento durante las horas de vuelo.

## **CAPÍTULO II. MARCO TEORICO**

#### <span id="page-19-1"></span><span id="page-19-0"></span>**2.1. ANTECEDENTES DEL ESTUDIO**

Como lo menciona Murillas y Londoño (2014), que la evapotranspiración es uno de los componentes más importantes del ciclo hidrológico, teniendo en cuenta que aproximadamente el 70% del agua que precipita es regresada a la atmosfera por este fenómeno, por lo tanto, se necesita de métodos que nos brinden más precisión en su cálculo (p. 12). En torno a la problemática mencionada se han desarrollado algunas investigaciones internacionales y nacionales, en busca de objetivos similares con la finalidad de determinar la ET a partir de imágenes multiespectrales.

### <span id="page-19-2"></span>**2.1.1. Nivel Internacional.**

En Comarca Lagunera – México se desarrolló la investigación "Estimación de la evapotranspiración de maíz forrajero apoyada con sensores remotos y mediciones in situ", donde Reyes et al (2019) durante los años del 2011 y 2012 llevaron a cabo la investigación en cuatro parcelas de 900  $m^2$  que estuvieron con riego tecnificado de goteo subsuperficial. Los valores de NDVI iniciales, máximos y finales obtenidos tanto con sensores remotos como con mediciones in situ fueron 0.13, 0.79 y 0.63 en ambos ciclos; por otro lado, los valores máximos ajustados de Kc se obtuvieron a los 54 días después de la siembra (DDS) in situ con GreenSeeker, y a los 61 DDS con las imágenes satelitales en 2011, y a los 48 días después de la siembra (DDS) in situ con GreenSeeker, y a los 59 DDS con las imágenes satelitales en el 2012. Esto ha resultado aceptable para ambos años con un coeficiente de correlación de Pearson  $R^2 = 0.98$ . Aunque la variación de  $ET_C$  con ambos métodos fue de 1.2  $mm/dia$  al inicio del ciclo y 7.4  $mm/dia$  al inicio de floración-grano lechoso.

En la investigación denominada "Estimación de la evapotranspiración mediante un balance de energía utilizando sensores remotos", Castañeda et al (2018) tiene como fin verificar la efectividad del método METRIC en el cálculo de la evapotranspiración y evaluar la eficiencia del agua de riego en el D.R. Rio Yaqui. Comparando las mediciones de evapotranspiración calculadas con ocho imágenes de satélite y las obtenidas por torres de covarianza turbulenta (Eddy Covariance –

EC) obtuvo un RMSE de 0.76  $mm/d$ , un MAE de 0.65  $mm/d$ , un índice de acuerdo (d) de 0.93 y un  $R^2 = 0.83$  en las estimaciones diarias, demostrando un alto grado de correspondencia, concluyendo lo viable que es utilizar el método METRIC para calcular la variabilidad espacio – temporal de la evapotranspiración y la eficiencia del uso de agua.

De la misma manera Sifuentes et al. (2020), con su tesis "Evapotranspiración del cultivo de granado por balance de energía" busca estimar la ET en cultivo de granado con el modelo SEBAL a través de imágenes satelitales LANDSAT 8 y estimar  $ET_p$  mediante el modelo de FAO 56 considerando datos climáticos. Obteniendo como resultado del método SEBAL para ET un máximo valor de 0.5803  $mm/hr$ , valor medio de 0.3617  $mm/hr$  y un valor mínimo de 0.1653  $mm/hr$ . Con el método FAO 56 se obtuvo resultados para ET dando como valor máximo 0.58  $mm/hr$ , 0.394  $mm/hr$  como valor medio y 0.25  $mm/hr$  valor mínimo.

Wei et al (2022) en su investigación "Spatial-Temporal Variation in Paddy Evapotranspiration in Subtropical Climate Regions Based on the SEBAL Model: A Case Study of the Ganfu Plain Irrigation System, Southern China", nos comenta que evaluó la aplicabilidad del modelo SEBAL para estimar la ET de arrozales a escala diaria, obteniéndose un  $R^2$ , NSE y RMSE valores de 0.85, 0.81, y 0.84  $mm/d$ , respectivamente; las variaciones de ET fueron significativas para la etapa temprana y tardía del arroz en diferentes niveles de precipitación y con menor variación para una etapa media de desarrollo del arroz en años húmedos pero significativo en años secos. En general, este estudio verificó la aplicabilidad del modelo SEBAL para el cálculo de evapotranspiración en campos de arroz en las regiones subtropicales y proporcionó una base y referencia para la asignación racional de recursos hídricos a escala regional.

#### <span id="page-20-0"></span>**2.1.2. Nivel Nacional.**

En la Universidad Nacional Agraria La Molina (UNALM) con el fin de determinar la ET partir de la teledetección en cultivos de arroz, han sido captadas imágenes multiespectrales por una RPA en busca de una mayor precisión en los valores de ET y un Kc de acuerdo a las características del cultivo y el tipo de manejo.

En la UNALM, Neira, Ramos y Razuri (2020) estimaron la ET del cultivo de arroz variedad IR 71706 dentro del área experimental de riego a través de información recopilada con un lisímetro de drenaje y de la  $ET<sub>0</sub>$  utilizando el método FAO Penman-Monteith con datos de una estación meteorológica automática Davis, se registró lecturas diarias de precipitación, riego y medidas de humedad del suelo con el fin de obtener la  $ET_c$  y el coeficiente de cultivo por medio del balance de humedad del suelo durante el ciclo de cultivo entre diciembre del 2017 a abril del 2018.

Como resultado se obtuvo un  $ET_{C\,m\'aximo} = 9.19 \,mm/d$  cuando el cultivo estuvo en estado de huso y floración, un  $ET_{C\,minimo} = 1.35 \,mm/d$  cercano a la cosecha, como valor promedio 5.02  $mm/d$  y un valor total para  $ET_c = 658.23$   $mm$ con 587 macollos por metro cuadrado y altura promedio de  $0.80$   $m$ . Además se obtuvo como resultado de coeficientes de cultivo  $K_{C\,initial} = 0.9$ ,  $K_{C\,median} = 1.70$  y  $K_{(C \, final)} = 0.84.$ 

En la investigación "Estimación de la evapotranspiración del cultivo de arroz en Perú mediante el algoritmo METRIC e imágenes VANT" desarrollada en la Maestría de Recursos Hídricos de la Universidad Nacional Agraria La Molina, para lograr su objetivo, nos comenta Quille, Ramos y Ontiveros (2021) que se obtuvieron las imágenes multiespectrales y térmicas en un total de 18 vuelos; y se recopiló información de una estación meteorológica, así como se obtuvo datos de termopares instalados en el dosel del cultivo. Los resultados indican que la comparación de los cálculos con el modelo METRIC y los datos de evapotranspiración tiene un coeficiente de Pearson  $r = 0.97$ , un  $RMSE =$  $0.51 \, mm/d$ , como coeficiente de Nas-Sutcliffe (EF) un 0.87 y subestimación de 7%. Las imágenes de alta resolución obtuvieron que la variabilidad espacial de  $ET<sub>C</sub>$  es una herramienta de aplicación para un riego agrícola más eficiente.

Quispe (2021) en su investigación "Estimación de la evapotranspiración del cultivo de arroz mediante la aplicación de los modelos SEBAL y METRIC usando imágenes multiespectrales", con la cual se buscó la evapotranspiración del arroz en las variedades IR717006, IR43 y Sahood Ulan 12 en su etapa de macollamiento mediante la determinación del índice del área foliar (IAF) y el índice de vegetación diferencial normalizado (NDVI), los cuales serán fundamentales dentro de la

estimación del balance de energía. Obteniendo de resultado una diferencia de  $3.06$   $mm/d$  entre el método SEBAL y METRIC. En la caracterización del NDVI y IAF se obtuvieron valores  $(\overline{x} \pm S)$  de (0.51  $\pm$  0.21) y (0,86  $\pm$  0,88), respectivamente. Además, el ajuste de NDVI e IAF con información de campo obtuvo un r de Pearson de 0.58 y 0.88 para NDVI y de 0,73 a 0,85 para IAF, significativo para la prueba T-Student para un alfa del 5%.

#### <span id="page-22-0"></span>**2.1.3. Nivel Regional.**

Viera y Amaya (2019), desarrollaron su tesis "Cálculo de los requerimientos hídricos para el cultivo de caña de azúcar y ajuste del  $K_c$  utilizando imágenes satelitales Sentinel-2 en el distrito de Cayaltí, Lambayeque". Con el objetivo de calcular la evapotranspiración a través de la evapotranspiración potencial de referencia ( $ET<sub>0</sub>$ ) y el coeficiente de cultivo ( $K<sub>C</sub>$ ) utilizando información satelital, se obtuvo a través el método de Penman – Monteith, la evapotranspiración potencial del ámbito de la zona, obteniéndose  $ET_{O\ minimo} = 3.52\ mm/d$  en junio y  $ET_{0\,m\acute{a}ximo} = 5.00\,mm/d$  en marzo. De 14 imágenes satelitales procesadas en ArcGIS 10.4, se extrajo un NDVI relacionado directamente con el coeficiente del cultivo, resultando en un  $K_{C\,initial} = 0.42$ ,  $K_{C\,median} = 1.20$  y  $K_{C\,final} = 1.00$ . Se empleó Cropwat 8.0 para calcular el requerimiento hídrico del cultivo basándose en la publicación de la FAO N°56, obteniendo un volumen de 14300  $m^3/Ha$ , valores de  $ET<sub>c</sub>$  en su etapa inicial  $ET<sub>c</sub> = 1.90$   $mm/dia$ , media  $ET<sub>c</sub> = 6.20$   $mm/dia$ , y final de  $ET_c = 4.00 \, mm/dia$ , teniendo en cuenta precipitación efectiva de 43.3 mm.

De manera similar en la región Lambayeque, Ccama (2021) desarrolló su investigación "Aplicación de sensores remotos para estimar la tasa de evapotranspiración en irrigaciones de cuencas áridas, caso: Irrigación Olmos" haciendo uso de la metodología SEBAL, donde los procedimientos usados se automatizaron en Python y se implementaron en el programa ArcGIS para realizar el cálculo de la evapotranspiración, procesando un total de diecinueve imágenes Landsat 8 suministradas por el Servicio Geológico de Estados Unidos (USGS). Obteniendo resultados para la  $ET_r$  en un rango de 0.0 a 7.07  $mm/d$  durante el tiempo de estudio, estos valores obtenidos se compararon y validaron con datos de la estación meteorológica Sutton empleando la ecuación de Penman – Monteith en el día que pasó el satélite, así mismo se utilizó valores de  $K_c$  para determinar la

 $ET_r$ . La aplicación del modelo SEBAL mostro un desempeño aceptable con un  $R^2=\frac{1}{2}$ 0.871, un  $RMSE = 0.327$ , un coeficiente de Nash – Sutcliffe ( $NSE$ ) = 0.873 y un error porcentual absoluto medio  $(MAPE) = 6.76 %$ , con esto nos muestra que el uso de sensores remotos para el cálculo de la evapotranspiración provee información confiable para su uso y aplicación.

## <span id="page-23-0"></span>**2.2. BASES TEORICAS**

#### <span id="page-23-1"></span>**2.2.1. El Cultivo del Arroz.**

La investigación se desarrollará tomando en cuenta el cultivo de arroz (Oryza sativa L.), el cual viene a ser un cultivo con distintas variedades caracterizadas por su periodo vegetativo, de acuerdo con esto podemos encontrar cultivos precoces y otros con una producción tardía.

Según Penonomé 2012, citado por Gaibor (2019) afirman que el arroz es una planta monocotiledónea que se encuentra dentro de la familia de las Gramíneas, subfamilia de las Panicoideas y a la tribu Oryzae. Sus raíces se caracterizan por ser delgadas, fibrosas y fasciculadas, su tallo es erguido y cilíndrico de 60- 120 cm de altura y posee hojas alargadas y planas que lo envainan. Las flores son de color verde-blanquecino, dispuestas en espiguillas, cuyo conjunto constituye una panícula grande, terminal y colgante a medida que se llena el grano. (p.10).

Ruvalcaba, Salas y Alvarado(1991), Mencionan que existen variedades con una maduración precoz, intermedia y otras tardías. Las variedades precoces con una duración de 85-100 días desde la siembra a la cosecha, tiene un desarrollo constante y una maduración fija la cual no se ve afectada por condiciones ambientales desarrollando de esta manera tallos cortos y grano mediano. Las variedades intermedias tienen una duración de 115-120 días y un desarrollo de tallos cortos y granos medianos. Las variedades tardías se conocen con el nombre de variedades de estación, su ciclo vegetativo está determinado por la fotosensibilidad y su termosensibilidad y varía de 120 a 140 días después de la siembra, algunas tardan hasta 160 días, Todas son de tallos largos y granos grandes (pp. 8-9).

## <span id="page-24-0"></span>**2.2.2. Coeficiente de Uso Consuntivo (Kc).**

El coeficiente de cultivo  $K_c$  es variable a lo largo del desarrollo vegetativo de la planta, además también se considera valores diferentes de acuerdo al tipo de cultivo, de esta manera viene a ser considerado como un segundo paso en el cálculo de la evapotranspiración. Su determinación viene a ser compleja cuando se trata de definir valores concretos.

Aunque en las últimas décadas se ha realizado un gran esfuerzo para tabular valores típicos del coeficiente de cultivo y del coeficiente de cultivo basal, estos dependen fuertemente de la arquitectura de la cubierta y de la cobertura vegetal alcanzada. Su determinación concreta es a veces compleja y requiere de un intensivo y costoso trabajo de campo por lo que limita la aplicación generalizada de esta metodología. (Calera, Campos y Garrido, 2016, p.4)

#### *Determinación del Kc*

Para determinar el coeficiente de cultivo según Cuesta et al. (2005) puede hacerse por medio del NDVI. En la ecuación 1 se muestra una formula aplicable para la fase inicial, de crecimiento y etapa intermedia del cultivo.

$$
K_C = 1.25 * NDVI + 0.2 \dots (1)
$$

## <span id="page-24-1"></span>**2.2.3. Evapotranspiración (ET).**

Murillas y Londoño (2014), indican que las técnicas de teledetección pueden emplearse para determinar la evapotranspiración de una manera rápida y con mayor precisión, lo que facilitará el cálculo de las necesidades hídricas de la planta con el fin de optimizar el riego disminuyendo gastos innecesarios en aplicaciones.

Allen et al. 2005a, 2005b, citado por Castañeda et al (2018), en su estudio denominado "Estimación De La Evapotranspiración Mediante Balance De Energía Utilizando Sensores Remotos" definen que la evapotranspiración se determina como el producto resultante de la evapotranspiración de referencia  $(ET_r)$  y el coeficiente del cultivo  $(K<sub>c</sub>)$  y para determinar el  $K<sub>c</sub>$  se requiere conocer la etapa del desarrollo del cultivo (p.538).Con lo mencionado anteriormente, se puede entender que una mayor precisión en la estimación de la evapotranspiración, se obtendrá con el uso de técnicas modernas como la teledetección, a partir de imágenes multiespectrales acopladas en un RPA (Quille, Ramos y Ontiveros, 2021).

La aplicación del método por balance de energías, modelo METRIC, puede ser aplicado con imágenes satelitales de alta resolución, obteniendo información de evapotranspiración en tiempo real; siendo necesario los datos de temperatura superficial y resistencia aerodinámica para poder obtener información de energía disponible en el flujo de calor del suelo y el flujo de calor latente a través de flujo de calor sensible (Mondal, Thakur y De Aakash et al.2022).

### <span id="page-25-0"></span>**2.2.4. Balance de energía.**

Tasumi, et al., (2005) en su libro "Aspectos Operativos del Balance de Energía basado en imágenes satelitales para irrigación de cultivos en zonas semiáridas de Estados Unidos", muestra el estudio de la comparación de mediciones de evapotranspiración usando el modelo METRIC y SEBAL con imágenes satelitales y el cálculo de ET con ayuda de un lisímetro, teniendo como característica la zona de estudio un clima semiárido. Se demostró la capacidad del modelo METRIC y SEBAL de lograr un cálculo de evapotranspiración con mayor eficiencia y con un menor procedimiento de calibración y corrección de datos.

Según Moguel et al., (2001) el balance de energía en los cultivos sirve para entender y comprender los flujos de masa y energía con el fin de analizar su efecto en el rendimiento de las plantas.

El modelo citado frecuentemente para determinar la evapotranspiración superficial a partir del balance de energía es METRIC (Allen et al., 2007), basado en el modelo SEBAL (Bastiaanssen et al., 1998).

La utilidad del balance de energía radica en el cálculo la  $ET_{real}$  en lugar de  $ET_{potential}$  la cual está basada en la cantidad de vegetación, pero con cierta desventaja en la precisión del cálculo de ET la que depende de la suma de las estimaciones de radiación neta, flujo de calor sensible del suelo y flujo de calor sensible del aire. Es por esto que METRIC intenta disminuir estos errores centrándose en la calibración interna de H y no como es habitual la calibración de ET.

14

#### <span id="page-26-0"></span>**2.2.5. Flujo de calor latente ().**

Gamboa y Moreno (2019) mencionan que el flujo de calor latente está expresado en función a la pérdida de calor latente desde la superficie, provocado por la evapotranspiración. El cálculo tiene que ser realizado para cada pixel.

$$
LE = Rn - G - H \dots (2)
$$

Siendo LE la energía latente consumida por la evapotranspiración, es un valor instantáneo de acorde con el tiempo en que se obtiene las imágenes multiespectrales; Rn: radiación neta, G: flujo de calor sensible conducido hacia el suelo; y H: flujo de calor sensible convectado hacia el aire. Los parámetros de la ecuación 2 se expresan generalmente en  $Wm^{-2}$ .

#### <span id="page-26-1"></span>**2.2.6. Radiación neta (Rn).**

Es el resultado de restar radiación entrante y saliente con el fin de establecer un equilibrio entre la energía absorbida, reflejada y emitida por la superficie terrestre, así mismo Gordillo (2013) define la radiación neta como la diferencia entre los flujos salientes y los flujos entrantes, considerando la radiación solar y la radiación en la banda térmica, por medio de la siguiente ecuación:

$$
Rn = RS_{\downarrow} - \alpha RS_{\downarrow} + RL_{\downarrow} - RL_{\uparrow} - (1 - \varepsilon_0)RL_{\downarrow} \dots (3)
$$

Donde: RS  $(W/m^2)$  = es la radiación de onda corta que llega a la superficie; α (adimensional)= es el albedo superficial; RL↓ ( $W/m<sup>2</sup>$ ) es la radiación de onda larga que llega a la superficie; RL↑ ( $W/m^2$ ) = es la radiación de onda larga que sale de la superficie; y  $\varepsilon_0$  (adimensional) = es la emisividad térmica superficial.

## **Radiación de onda corta (Rs)**

La radiación solar de onda corta se encuentra entre 0.25 y 4.0 µm, siendo considerada como la radiación que llega directamente del sol hacia la superficie terrestre ( $Wm^{-2}$ ). Puede considerarse constante en terrenos cuyas pendientes son muy reducidas. Según Bastiaanssen (1995) y Waters et al. (2002), como se citó en Ccama U. (2021) para el cálculo se asume condiciones de cielo despejado y se emplea la ecuación 4 para su determinación.

$$
RS_{\downarrow} = GSC * Cos\theta * dr * \tau_{sw} \dots (4)
$$

Considerando que: GSC es la constante solar con un valor de 1367  $Wm^{-2}$ ,  $\theta$ representa el ángulo de incidencia solar (rad) provisto en el metadato de la imagen, dr es el inverso del cuadrado de la distancia relativa Tierra – Sol y  $\tau_{sw}$  es la transmisividad atmosférica, la cual es calculada en base a la elevación de cada pixel, como lo desarrolla Bastiaanssen (1995) citado por Quille , Ramos y Ontiveros (2021):  $\tau_{sw} = 0.75 + 2 * 10^{-5} * z$  ... (5)

#### **Radiación de onda larga (RL)**

La tierra a comparación del sol, posee una temperatura bastante baja y emite energía radiante con longitudes de onda más largas que el sol. Según Martínez, Fernandez y Osnaya (2004) se alude a la radiación terrestre como radiación de onda larga, parte de la radiación saliente de honda larga emitida por la tierra es reemitida a la superficie debido a la presencia de gases en la atmosfera. A esta radiación podemos calcular usando la ecuación de Stefan-Boltzmann.

$$
RL_{\uparrow} = \varepsilon_0 * \sigma * T_s^4 \quad \dots (6)
$$
  

$$
RL_{\downarrow} = \varepsilon_a * \sigma * T_a^4 \quad \dots (7)
$$

Considerando:  $\varepsilon_0$  = emisividad térmica de la superficie y  $\varepsilon_a$  = emisividad atmosférica efectiva,  $σ = constant$ e de Stefan – Boltzmann con un valor de 5.67  $*$  $10^{-8}$   $Wm^{-2}K^{-4}$ ,  $T_S$  y  $T_a$  son temperatura superficial y ambiental (K).

#### **Emisividad.**

Según Panche (2019) describen la emisividad mediante una comparación entre la energía infrarroja que irradia un material y la de un radiador perfecto. El valor de emisividad varía entre 0 y 1, considerándose como radiador perfecto aquellos objetos que alcancen el valor de uno, dependiendo de las propiedades de la superficie, el ángulo de visión, la temperatura y la longitud de onda espectral.

Allen et al. (2007) se basa en Tasumi (2003) y Bastiaanssen (1995) para calcular la emisividad térmica de la superficie y la emisividad atmosférica efectiva con las siguientes ecuaciones:

$$
\varepsilon_0 = 0.95 + 0.01 IAF
$$
 ...*LAI*  $\leq 3$  ... (8)  
\n $\varepsilon_0 = 0.98$  ...*IAF* > 3 ... (9)

$$
\varepsilon_a = 0.85 * \left( -Ln(\tau_{sw}) \right)^{0.09} \qquad \dots (10)
$$

## **El Albedo.**

Erazo (2021) considera que el albedo es el porcentaje de radiación reflejada en comparación a la que incide sobre cualquier superficie, siendo de esta manera una medida de la tendencia de toda superficie a reflejar radiación incidente. Se puede analizar que mientras mayor sea el valor del albedo enfría el planeta, porque la radiación aprovechada es mínima de la que necesita para ser calentado.

El albedo derivado de las imágenes satelitales según De Andres (2020), facilita su determinación a gran escala. Sin embargo, la limitante es la baja resolución de las imágenes con las que se dispone para su uso extenso.

Quille, Ramos y Ontiveros (2021) menciona a Vogt. (1990) en el cálculo del albedo como la semisuma de la banda multiespectral del infrarrojo cercano y la banda multiespectral roja.

$$
Albedo = \frac{NIR + Banda Roja}{2} \dots (11)
$$

## <span id="page-28-0"></span>**2.2.7. Flujo del calor del suelo (G).**

Se le define como el flujo de calor que se almacena o que es liberado por el suelo, y que es relativamente pequeña a comparación de otros flujos de energía. Para su cálculo y aplicación en el modelo METRIC dependerá de la radiación neta y el índice de área foliar, como lo plantea Tasumi et al. (2003) citado en Gordillo et al. (2014) en las ecuaciones (12) y (13).

$$
\frac{G}{R_n} = 0.05 + 0.18e^{-0.521 \times IAF} \qquad \dots IAF \ge 0.5 \quad \dots (12)
$$
  

$$
\frac{G}{R_n} = \frac{1.8 (T_s - 273.16)}{R_n} + 0.084 \qquad \dots IAF < 0.5 \quad \dots (13)
$$

## <span id="page-28-1"></span>**2.2.8. Flujo de calor sensible del aire (H).**

Murillas y Londoño (2014) mencionan que H es la tasa de calor perdida por transferencia hidrodinámica del calor del aire, sobre todo por convección debido a una diferencia de temperatura entre la superficie y las capas de aire cercanas a

ella. El método METRIC nos permite calcular H en función del gradiente de la temperatura, rugosidad de la superficie y la velocidad del viento.

$$
H = \rho * C_P * \frac{dT}{r_{ah}} \qquad \dots (14)
$$

#### **Densidad del aire ()**

Según Allen et al. (2007) en el cálculo de la densidad del aire se utiliza la siguiente ecuación aerodinámica desarrollada en otra de sus publicaciones anteriores en 1998:

$$
\rho_{aire} = \frac{1000P}{1.01 * (T_s - dT) * R} \qquad \dots (15)
$$

Donde  $R$  representa la constante específica de los gases 287 J  $Kg^{-1}K^{-1}$ , " $T_s$ " es la temperatura superficial, " $dT$ " es el diferencial de temperatura obtenido con los pixeles ancla y " $P$ " es la presión atmosférica ejercida sobre la elevación de cada pixel, representado por Allen et al. (1998) como:

$$
P = 101.3 * \left(\frac{293 - 0.0065z}{293}\right)^{5.26} \dots (16)
$$

### Resistencia aerodinámica al transporte de calor ( $r_{ah}$ ).

Es la resistencia producida por las masas de aire entre dos alturas de referencia dentro de la capa límite, el valor de  $rah$  está fuertemente influenciado por la flotabilidad, que a su vez es impulsada por el cambio en el flujo de calor sensible (H).

Debido a que tanto  $rah$  y el flujo de calor sensible son datos que se desconocen, se realiza iteraciones de los cálculos para su obtención, considerando un estado de condiciones atmosféricas neutrales en su primera iteración según Ccama (2021)

$$
r_{ah} = \frac{\ln\left(\frac{Z_2}{Z_1}\right)}{u^*k} \qquad \dots (17)
$$

Donde:  $z_1$  y  $z_2$ , son alturas expresada en metros por encima de la vegetación, reemplazadas generalmente por 0.1 metros y 2.0 metros como lo explica Allen et al. (2011),  $u^*$  fricción de la velocidad ( $ms^{-1}$ ) el cual cuantifica las fluctuaciones de velocidad turbulenta en el aire y k es la constante de Von Karman's con un valor de 0.41.

Principe (2018) menciona que "la fricción de la velocidad  $u*$  se determina a través de la ley de viento logarítmica para condiciones atmosféricas neutras".

$$
u^* = \frac{k * u_x}{\ln\left(\frac{Z_x}{Z_{om}}\right)} \qquad \dots (18)
$$

Donde: k es la constante de Von Karman's,  $u_x$  es la velocidad de viento considerada para una altura  $z_x$  ( $ms^{-1}$ ),  $z_x$  es una medida de resistencia y de fricción para la capa de aire que interactúa con la superficie y  $z_{om}$  es la longitud de rugosidad del momento  $(m)$ .

Según como lo menciona Allen et al. (2007) citado por Principe (2018) a condiciones neutrales y a una altitud de 200 metros, la velocidad de fricción puede calcularse de la siguiente forma:

$$
u_x = \frac{k * u_{200}}{\ln\left(\frac{200}{z_{om}}\right)} \dots (19)
$$

Para lo cual se determina la velocidad del viento a una altitud de 200 metros con una variante de la ecuación (18) para no considerar efectos de rugosidad sobre la superficie, para esto Moran y Jackson (1991) citado por Bastiaanssen (2000) nos habla de una relación existente entre la longitud de rugosidad y el índice de vegetación ajustado al suelo (SAVI) expresado por la ecuación (20).

$$
Z_{om} = \exp(-5.809 + 5.62 \, \text{SAVI}) \quad ... (20)
$$

La velocidad del viento a una altura de 200 metros, se calculará despejando la ecuación (19).

$$
u_{200} = \frac{u_0 * \ln\left(\frac{200}{Z_{om}}\right)}{k} \dots (21)
$$

Donde  $u<sub>o</sub>$  es la fricción del viento, calculado según Allen et al. (2007) a través de la siguiente ecuación (18), considerando  $u_x$  como la velocidad del viento de una estación meteorológica a una altura  $Z_x$  en metros y un  $Z_{om}$ , que según Allen et al., (2011) nos dice que existe una relación entre esta variable y el índice de área foliar tratándose de cultivos que no superen un metro de altura, la cual es expresada por Tasumi (2003) mediante la ecuación (22).

$$
Z_{om} = 0.018 IAF \dots (22)
$$

19

#### <span id="page-31-0"></span>**2.2.9. Método para calcular (ET).**

En el modelo METRIC la ET se determina a partir de imágenes multiespectrales para cada píxel, así como lo describe Allen et al (2007) citado por Quispe (2021) es el resultado al dividir LE y el calor latente de vaporización (λ).

$$
ET_{inst} = 3600 * \frac{LE}{\lambda} \dots (23)
$$

Donde:  $ET_{inst}$  se refiere a la  $ET$  instantánea ( $mm/h$ ), 3600 es el factor para la conversión segundos – horas, λ es el calor latente de vaporización o de calor absorbido producto de la evaporación de un kilogramo de agua ( $J K g^{-1}$ ). Quispe (2021).

La fracción de  $ET$  de referencia  $ET_rF$  se calcula como la relación entre  $ET$ instantánea calculada de cada pixel y la  $ET$  de referencia calculada a partir de los datos meteorológicos (Allen et al., 2007).

$$
ET_rF = \frac{ET_{inst}}{ET_r} \quad ...(24)
$$

Se considera que  $ET_{inst}$  está en  $mm h^{-1}$  y  $ET_r$  es la evapotranspiración de referencia, que para una imagen obtenida por un RPA se requiere el uso de una estación meteorológica cercana.

Allen et al (2007), afirma que para el modelo METRIC los valores de la  $ET_{24}$ tiene mayor utilidad que la  $ET$  instantánea obtenida de imágenes captadas por un RPA y concluye dando la siguiente fórmula para el cálculo de la  $ET_{24}$  en cada pixel.

$$
ET_{24} = ET_r F * ET_{r-24} \dots (25)
$$

De donde  $ET<sub>r</sub>F$  está determinada al momento de obtener la imagen con el RPA y  $ET_{r-24}$  es la sumatoria de la evapotranspiración de referencia en las 24 horas del día que se realizó el vuelo.

# <span id="page-32-0"></span>**2.3. DEFINICIÓN DE TÉRMINOS**

## <span id="page-32-1"></span>**2.3.1. Reflectancia**

Alonso, Moreno y Rodríguez (1999) mencionan que la reflectancia de cualquier superficie está definido como el cociente entre la potencia de la radiación reflejada y el total de potencia recibida, los valores estarán normalmente expresados en porcentaje comprendidos entre 0 y 1.

Por otra parte el espectro de la reflectancia de luz por el follaje indica la fracción de la cobertura vegetal, la misma que está asociada a la captación de la radiación y el estado nutricional de las plantas.

## <span id="page-32-2"></span>**2.3.2. Bandas multiespectrales**

Como menciona Montero (2022), la implementación con cámaras multiespectrales en la agricultura de precisión es un recurso fundamental, estos dispositivos son sumamente importante en este sistema y presentan una opción de mejor manejo en el campo, brindando información relevante al productor acerca del estado de sus cultivos en puntos específicos.

La manera de observar la realidad de un cultivo no solo se da dentro del campo visible, Bautista (2018) afirma que también es posible ir más allá de estos límites y captar el borde rojo comprendido entre  $(0.68 - 0.75 \mu m)$  y el infrarrojo cercano comprendido entre  $(0.75 - 1.7 \mu m)$  con la ayuda de cámaras multiespectrales. Estas vienen a ser las bandas más importantes para el sector agrícola, permitiendo determinar los índices de cultivo.

## <span id="page-32-3"></span>**2.4. HIPOTESIS**

## <span id="page-32-4"></span>**2.4.1. Hipótesis General**

- El uso de imágenes multiespectrales tomadas por un RPA permite estimar el coeficiente de cultivo y evapotranspiración en 130 HAS del cultivo de arroz.

# <span id="page-33-0"></span>**2.4.2. Hipótesis Específicas**

- Las imágenes multiespectrales pueden ser calibradas con información de IAF y NDVI tomadas en campo.
- El modelo METRIC permite determinar la  $ET<sub>C</sub>$  mediante ecuación de balance de energía.

# <span id="page-33-1"></span>**2.5. VARIABLES**

Se considera tres variables a estudiar en esta investigación.

# <span id="page-33-2"></span>**2.5.1. Definición Conceptual de la variable**

# **Variable independiente.**

- *Termodinámica del cultivo:* Estados térmicos en una zona con cobertura vegetal.
- *Datos meteorológicos:* Obtención de velocidad del viento y evapotranspiración de referencia.

# **Variable dependiente.**

- Estimar el coeficiente de cultivo ( $K_c$ ) Y evapotranspiración ( $ET_c$ ) en 130 ha de arroz en Ferreñafe*.*
- Consiste en obtener los valores de  $K_c$  para una zona determinada a partir de cálculos agronómicos y determinar su  ${ET_c}.$

# <span id="page-33-3"></span>**2.5.2. Definición operacional de la variable**

# **Variable independiente.**

- *Termodinámica del cultivo:* Se obtienen a través de los sensores de la cámara térmica.
- *Datos meteorológicos:* Se obtienen de la base de datos de la Estación meteorológica Vista Florida.

# **Variable dependiente.**

Calcular el coeficiente de cultivo  $K<sub>C</sub>$  y evapotranspiración a utilizando las imágenes multiespectrales y térmicas.

# **2.5.3. Operacionalización de la variable**

En la tabla 01 se presenta la matriz de Operacionalización de variables.

Tabla 1Matriz de Operacionalización de variables

<span id="page-34-1"></span><span id="page-34-0"></span>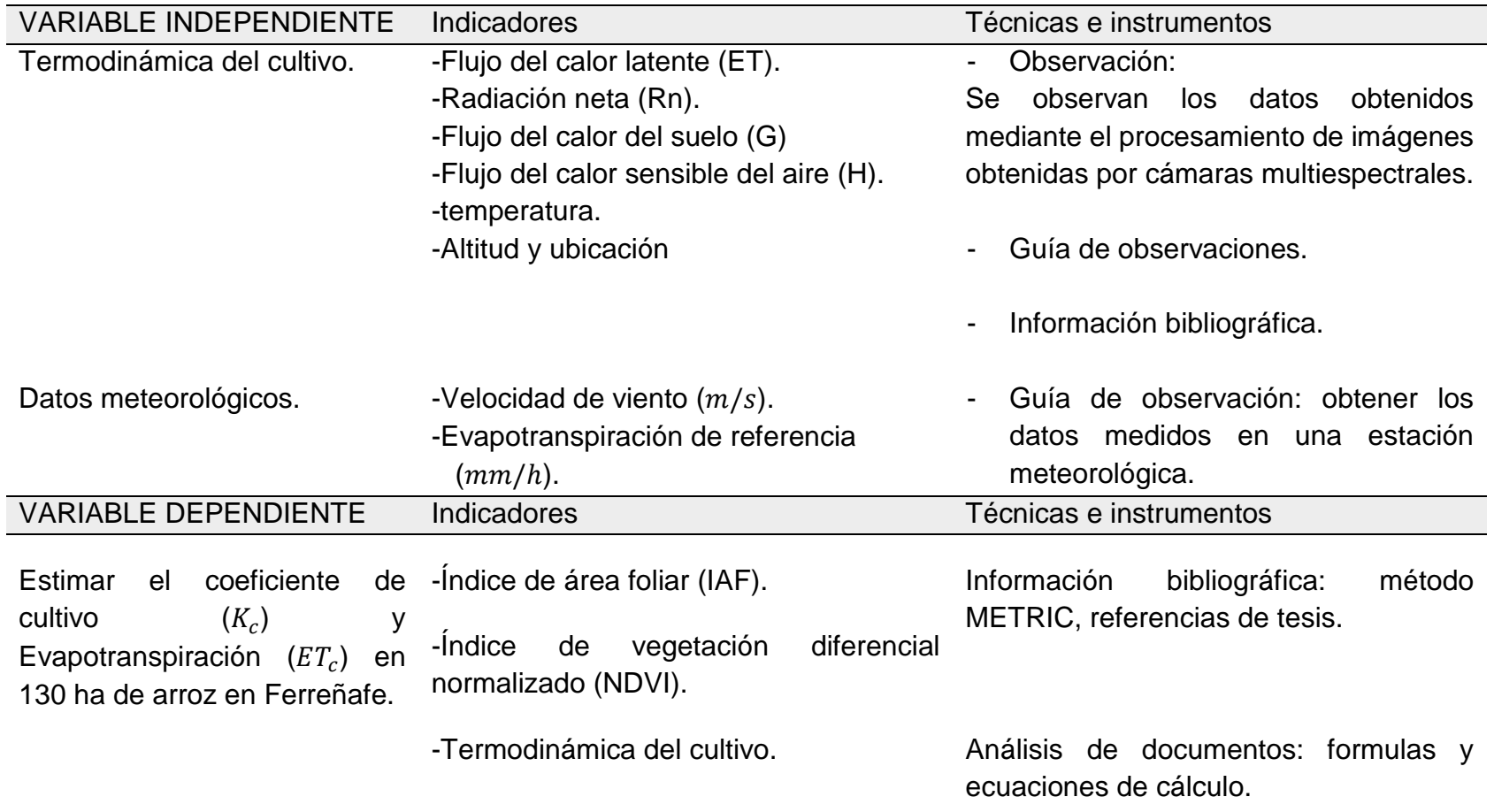

# **CAPITULO III. METODOLOGÍA**

<span id="page-35-0"></span>Se detalla a continuación la metodología empleada para desarrollar este trabajo de investigación.

# <span id="page-35-1"></span>**3.1. TIPO Y NIVEL DE INVESTIGACION**

De acuerdo a la profundidad del estudio realizado pertenece a una investigación de nivel descriptiva correlacional y con respecto a la naturaleza de sus objetivos pertenece al tipo experimental cuantitativo.

# <span id="page-35-2"></span>**3.2. DESCRIPCIÓN DEL ÁMBITO DE LA INVESTIGACIÓN.**

El desarrollo del proyecto está localizado en la región Lambayeque - provincia de Ferreñafe cuyas coordenadas son 634580 por el Este y 9270662 por el sur. El área agrícola elegida pertenece al fundo zapote Figueroa a una distancia de 5 km desde el centro de la ciudad de Ferreñafe. Ver Figura 1.

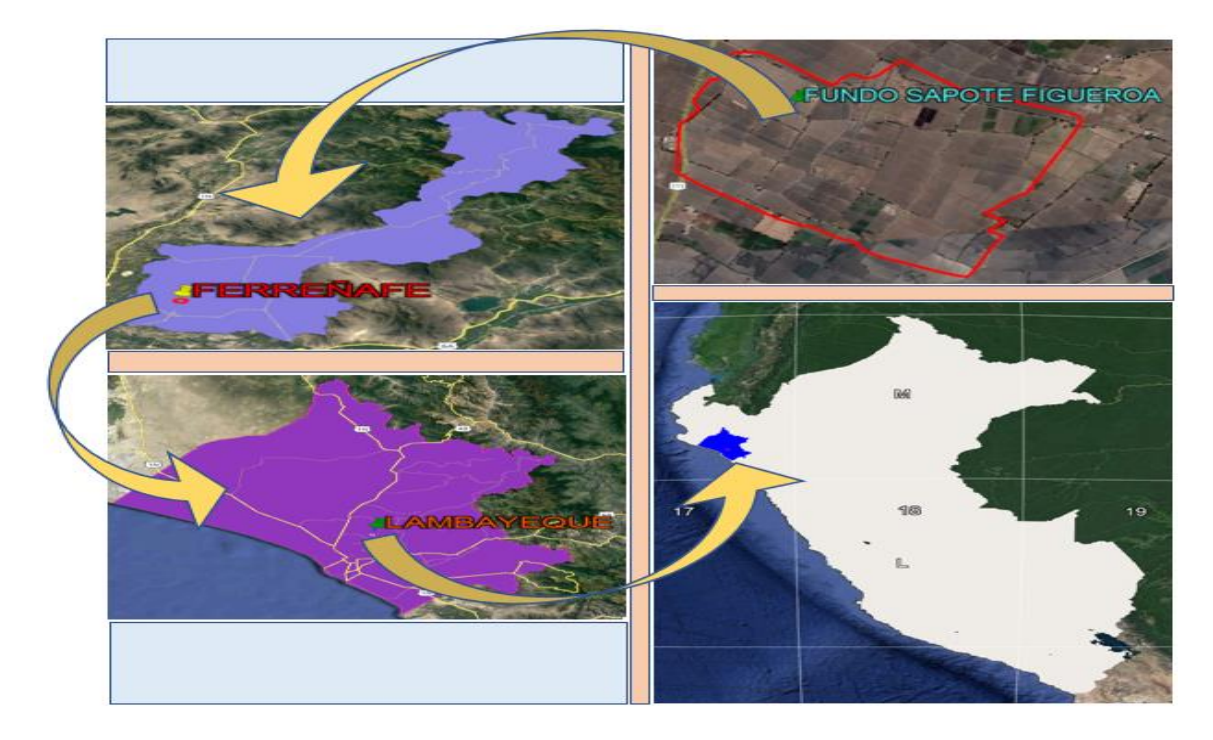

<span id="page-35-3"></span>Figura 1. Localización del proyecto en la provincia de Ferreñafe, Región Lambayeque.

Fuente: Elaborado a partir de información de Google Earth.
### **3.2.1. Ubicación Geográfica.**

El proyecto se encuentra ubicado en una zona subtropical desértica con temperaturas mínima de 15 °C y una máxima de 30 °C, en los meses de invierno se presentan lluvias moderadas no frecuentes sin embargo los meses de febrero hasta abril los más lluviosos lo que indica una zona con escasa precipitación anual, en tal sentido las lluvias presentes no brindan el requerimiento necesario para la agricultura que se desarrolla y es por ello que se necesita el abastecimiento de recurso proveniente de otras cuencas a través de trasvases y almacenamientos en reservorios como el tinajones, siendo este de gran importancia para los lambayecanos.

El área de estudio pertenece a una zona con suelos arcillo-arenosos en su mayoría y pendientes casi nulas, lo que repercute generando un problema muy notorio como la salinización de los mismos reduciendo de esta manera las áreas cultivadas y la productividad del cultivo de arroz.

### **3.2.2. Vías de Acceso al Proyecto.**

Sus vías de acceso están comprendidas por trocha asfaltada y la entrada a la parcela un camino de uso vecinal, para llegar al campo de estudio se puede optar por uso de combi, mototaxi o camioneta por un tiempo aproximado de 10 minutos partiendo desde el centro de Ferreñafe en dirección al noreste. Ver Figura 2.

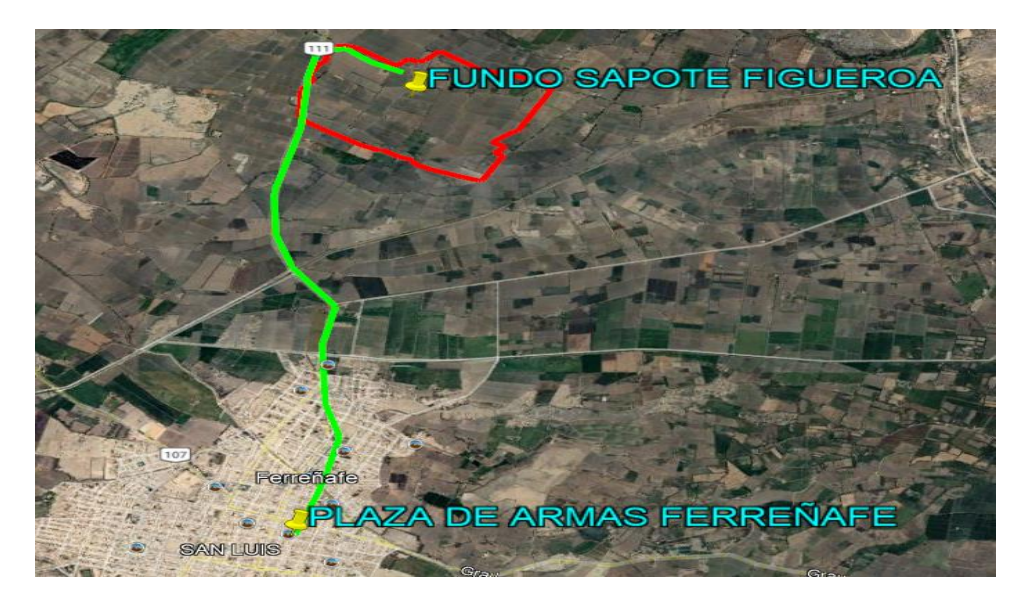

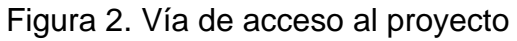

Fuente: Elaboración a partir de información del Google Earth.

### **3.3. POBLACION Y MUESTRA**

La población de estudio está representada por 130 hectáreas de arroz del sector capote en del distrito y provincia de Ferreñafe y la muestra está determinada en 9 puntos en los cuales se monitoreo en cada fecha de vuelo, obteniendo datos a partir de Ceptómetro (IAF) y GreenSeeker (NDVI).

# **3.4. TECNICAS E INSTRUMENTOS PARA LA RECOLECCION DE DATOS**

La teledetección es una de las técnicas empleadas para obtener imágenes multiespectrales, térmicas y RGB tomadas por un RPA, y otra de las técnicas son la aplicación de los métodos estadísticos para probar la hipótesis planteada en la investigación.

### **3.5. VALIDEZ Y CONFIABILIDAD DEL INSTRUMENTO**

En la Tabla 02 se presenta los equipos, materiales y software que se han usado durante la investigación y cómo se han usado.

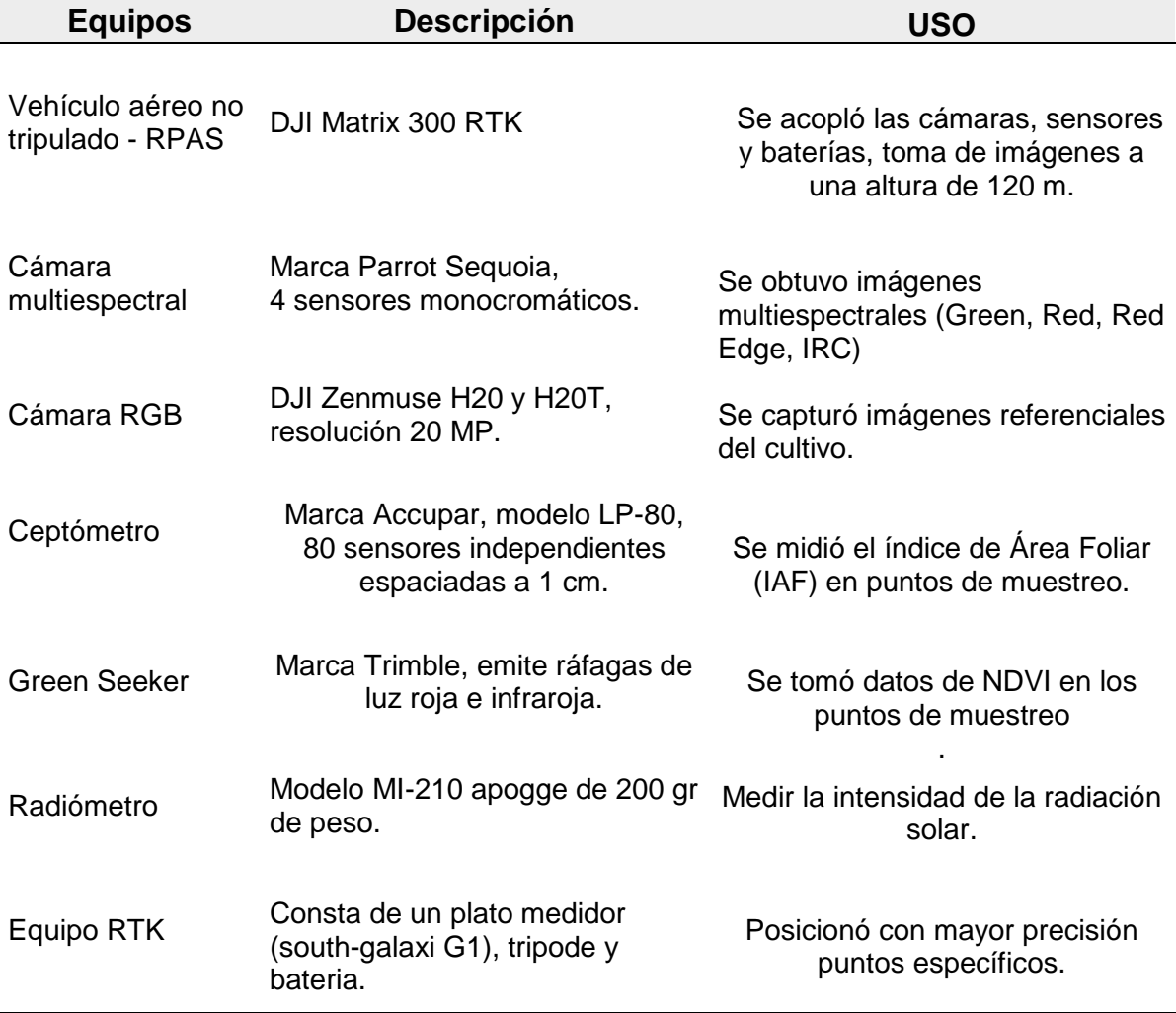

Tabla 2 Equipos, materiales y software

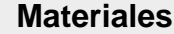

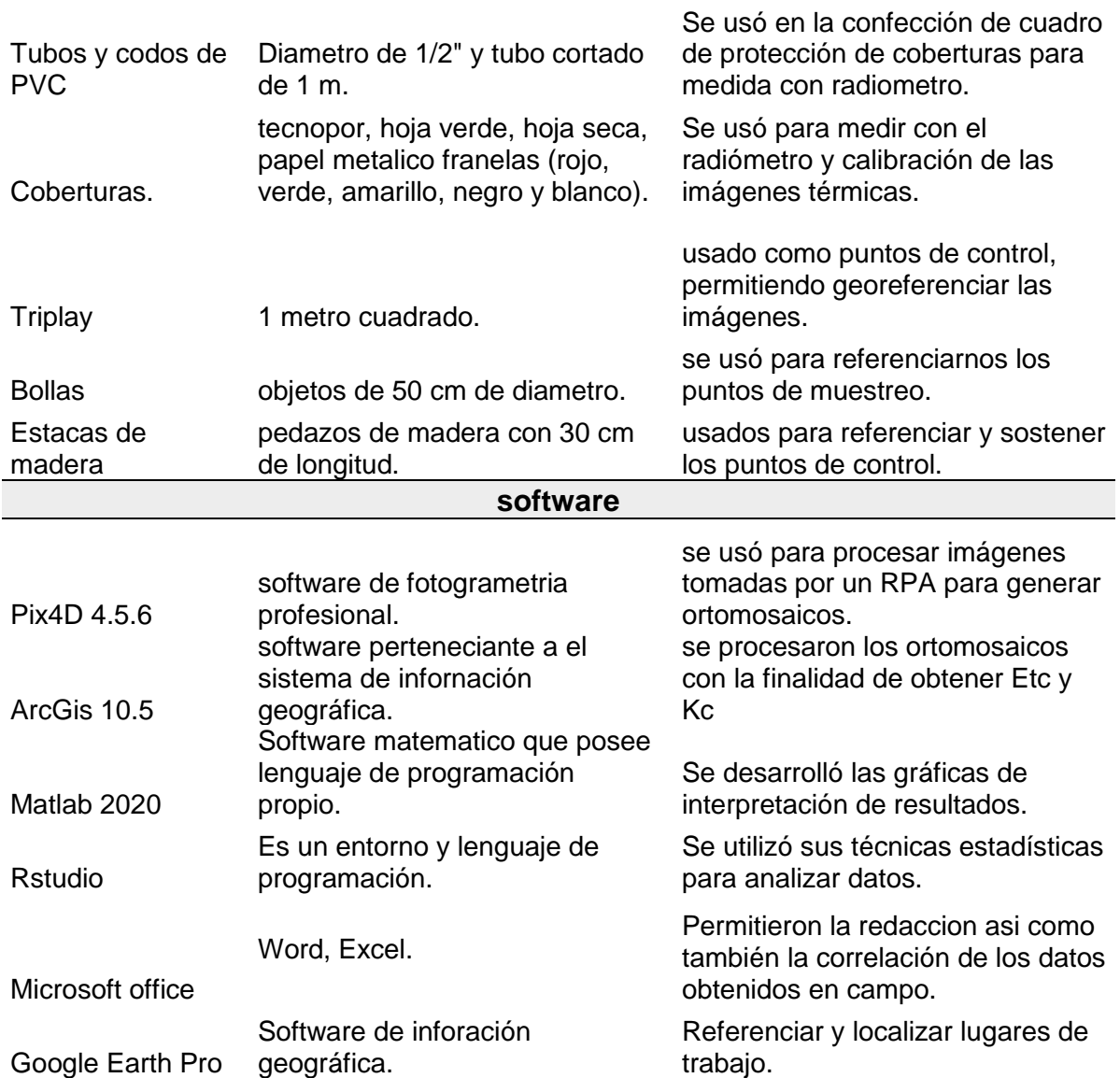

#### **3.6. PLAN DE RECOLECCION DE DATOS Y SU PROCESAMIENTO**

Esta investigación está comprendida en dos etapas: Trabajo de campo y trabajo de gabinete.

#### **3.6.1. Trabajo de campo.**

Las labores dieron inicio a partir del día 13 de enero del 2022 con el reconocimiento de campo y pruebas de vuelo del RPA DJI Matrix 300 para determinar el plan de vuelo y establecer parámetros. A partir de la fecha 15 de febrero se iniciaron los monitoreos para la colecta de información teniendo en cuenta el siguiente procedimiento:

#### **Plan de vuelo**

Se empezó fijando el RTK en el punto BM ya establecido y se realizó un mapeo del terreno fijado para el estudio estableciendo puntos límites. Posterior a eso se montaron los accesorios RPA tales como baterías (modelo TB30 para RPA y para cámaras), cámara (térmica, RGB, multiespectral), sensores y se calibró el equipo. Se eligió la dirección de vuelo, velocidad, distancia entre líneas, traslape frontal lateral para RGB de 87% y para la térmica de 71%, considerando una altura de vuelo de 120 m una velocidad de 5.4  $m/s$  el plan de vuelo, la cámara flir se configura para que tome cada imagen térmica a cada uno o dos segundos, la parrot seqoia permite capturar imágenes multiespectrales.

#### **Puntos de control**

Se distribuyeron 17 estacas de manera ordenada (P1, P2, …, P17) con el objetivo de abarcar toda el área de interés para la investigación; las mismas que sirvieron como referencia puntual para la ubicación de los puntos de control. Estos fueron controlados a través de un RTK marca DJI modelo D-RTK2 para asegurar mayor precisión, siendo elementos hechos a base de tripley pintado de color amarillo con negro y en extremos opuestos pegado papel aluminio con la finalidad de tener mayor reflectancia en esos puntos y ser localizados con mayor facilidad en las imágenes térmicas, multiespectrales y RGB. Ver Figura N°3.

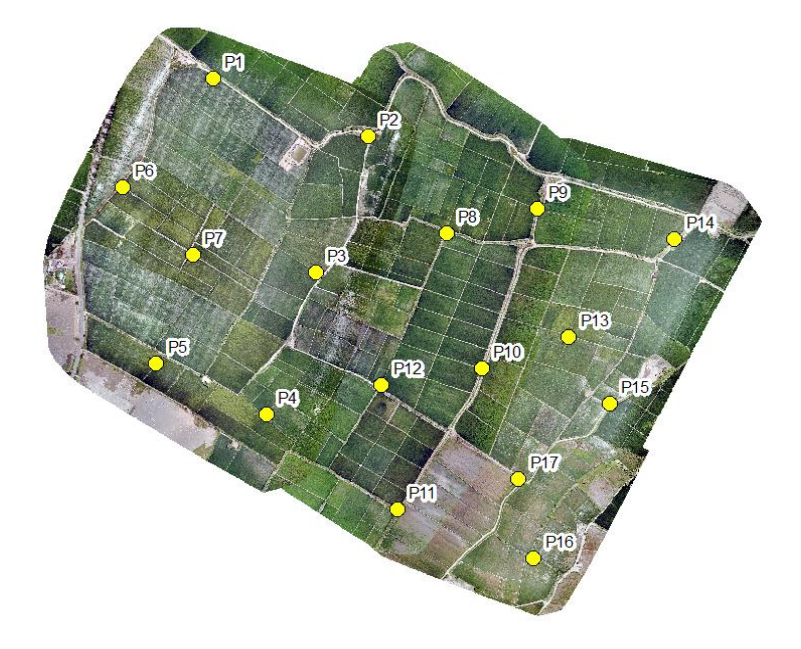

Figura 3. Puntos de Control

#### **Recolección de datos con sensores portátiles**

El primer monitoreo estuvo comprendido entre los días 15, 16 y 17 de febrero entre las 11:00 am hasta las 12:40 pm aproximadamente, con un cielo despejado y el cultivo se encontró en estado de macollo. Para la colecta de información se realizó haciendo diferentes vuelos capturando imágenes multiespectrales y térmicas para el área de estudio, previo a esto se distribuyeron puntos de control de manera ordenada y estratégicamente para evitar interferencia de vegetación que no se desea evaluar.

Se ubicó 9 puntos de muestreo y boyas para ser detectados en las imágenes del área correspondiente al primer día de monitoreo a partir de los cuales estarán referenciadas la toma datos con ceptómetro y GreenSeeker. Ver Figura N°4.

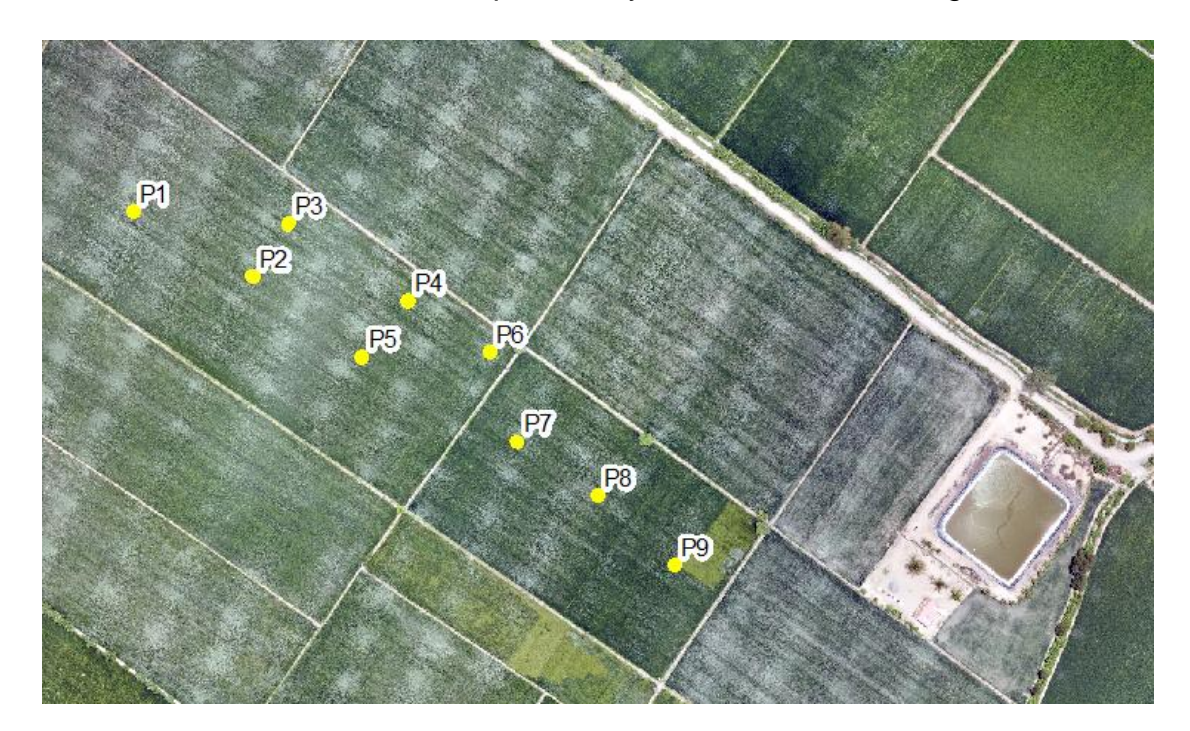

Figura 4. Localización de puntos de control

### **Ceptómetro (IAF)**

El ceptómetro es un equipo que permite determinar el área fotosintética de una planta en relación al área que ocupa, para ello se delimitó 1  $m<sup>2</sup>$  netamente de cultivo perteneciente al área de estudio, donde se tomó lecturas individuales en todos los lados y diagonales del cuadrado formado, cada lectura cubre un área parcial de  $80 x 20 cm<sup>2</sup>$  siendo esta la que abarca cada medida del ceptómetro. Ver figura N°5

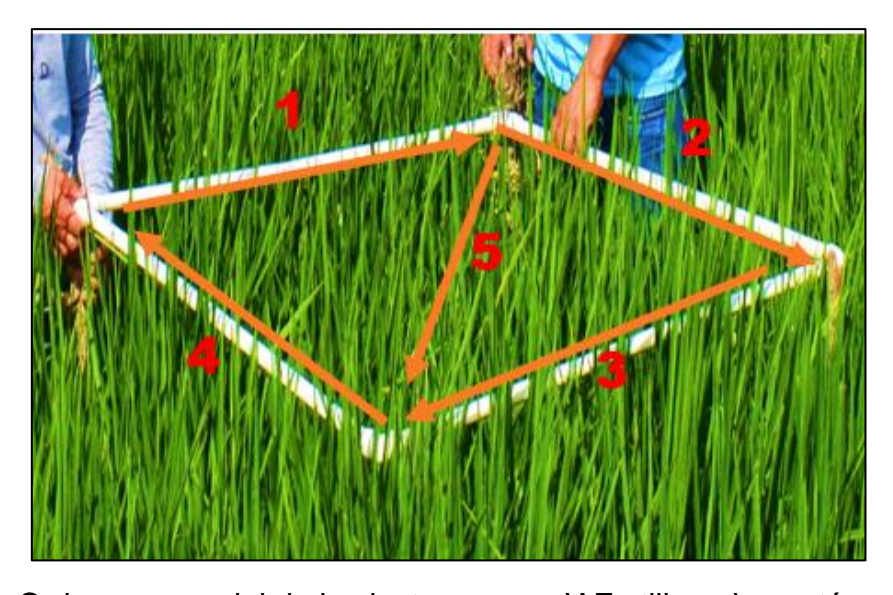

Figura 5. Orden secuencial de las lecturas para IAF utilizando ceptómetro.

De cada lectura tomada se extrajo una planta, con la finalidad de calcular el IAF por el método extractivo que consta de una relación entre el área fotosintética y el área por debajo de la planta.

# **GreenSeeker (NDVI)**

En cada uno de los 9 puntos distribuidos dentro del área de estudio se tomó lecturas con GreenSeeker en el sentido de la salida del sol, para captura de datos de NDVI se realizó mediante movimientos circulares sobre las plantas de arroz y de esta manera el sensor ubicado en la parte inferior del equipo muestre un dato promedio respecto al área analizada, de la misma manera se realizó en tres puntos adicionales cercanos al punto de muestreo y en los 8 restantes distribuidos ordenadamente (P1, P2, …, P9).

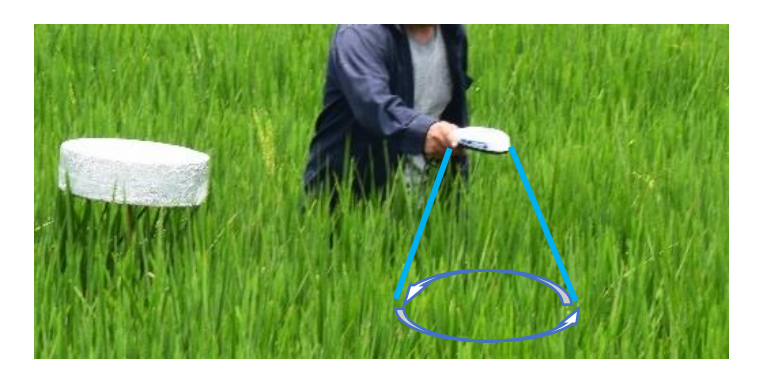

Figura 6. Toma de lectura con Green Seeker.

# **Radiómetro (Ts)**

Para la toma de temperaturas se utilizó un radiómetro realizando medidas en diferentes coberturas tales como tela negra, amarilla, verde, Tecnopor, aluminio corrugado, hojas verdes, hoja seca y suelo desnudo, teniendo en cuenta la toma de datos en 9 puntos diferentes dentro de un espacio de 1  $m^2$  elaborado a base de tubos de PVC.

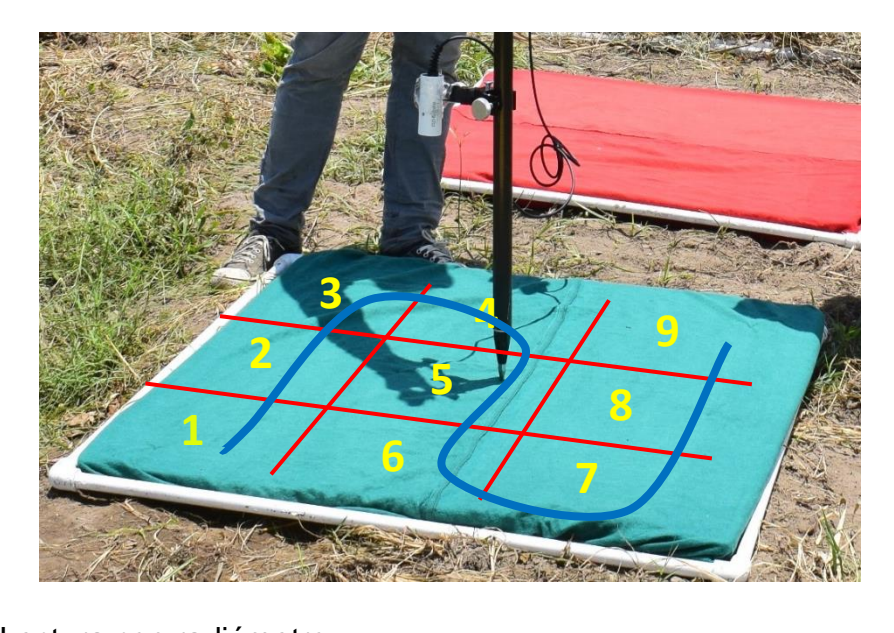

Figura 7. Lectura con radiómetro

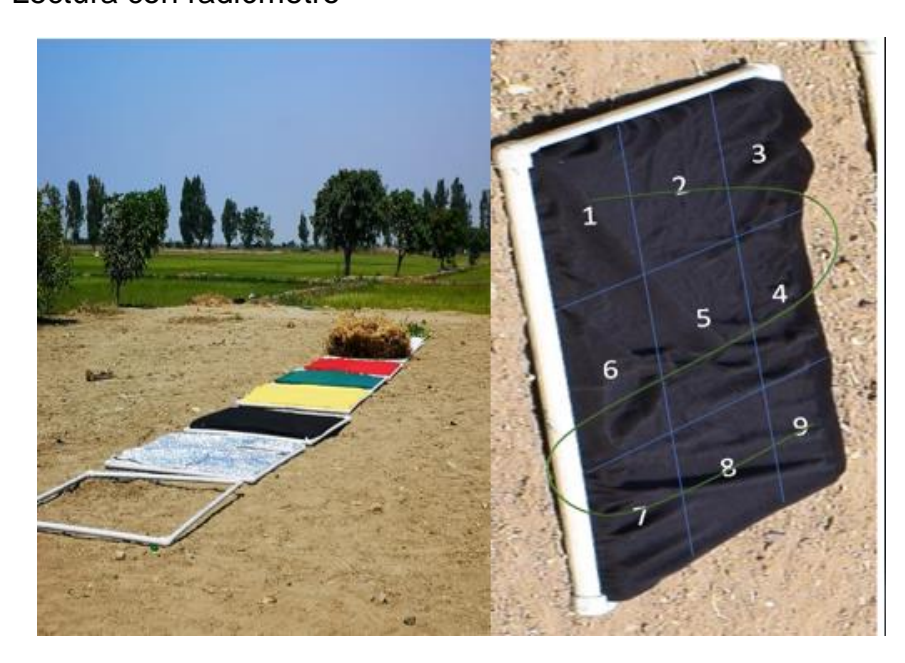

Figura 8. Coberturas colocadas para lecturas de radiómetro.

# **3.6.2. Trabajos de gabinete**

### **Calibración de Imágenes Multiespectrales**

Con el fin de obtener resultados más exactos, se aplicó fórmulas de corrección a las imágenes multiespectrales *Banda Roja, Banda Infrarroja cercana y Bordo Rojo*, definidas por Machaca et al. (2022).

Tabla 3Ecuaciones de regresión lineal para la calibración de las bandas rojo e infrarrojo cercano.

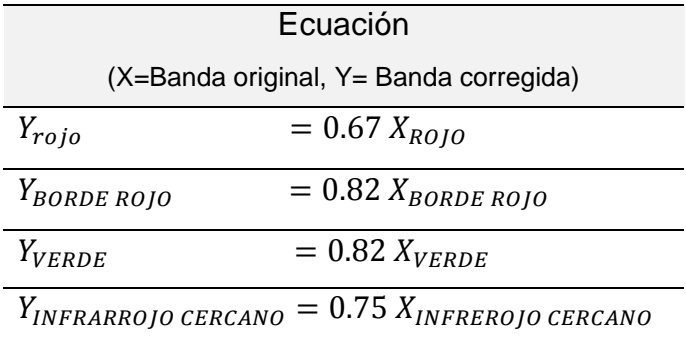

Fuente: Estimación de la evapotranspiración con fines de riego en tiempo real de un olivar a partir de imágenes de un drone en zonas áridas, caso La Yaranda, Tacna, Perú

### **Cálculo de IAF.**

Para la determinación del índice de área foliar se ha empleado método extractivo que consiste en extraer una planta de cada lectura tomada con el ceptómetro y recortando las hojas con la finalidad de calcular el área total que recibe directamente la radiación solar (área fotosintéticamente activa). Ver figura 9.

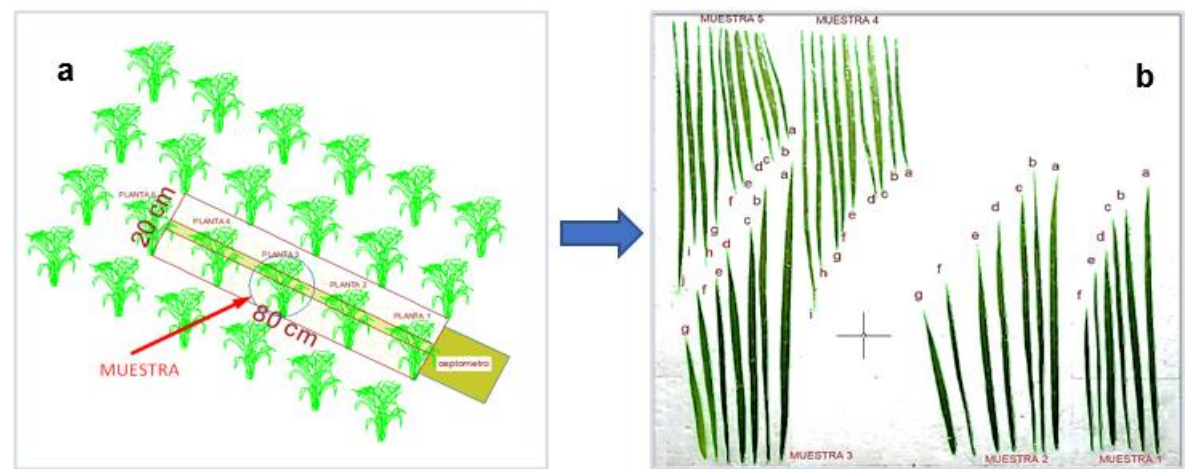

Figura 9. a) Imagen que representa toma de datos con ceptómetro y b) Cálculo del área fotosintéticamente activa.

Se eligieron 5 plantas una por cada lectura cuya finalidad es la determinación del área perteneciente a cada planta recortando las hojas y clasificándolas por grupos de acuerdo al tamaño, de esta manera se eligió una hoja representativa de cada grupo facilitando así el cálculo y obteniendo un área total por planta. Posterior se correlacionó los datos calculados por método extractivo y las lecturas tomadas por ceptómetro obteniendo la ecuación lineal  $y = 0.1369x + 1.2963$ , la que servirá en la corrección de las imágenes multiespectrales al momento de calcular IAF.

### **Cálculo de NDVI.**

Se empieza con la operación de bandas multiespectrales como nos indica Tucker y Sellers (1986):

$$
NDVI = \frac{NIR - Banda Roja}{NIR + Banda Roja} \dots (26)
$$

Donde NIR es la banda infrarroja cercana. Posteriormente se toman 4 lecturas cercanas a cada uno de los 9 puntos de control en la imagen y se comparan con lo tomado con GreenSeeker a 80 cm de distancia aproximada al lado Este para los 9 puntos de control. Se procede a localizar estos puntos en las imágenes multiespectrales procesadas para cada monitoreo con la finalidad de establecer una correlación, con lo cual se obtuvo la siguiente ecuación de ajuste:  $y = 0.833x - 1$ 0.0054, y se ajustó el raster de NDVI calculado con las imágenes multiespectrales.

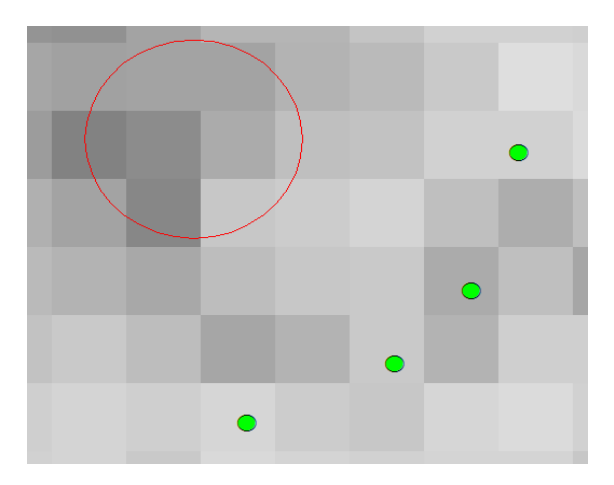

Figura 10. Toma de puntos muestra en el raster de NDVI,

# **Cálculo de la Ts.**

Teniendo en cuenta la información recogida con un sensor infrarrojo (radiómetro) se localizó en la imagen térmica la ubicación de las diferentes coberturas para obtener las lecturas de los pixeles correspondientes a estas, de tal manera que al establecer una relación entre los valores captados por el sensor y los valores de los pixeles de la imagen térmica se obtuvo una ecuación para cada fecha de vuelo, la cual se empleó en la corrección de la imagen térmica correspondientes a cada fecha respectivamente.

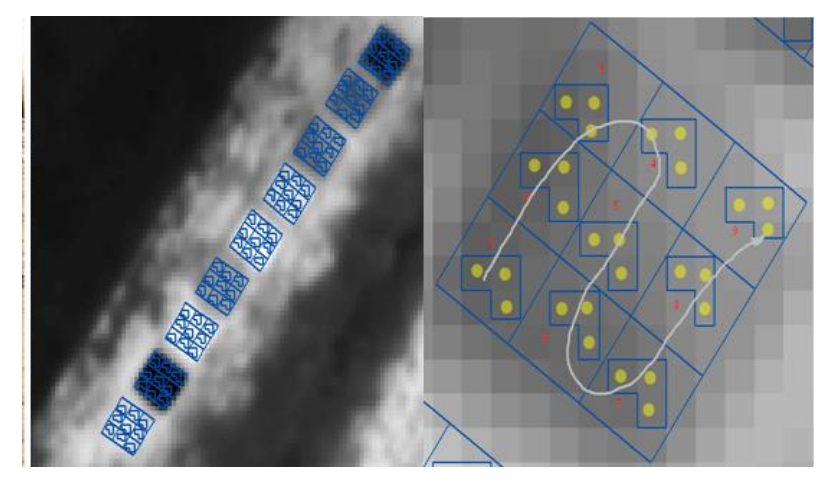

Figura 11. Toma de temperatura de los pixeles en el raster.

# **Balance de energía**

Se calculó todos los componentes de balance de energía que son los siguientes:

# *Radiación neta (Rn).*

Para iniciar es necesario hallar la radiación de onda corta incidente, calculando para ello, la transmisividad atmosférica por medio de la ecuación (5) y multiplicarlo con la constante solar ( $GSC$ ), el ángulo de incidencia solar ( $Cos(\theta)$ ) y el inverso del cuadrado de la distancia relativa de la Tierra al sol  $(d^2)$ .

Para la radiación de onda larga incidente y emitida, se utilizó la emisividad térmica superficial y la emisividad atmosférica efectiva, descritas en las ecuaciones (8) y (9). Según Allen et al. (2007) suponemos que la temperatura atmosférica ambiental  $(T_a)$  será igual que a temperatura de la superficie  $(T_{\mathcal{S}})$ , y ya con esto reemplazamos valores dentro de las ecuaciones (6) y (7).

Uno vez realizado los pasos anteriores, junto con el albedo y la emisividad térmica de la superficie, se calcula la radiación neta.

### *Flujo del calor del suelo (G).*

Para su cálculo se tendrá a la mano el Índice de Área Foliar, radiación neta y la temperatura superficial de los días de vuelo. Calculando la presenta variable a partir de las ecuaciones (12) y (13).

### *Flujo del calor sensible del aire (H).*

Para su estimación se consideró el cálculo de los pixeles ancla (pixel frio y pixel caliente) para el pixel frio se trabajó en base al ráster de NDVI extrayendo el 5% de los valores más altos, se recorta el ráster de temperatura para seleccionar a partir de este porcentaje el 2% de valores más fríos dentro de un rango ±0.2K permitiendo de esta manera identificar el pixel frio en la zona de estudio.

El pixel caliente se trabajó en base al 10% de los valores más bajos de NDVI recortando de esta manera el mapa de temperatura, lo que permitió identificar el 2% de valores más calientes con un rango de temperatura ±0.2K permitiendo de esta manera identificar el pixel caliente en el área de estudio.

Posterior a la selección de los pixeles, Allen et al. (2011) nos comenta que se someten a una serie de iteraciones para estabilizar las constantes "a" y "b" que se usaran para calcular la diferencial de temperatura de la siguiente forma:

$$
dT = aT_S + b \dots (27)
$$

Ya con el resultado del diferencial de temperatura, el resultado de la densidad del aire, y habiendo hallado la resistencia aerodinámica del aire, se procede a calcular el flujo de calor sensible del aire a través de la ecuación (14) explicado anteriormente.

### *Flujo de Calor Latente (LE)*

Una vez que se cuenta con los mapas de radiación neta, flujo de calor del suelo y el flujo de calor sensible del aire, se puede obtener el flujo de calor latente desarrollo con la ecuación (2).

### *Evapotranspiración (ET)*

Con la obtención del flujo de calor latente, se divide entre el calor latente de vaporización para obtener la evapotranspiración instantánea, lo que podemos observar en la ecuación (23).

Para calcular la fracción de evapotranspiración, se calcula el cociente entre la ET instantánea y ET de referencia que nos da la estación meteorológica.

Y para culminar se multiplica el resultado anterior por la suma total de evapotranspiración de referencia brindado de igual forma por la estación meteorológica.

# *Coeficiente de Cultivo (K<sub>c</sub>)*

La determinación del coeficiente de cultivo se calculó con ayuda de la ecuación (1).

### **CAPITULO IV: RESULTADOS Y DISCUSIÓN**

#### **4.1. TEMPERATURA SUPERFICIAL (K°)**

La información medida con el radiómetro es la radiación infrarroja emitida por la superficie, valores que se compara con la imagen térmica adquirida por el RPA la que se procesa para determinar la temperatura superficial. Los valores de temperatura de la imagen térmica de la superficie han sido calibrados mediante una correlación lineal entre los valores registrados por el radiómetro en coberturas conocidas tales como suelo desnudo, hojarasca, hojas verdes, aluminio, franela roja, franela amarilla, franela verde, tela negra y tecnopor y las registradas por el RPA. Se obtuvo la ecuación de corrección ( $Y_{radiometric} = 0.9017x_{C\'amara T\'ermica} +$ 5.4035) cuyo coeficiente de Pearson (R) es de 0.973 con un RMSE de 4.6°C lo que indica una buena relación entre las temperaturas medidas con radiómetro y las temperaturas de las imágenes (Ver figura 12).

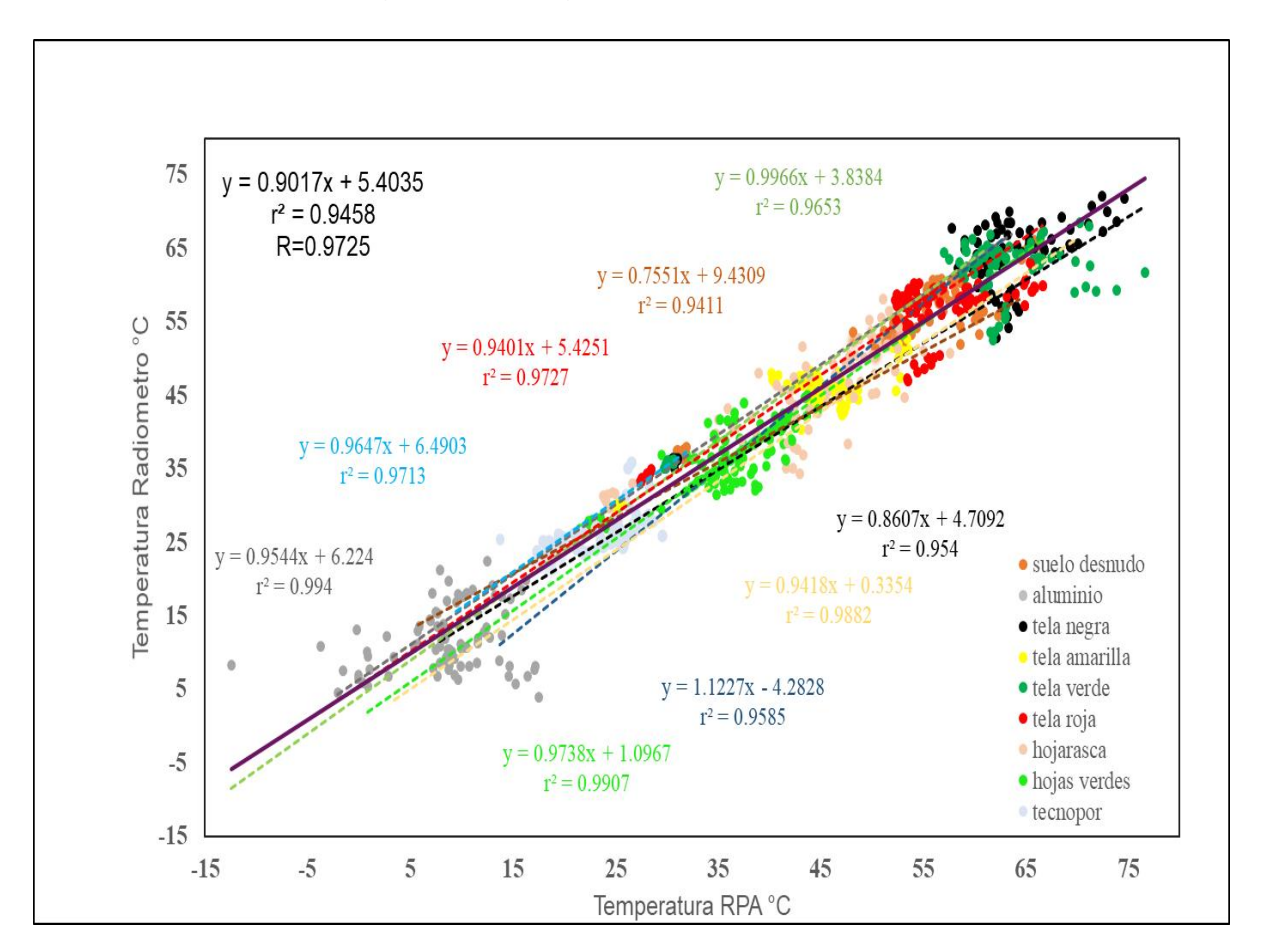

Figura 12. Cuadro de relación de las temperaturas en diferentes cuerpos obtenidas por radiómetro y el sensor de la cámara térmica montada en un RPA.

Del proceso de la imagen térmica se obtiene valores que varían entre 289.441 °K a 340.647 °K. (ver figura 13).

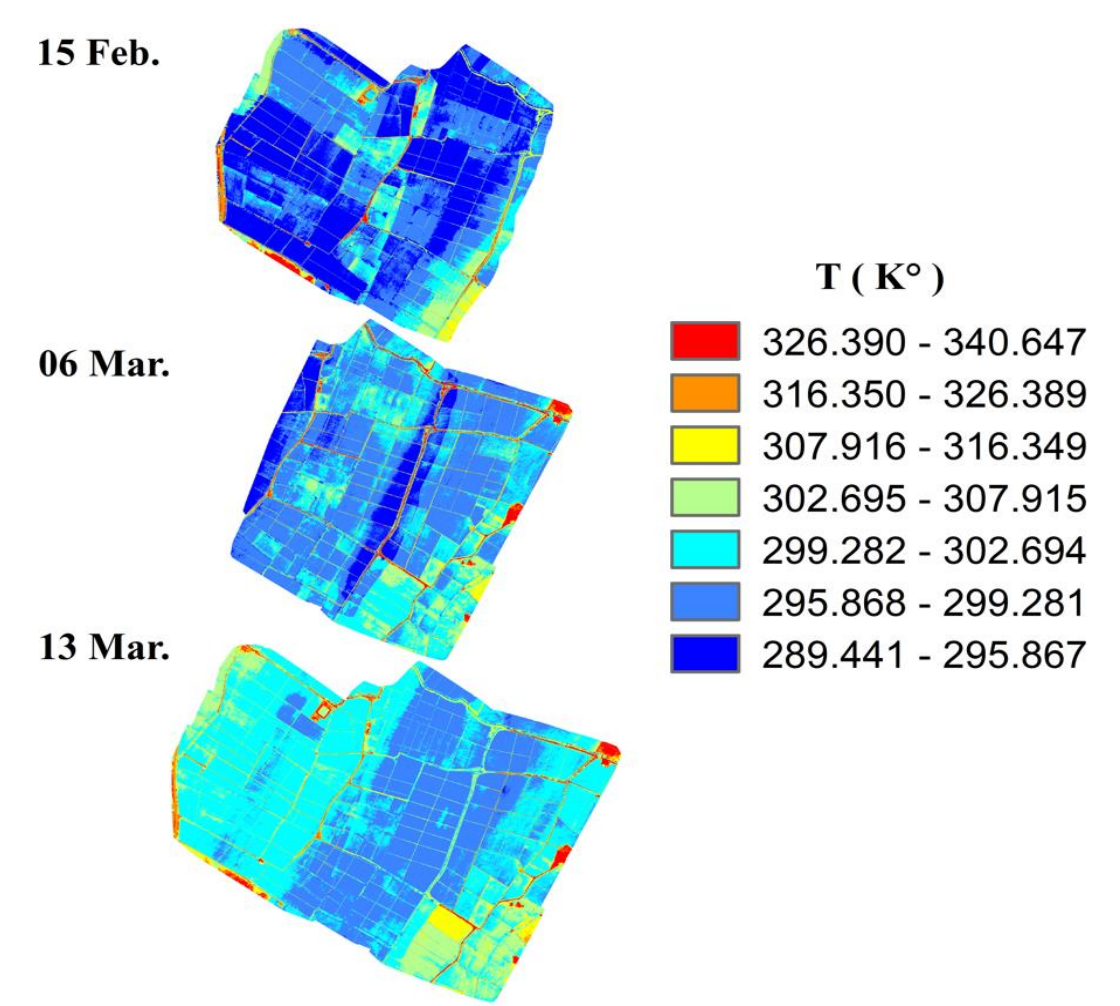

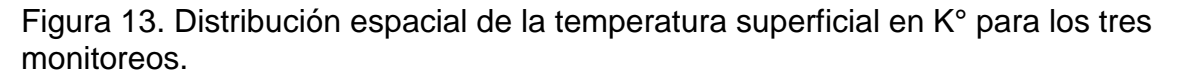

### **4.2. INDICES DE VEGETACION**

Los índices de vegetación son parámetros importantes para el análisis del desarrollo de los cultivos cuyas ventajas de la teledetección está en la precisión de los datos y el control a la distancia. Para el cálculo de estos se ha monitoreado un área de 130 ha de cultivo de arroz, de donde se obtiene información para el cálculo de cada uno de ellos.

### **4.2.1. NDVI**

Los valores de NDVI registrados para arrozales en Ferreñafe muestran que existe una gran diversidad espacial de coberturas en la zona de estudio. En particular, el primer monitoreo realizado en el mes de febrero se observó la presencia significativa de tres colores; siendo en su mayoría el anaranjado el más

predominante, amarillo también se presenta en una gran cantidad de parcelas y finalmente el color verde; lo que indica una consistencia muy significativa entre suelos desnudos, escasas coberturas vegetales y otros. Estos valores se registraron cuando el cultivo aún estaba en su fase vegetativa (macollamiento).

Al analizar el NDVI medido a partir del sensor Green Seeker y el estimado a partir de las imágenes multiespectrales, se obtiene la relación lineal  $y =$  $0.833x - 0.0054$ , con un coeficiente de Pearson (R) de 0.97 y un coeficiente de determinación  $(R^2)$  de 0.95, expresión empleada en el ajuste del NDVI. (Ver figura 14).

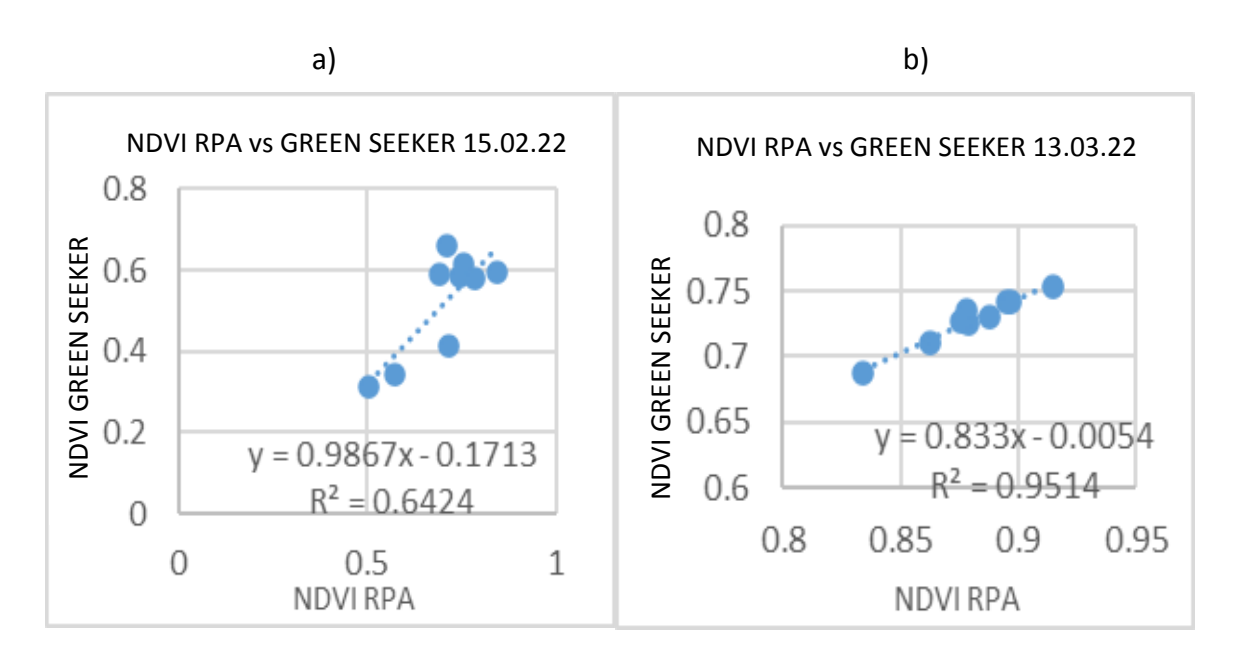

Figura 14. Relación entre el NDVI y las imágenes multiespectrales del RPA.

En la figura 15) se tiene los mapas de NDVI de los tres monitoreos realizados donde se observa que el segundo y tercer monitoreo predominan el color verde. Evaluados los rangos, se tiene un umbral inferior de 0.044 y un umbral superior de 0.927 durante los meses de febrero y marzo.

En conclusión, el NDVI se representa en un mapa de colores para cada monitoreo en los meses de febrero y marzo donde cada color representa un cierto rango de valores. El color rojo indica presencia de suelo desnudo, vegetación muerta y/o escasa mientras que el color verde representa la cobertura vegetal. Estrada & Ñaupari (2021) indican que el NDVI varía en un rango de entre -1 a 1.

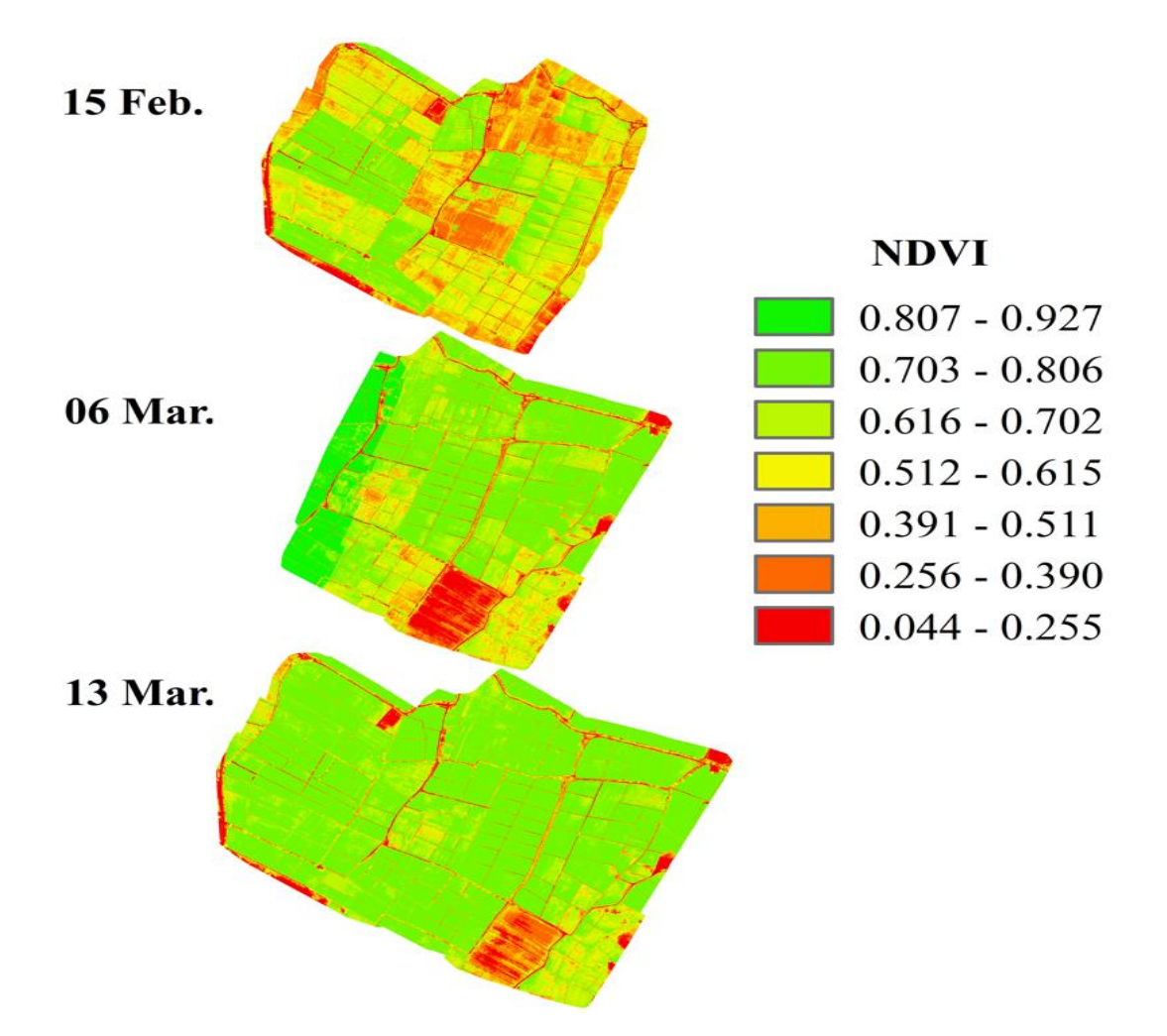

Figura 15. Distribución espacial de NDVI para las fechas de vuelo en Ferreñafe.

### **4.2.2. IAF**

Para evaluar la influencia del IAF del cultivo de arroz en la zona de Ferreñafe, se ha realizado un análisis de correlación espacial a través de imágenes capturadas por el RPA y el IAF obtenido con la información de un ceptómetro cuyas ecuaciones calculadas son  $y = 0.1733x + 1.3442$  con un  $R^2 = 0.3527$  y R = 0.59 para el mes de febrero (1° monitoreo),  $y = 0.7377x + 1.078$  con un  $R^2 = 0.378$  y R=0.61 para el mes de marzo (2° monitoreo) y;  $y = 2.1362x + 0.0869$  con una  $R^2 = 0.7436$  y R=0.86 para el mes de marzo (3° monitoreo). (Ver figura 16).

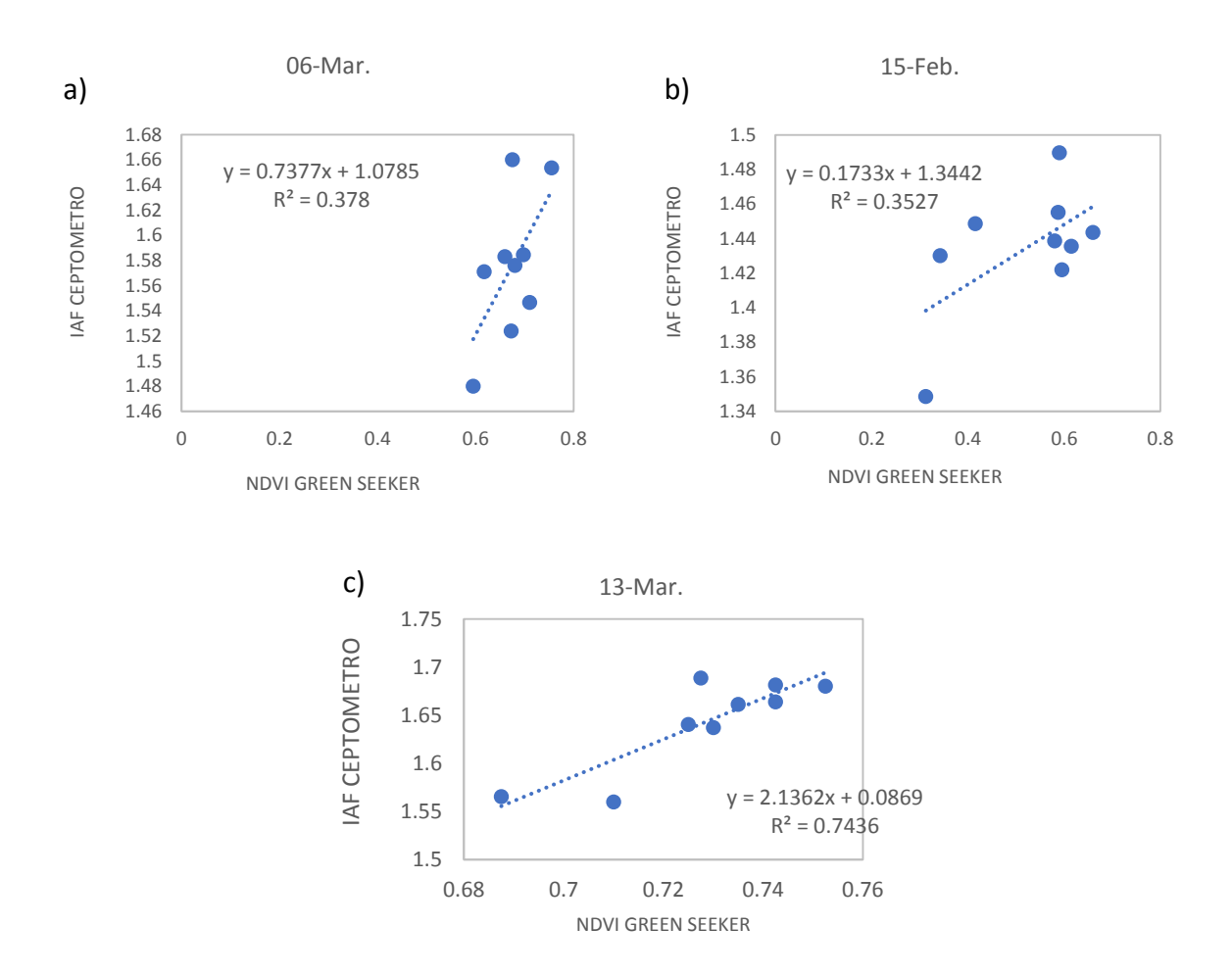

Figura 16. Correlación lineal entre IAF y NDVI.

En la figura 17) se presenta IAF con valores distribuidos en un rango de (0.247 a 2.075), siendo los valores mínimos expresados de color rojo correspondientes a un suelo desnudo o cobertura muerta y los máximos de color verde mostrando la existencia de cobertura vegetal. A partir de lo mencionado se puede observar valores más altos en el segundo y tercer monitoreo cuando el cultivo de arroz se encontraba en fase reproductiva e inicios de maduración, cuya media y desviación estándar es de  $(\bar{x} \pm S)$  de (1.439±0.346).

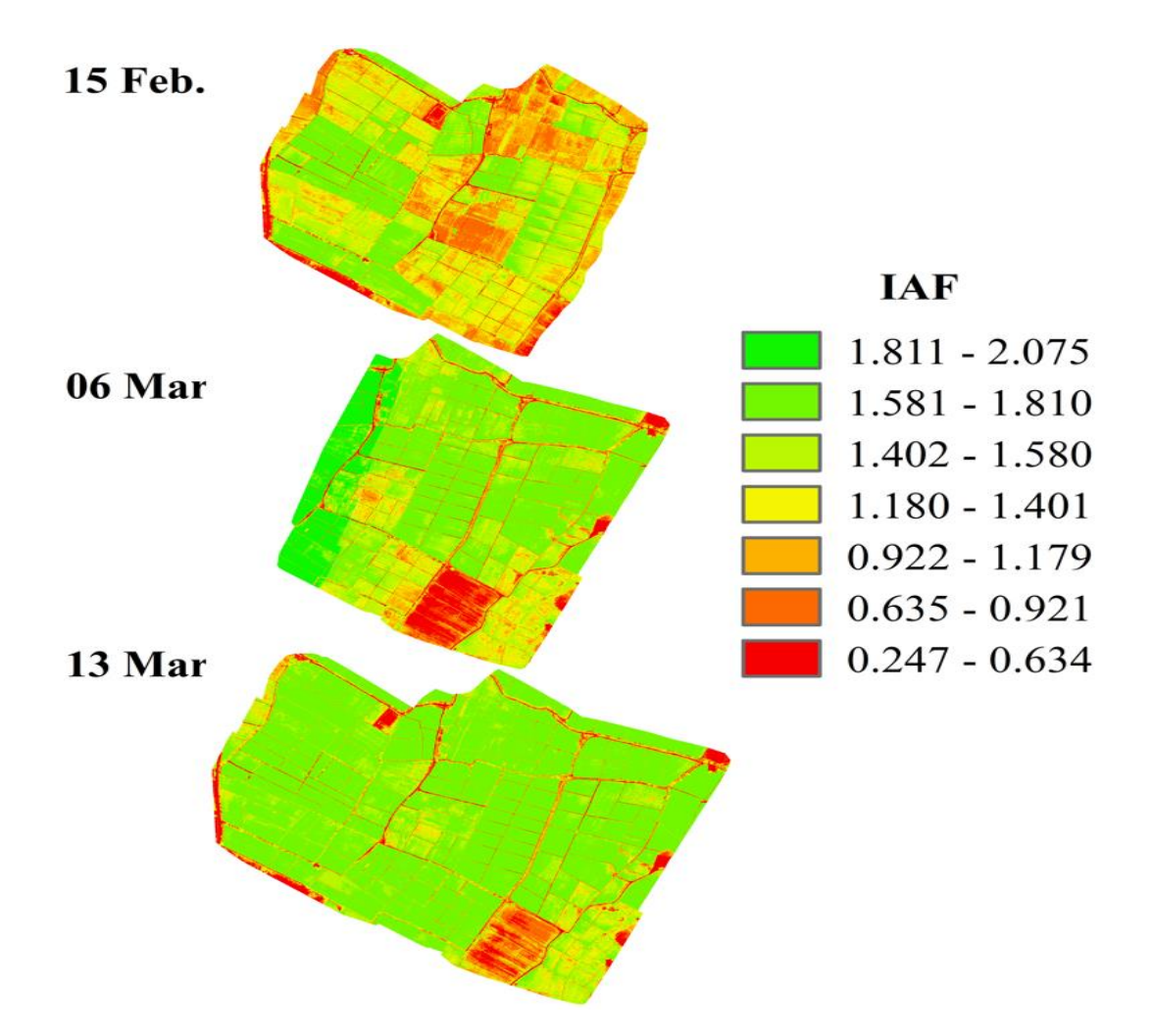

Figura 17. Distribución espacial de IAF para las fechas de vuelo en Ferreñafe.

### **4.2.3. Albedo**

Para albedo se obtuvo valores de  $(\overline{x+} S)$  de (0.163±0.045) para un rango que oscila entre (0.041 y 0.383), (Ver figura 18). El dato más bajo está expresado en color rojo haciendo referencia a un cultivo en inicio de su desarrollo o un cultivo con poca humedad; el dato más alto corresponde a la fase reproductiva del cultivo o un encharcamiento al momento de la toma de las imágenes multiespectrales. Estos resultados concuerdan con lo indicado por Quispe (2021) quien muestra un valor mínimo y máximo (0,031-0,50) en una evaluación en la que considera cobertura de suelo y vegetación.

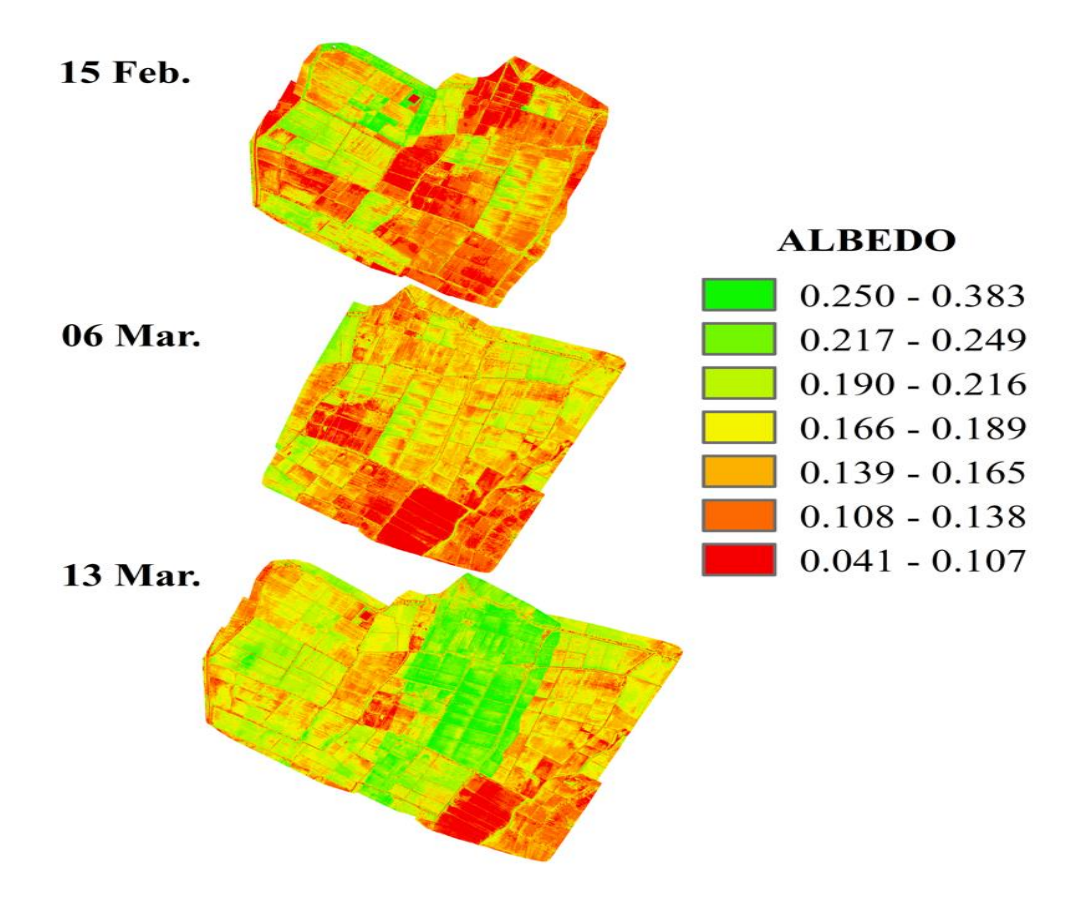

Figura 18. Distribución espacial de ALBEDO para las fechas de vuelo en Ferreñafe.

# **4.3. COMPONENTES DEL BALANCE DE ENERGÍA POR MONITOREO EN FERREÑAFE.**

### **4.3.1. Radiación Neta**

La determinación de la radiación neta está basada en el cálculo de la radiación de onda corta y la radiación de onda larga, la primera influenciada por el albedo y la segunda condicionada por la emisividad de la zona de estudio. En la figura 19) se observa que existe una Rn alta para el color rojo y Rn baja para el color azul en los arrozales en Ferreñafe; por lo cual se tiene una media estimada de 668.5 y una desviación estándar de 42. Por otro lado, los valores definidos en una escala de colores están comprendidos entre (490.276 a 776. 397)  $Wm^{-2}$ . Al respecto, Quispe (2021) obtiene valores entre (192 a 850)  $Wm^{-2}$ para el cultivo de arroz; además, Lee y Kim (2016) encontraron un rango de 400 a 800  $Wm^{-2}$  también para el cultivo de arroz, verificando que para los resultados de este estudio no hay discrepancias debido a estos datos ya que se encuentran dentro de los rangos de otros estudios.

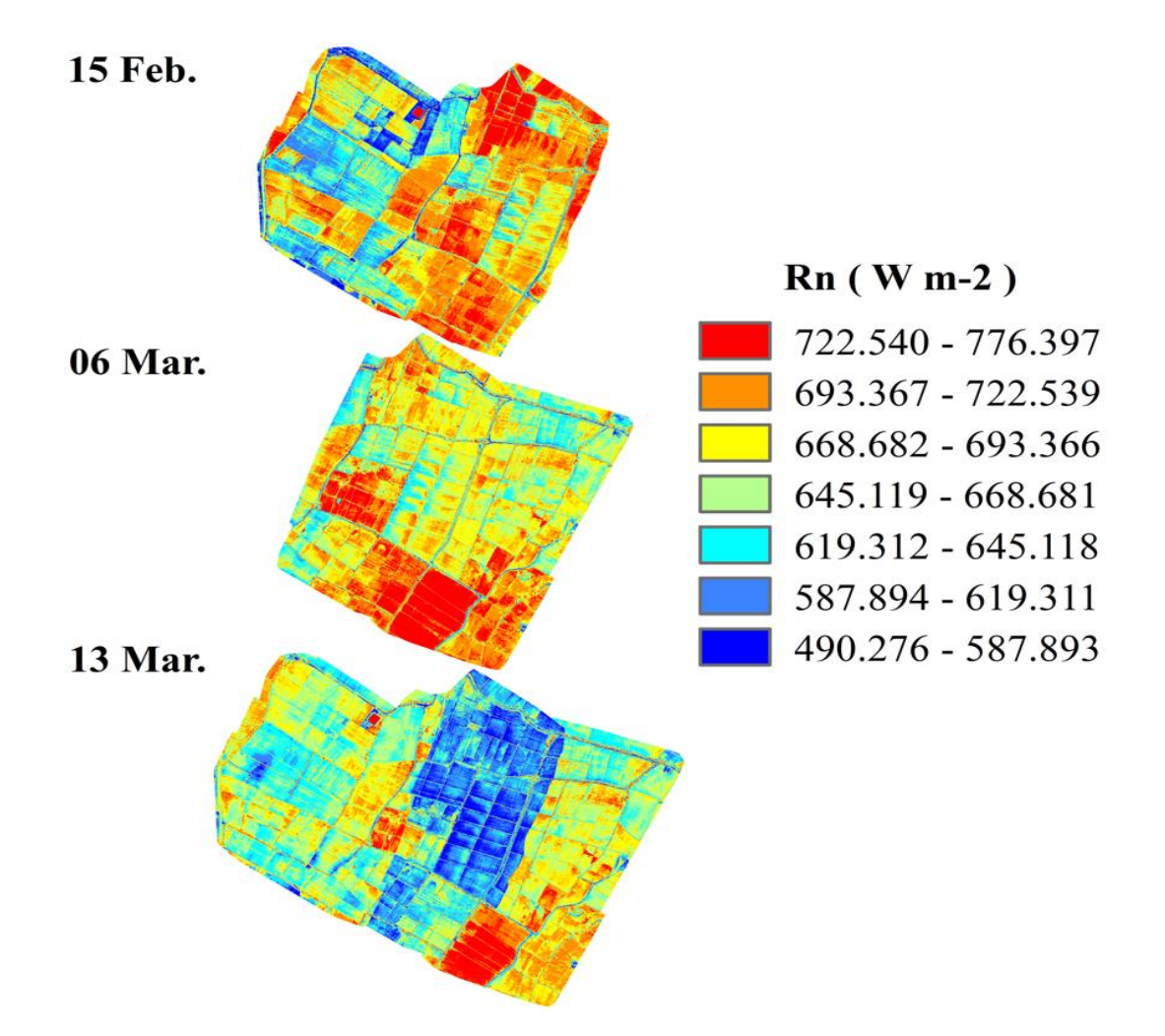

Figura 19. Variación espacial de Radiación neta para las fechas de vuelo en Ferreñafe.

### **4.3.2. Flujo de calor del suelo**

El flujo de calor del suelo en el cultivo de arroz fue calculado teniendo en cuenta la temperatura superficial del suelo, el albedo del área estudiada y el NDVI. Empleando los resultados de los parámetros antes mencionados se calculó la variación espacial del flujo del calor obteniendo los siguientes valores ( $\overline{x}$ ± S) de (91.406 ± 15.37) y valores mínimos y máximos de (63.195 a 168.252)  $Wm^{-2}$  (ver figura 20). Al respecto Quispe (2021) obtuvo valores similares en un rango de 39  $Wm^{-2}$  a 146  $Wm^{-2}$  y Quille, Ramos y Ontiveros (2021) obtuvo valores de 70 a 165  $Wm^{-2}$ , presentándose una diferencia debido a posibles efectos de factores climáticos como la temperatura y humedad relativa.

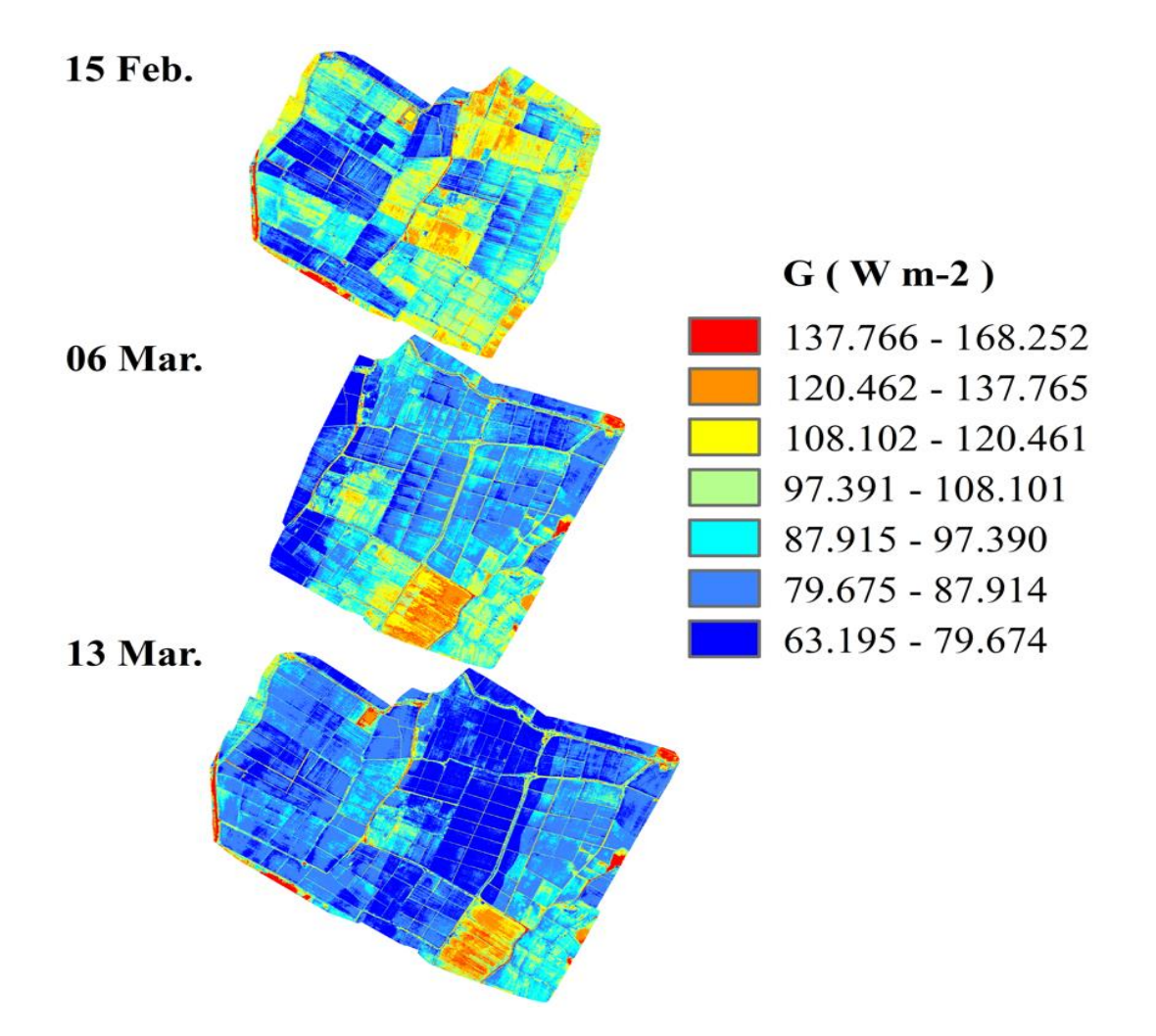

Figura 20. Variación espacial de Flujo del calor del suelo para las fechas de vuelo en Ferreñafe.

### **4.3.3. Flujo de Calor Sensible del Aire**

El flujo del calor sensible del aire se calculó tomando como variables a dT y  $r_{ah}$ , para determinar el movimiento de calor entre la superficie de la planta y el aire circundante. Los valores varían entre un mínimo y máximo rango de (16.395 a 88.436)  $W/m^2$  con una media de 28.994 y una desviación estándar de 8.785, considerando que los valores más altos correspondes a un suelo desnudo y los más bajos a un área cubierta de cultivo. De la ecuación (17) y (18) se desprende que la velocidad del viento es una variable importante, que al momento del vuelo la velocidad de las hélices del RPA pueden causar efecto y alterar los resultados.

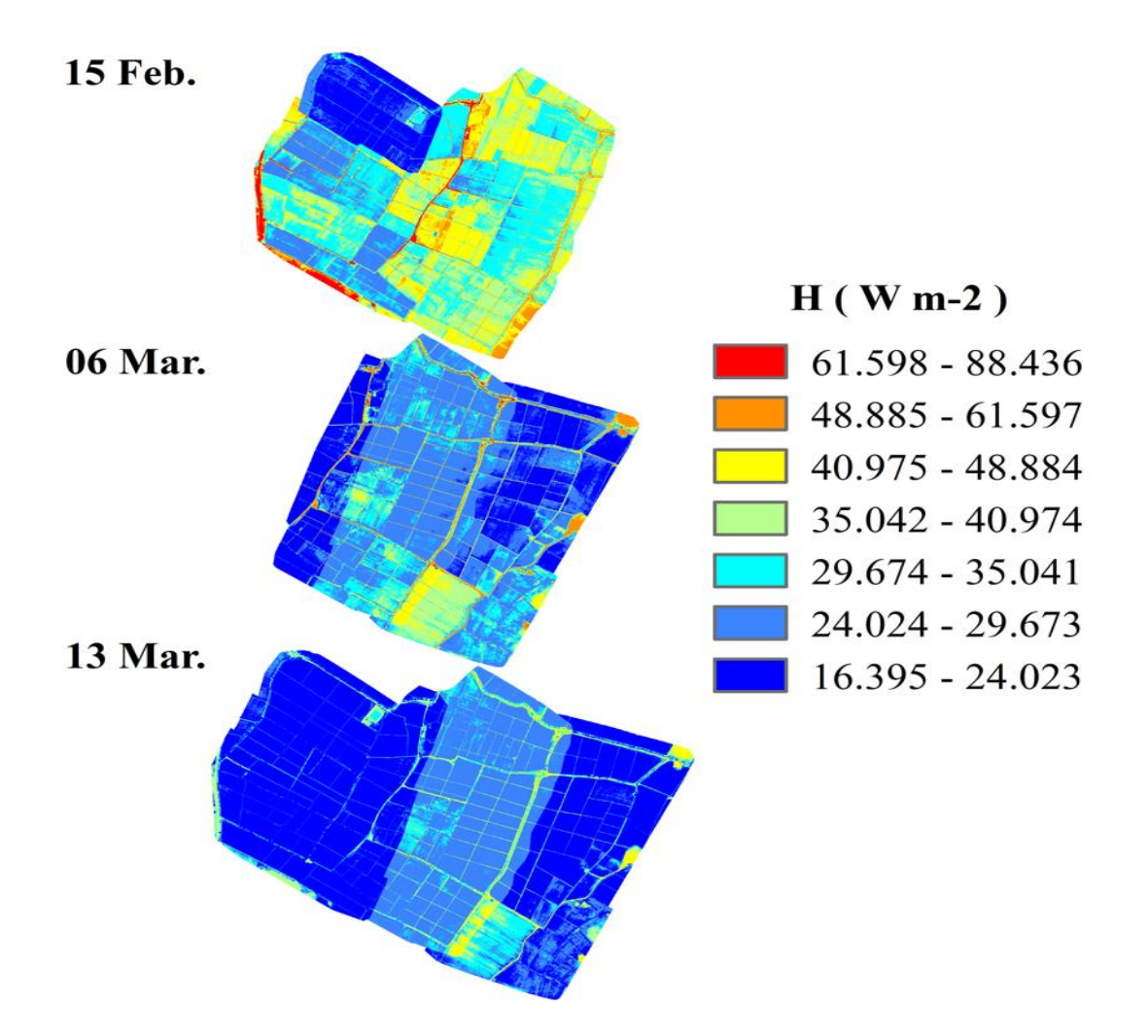

Figura 21. Variación espacial de Flujo del calor sensible del aire para las fechas de vuelo en Ferreñafe.

En la tabla 4 se muestra las coordenadas UTM de la ubicación de los pixeles ancla en relación con los mapas de NDVI y los mapas de la temperatura, los mismos que sirvieron para realizar una serie de interacciones con el fin de encontrar los valores de las constantes (a) y (b), siendo estas fundamentales al momento de calcular (H).

Tabla 4 Tabla resumen para la selección de pixel frío y caliente durante las fechas de vuelo del RPA para valores de IAF, NDVI, ALBEDO y T(K).

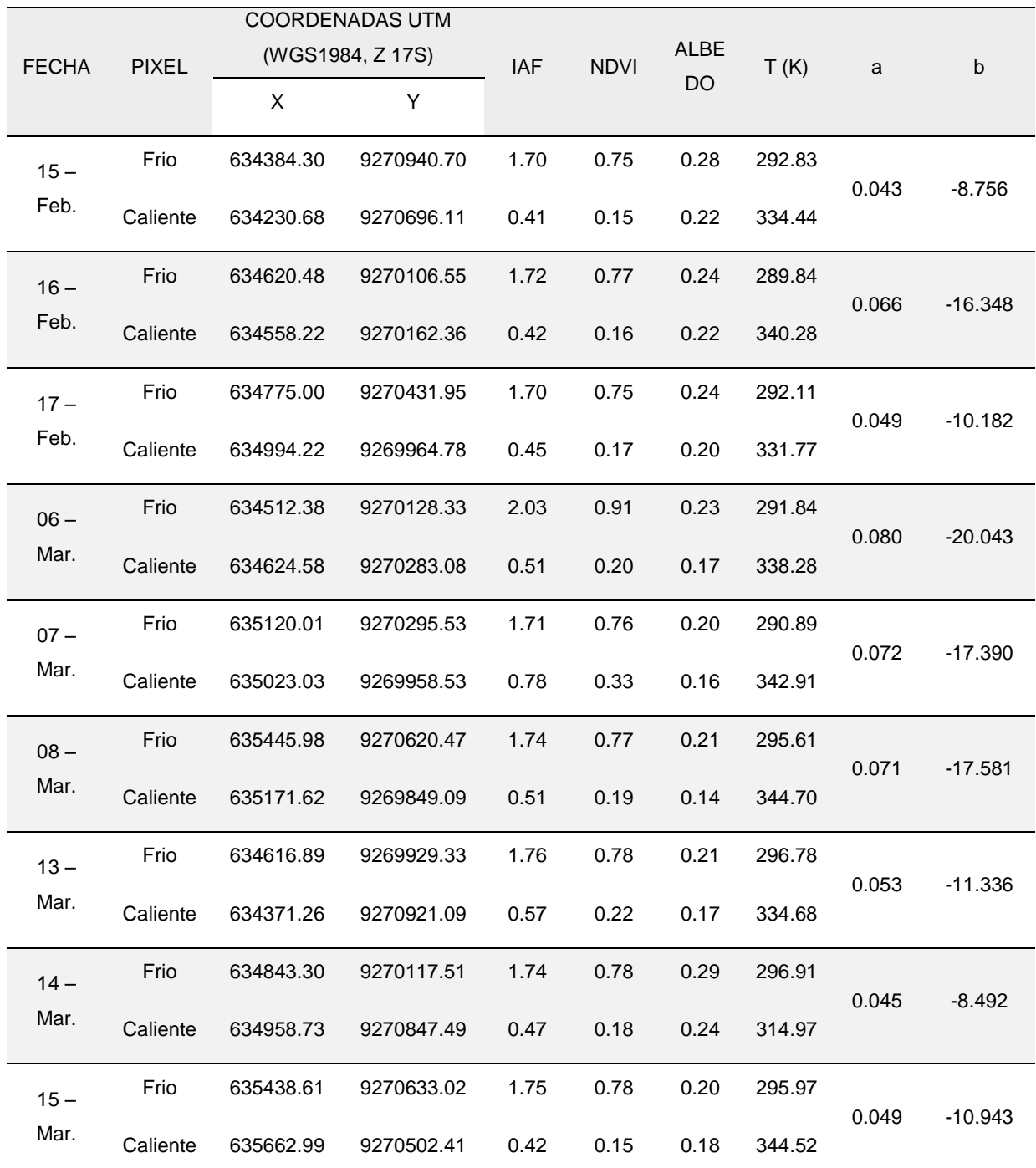

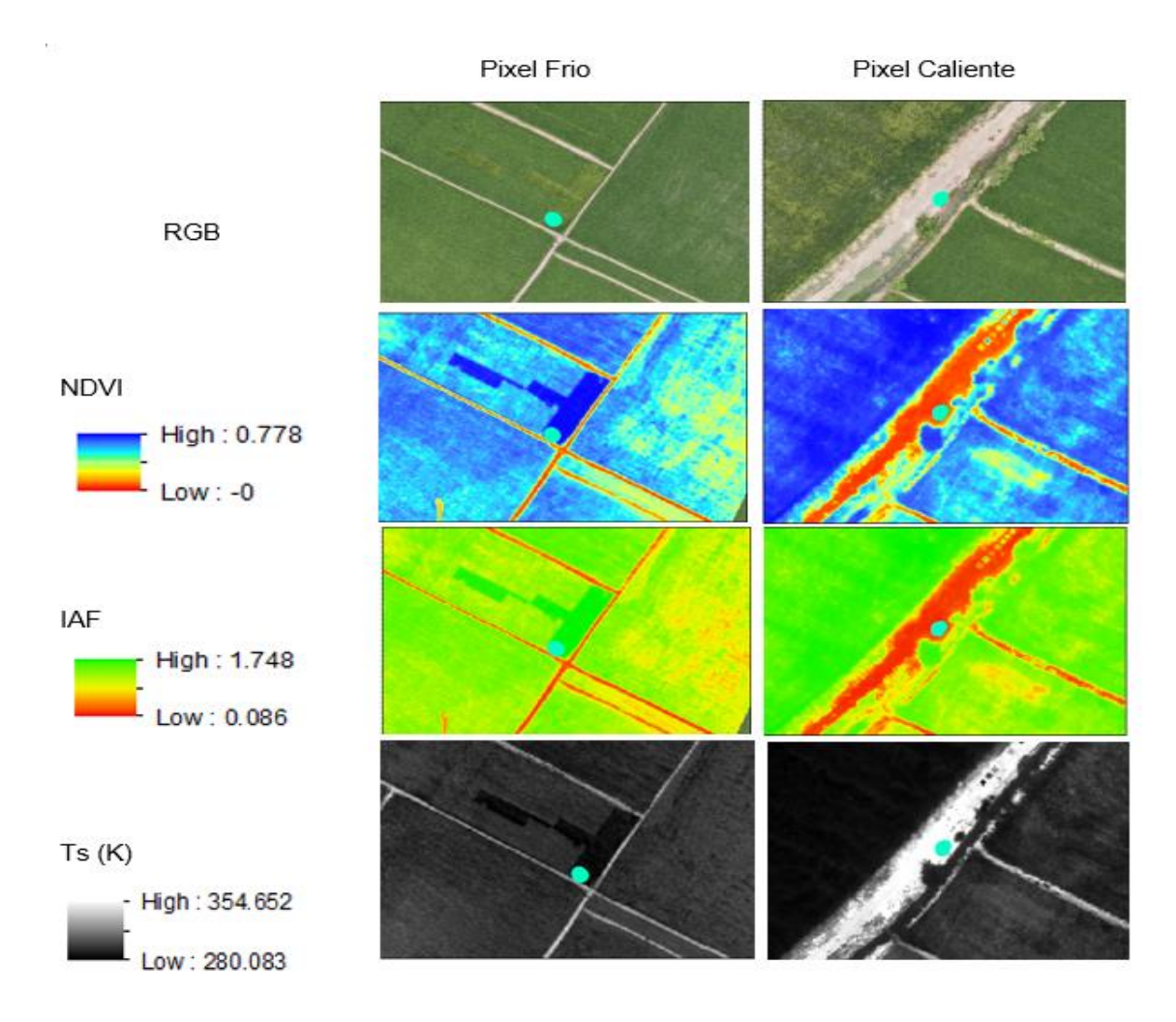

Figura 22. Ubicación de los pixeles ancla "pixel frío y pixel caliente" dentro de las imágenes RGB, IAF, NDVI y Ts (k).

### **4.3.4. LE**

El flujo del calor latente se obtuvo como un residual del balance de energía indicando la cantidad que es consumida durante el proceso de evaporación, esta energía utilizada es variable según el estado fenológico de la planta y la cantidad de humedad presente en el suelo. A partir de los cálculos se determina los siguientes valores ( $\overline{x}$ ± S) (547.731 ± 36.884) y valores mínimos y máximos de (327.661 – 635.142)  $Wm^{-2}$ , los resultados son mostrados con un color azul para valores mínimos dando a entender un bajo nivel de agua en el suelo y las zonas con valores máximos de color rojo perteneciente a un cultivo en fase de reproductiva (ver figura 23). Quispe (2021), obtiene valores que van de (0  $Wm^{-2}$  a 470  $Wm^{-2}$ ) en el cultivo de arroz en la etapa de macollamiento, conservando una similitud para los datos obtenidos en la misma etapa fenológica.

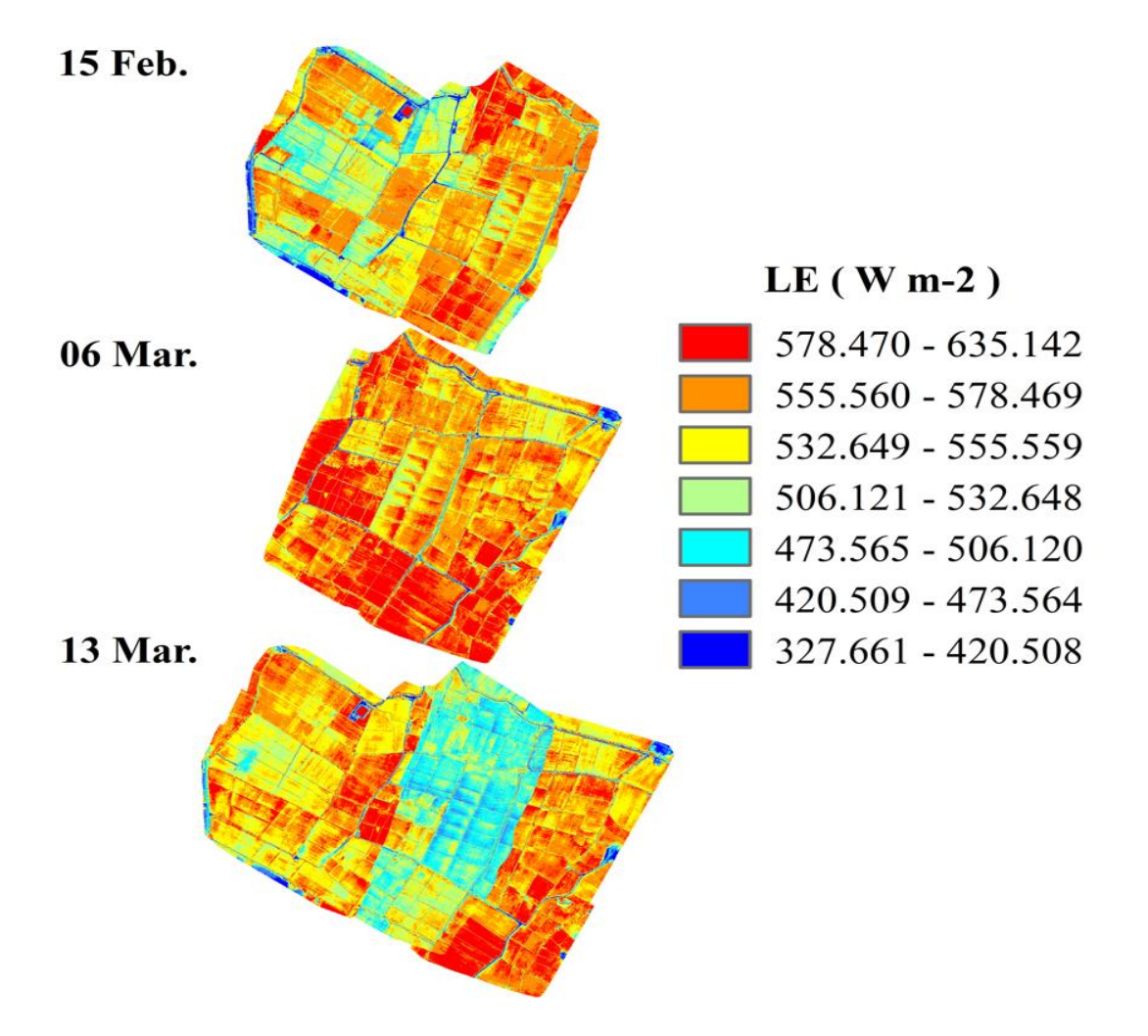

Figura 23. Distribución espacial de LE en las tres fechas de monitoreo.

### **4.4. ETc DEL ÁREA TOTAL MONITOREADA**

Este apartado corresponde a la estimación de la  $ET<sub>c</sub>$  para el cultivo de arroz en el área total del cultivo monitoreado, sin considerar las variedades, métodos de siembra y fases fenológicas del cultivo. En el primer monitoreo se obtuvo valores de (4.088  $mm$   $d^{-1}$  y 9.840  $mm$   $d^{-1}$ ) con una media y desviación estándar de ( $\overline{{\mathbf{x}}}\pm{\mathbf{s}}$ ) (8.089 ± 1.189) debido a que en su mayoría el cultivo se encontraba en inicio de su desarrollo y una parte se encontraba en etapa de macollo, siendo así que la evapotranspiración calculada para este monitoreo es afectada por el agua de riego y la presencia de suelo desnudo, ver figura 24 a).

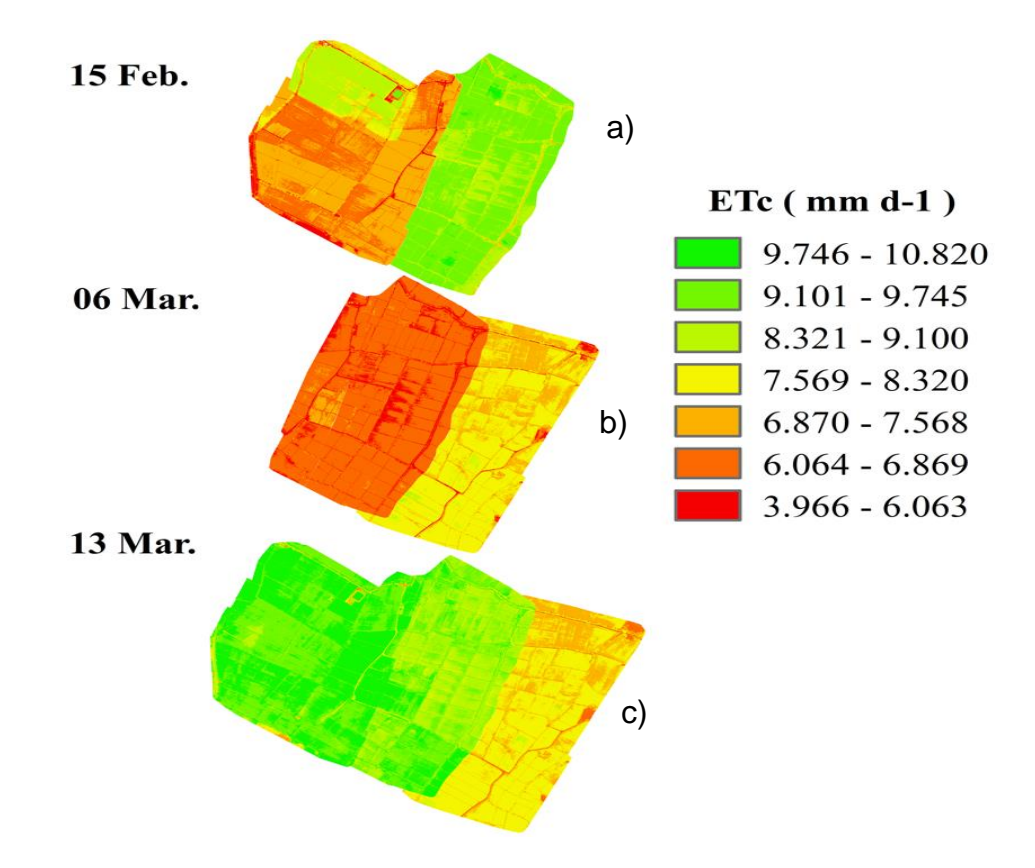

Figura 24. Mapa de evapotranspiración para los tres monitoreos sin considerar variedad de cultivo, método de siembra ni estado fenológico.

Para el segundo monitoreo se estimó la evapotranspiración en un cultivo de cobertura más uniforme debido a que este se encontraba en la fase vegetativa y reproductiva, obteniéndose los siguientes valores  $(\bar{x} \pm s)$  (6.905  $\pm$  0.762) con una evapotranspiración mínima de 3.966 mm  $d^{-1}$  y una máxima de 8.481 mm  $d^{-1}$ , ver figura 24 b). Realizado el tercer monitoreo se determinó valores de  $(\overline{x} \pm s)$  (8.977 ± 0.970) cuya ETc mínima es de 6.722  $mm d^{-1}$  y 10.820  $mm d^{-1}$  como máxima, de tal manera que estos valores son los más elevados en comparación a los anteriores monitoreos. Ver figura 24 c).

Del cálculo de  $ET_c$  se ha elaborado el diagrama de bloxplot que muestran para el primer monitoreo una  $ET_c$  cuyos valores son de 6.67 mm  $d^{-1}$  a 9.48 mm  $d^{-1}$ , para el segundo monitoreo se muestra un mínimo de 6.19  $mm$   $d^{-1}$  y un máximo de 7.95  $mm$   $d^{-1}$ , en el tercer monitoreo se obtuvo valores 7.54  $mm$   $d^{-1}$  y 10.08  $mm$   $d^{-1}$ mínimo y máximo respectivamente. De los tres monitoreos realizado se observa una ligera variación para el primero de estos, corroborando los resultados en los mapas ya que son producto de la influencia de las condiciones en las que se encontraban las parcelas, ver figura 25.

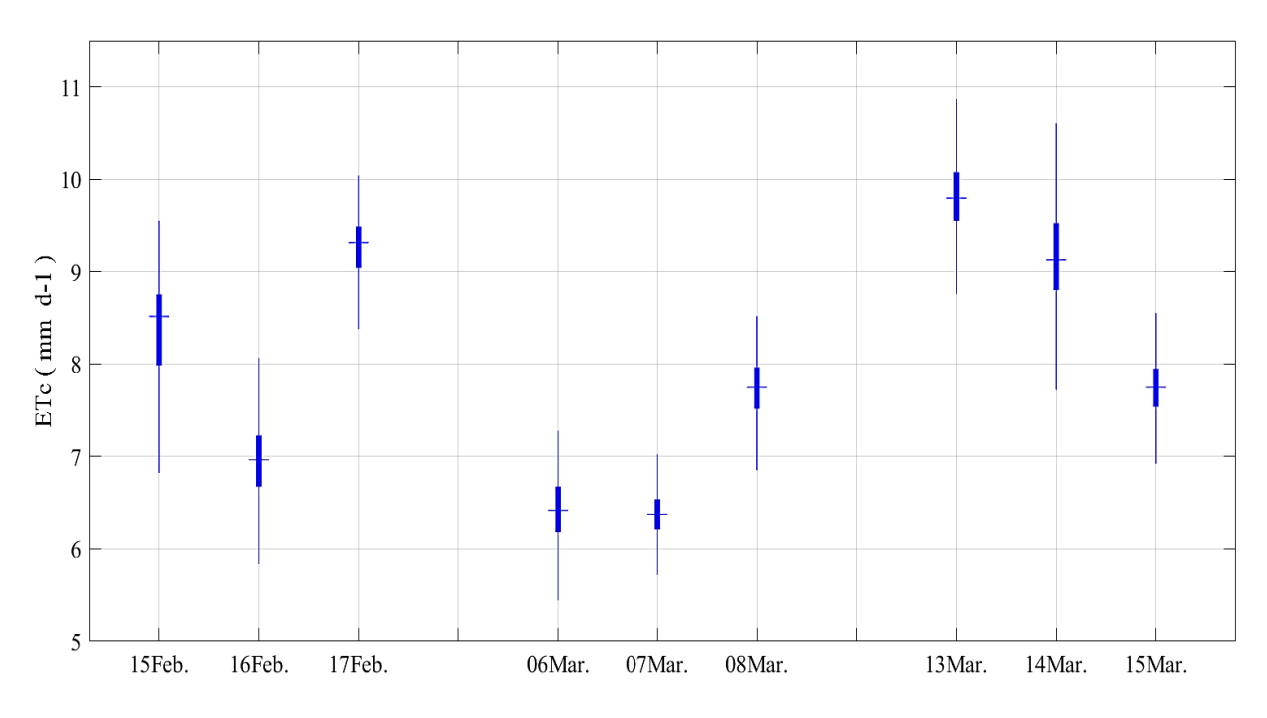

Figura 25.Boxplot de ETc del área total para los tres monitoreos

#### **4.4.1. ETc según fenología, método de siembra y variedad de cultivo**

Analizando los resultados en el bloxplot perteneciente a solo cultivo como se aprecia en la figura 26 a) la variación de la  $ET<sub>c</sub>$  considerando las etapas fenológicas, obteniendo un rango de valores para la etapa de macollamiento comprendidos entre (7.98 mm  $d^{-1}$  y 9.73 mm  $d^{-1}$ ), por otra parte, los valores para la etapa de punto de algodón están en un rango de (7.96 mm  $d^{-1}$  y 9.87 mm  $d^{-1}$ ); en la etapa de estado de uso se obtiene valores entre (7.82 mm  $d^{-1}$  y 9.77 mm  $d^{-1}$ ), para la floración los valores calculados son entre (9.21 mm  $d^{-1}$  y 9.79 mm  $d^{-1}$ ) y en grano lechoso los valores están en el rango de (7.62 mm  $d^{-1}$  y 9.31 mm  $d^{-1}$ ) mínimo y máximo respectivamente.

Por otro lado, se obtiene la  $ET_c$  según el método de siembra como se observa en la figura 26 b) considerando los tres monitoreos, donde se obtiene valores para siembra directa entre (6.35 mm  $d^{-1}$  y 9.71 mm  $d^{-1}$ ) y para trasplante valores comprendidos entre (7.67 mm  $d^{-1}$  y 9.84 mm  $d^{-1}$ ).

Los valores obtenidos para la  $ET_c$  por variedad del cultivo se aprecia en la figura 26 c) donde la distribución en la variedad "pakamuro" se encuentra en un rango de (6.55  $mm d^{-1}$  y 9.87  $mm d^{-1}$ ) mínimo y máximo respectivamente, para la variedad "galán" se tiene valores entre (6.41  $mm$   $d^{-1}$  y 9.70  $mm$   $d^{-1}$ ), para la variedad "valor"

los resultados están comprendidos entre (6.18 mm  $d^{-1}$  y 9.41 mm  $d^{-1}$ ) y finalmente la variedad "capoteña" presenta valores entre (6.44 mm  $d^{-1}$  y 9.90 mm  $d^{-1}$ ).

En el segundo monitoreo se presenta los resultados (6.18 a 7.96)  $mm d^{-1}$ ; similares a los obtenidos por Álamo y Toro (2022) donde establecen un rango de 2,6  $mm d^{-1}$  a 7.5  $mm d^{-1}$  para el cultivo de arroz en Chongoyape; Quille, Ramos y Ontiveros (2021) realiza otro estudio para las etapas fenológicas de arroz obteniendo valores mínimo y máximo (0.10 mm  $d^{-1}$  a 7.84 mm  $d^{-1}$ ), coincidiendo con los resultados obtenidos en este estudio para esa misma etapa obteniendo como  $ET_{C \, m\acute{a}xina}$  7.7 mm  $d^{-1}$ .

En el tercer monitoreo se obtienen resultados ligeramente elevados con respecto a los anteriores posiblemente por el riego efectuado por los agricultores horas antes de los vuelos, además la presencia suelos arcillosos no permiten un buen drenaje por lo que se produce un encharcamiento en las pozas de arroz. Otros parámetros importantes que influyen en el cálculo de la evapotranspiración son los factores climáticos como la temperatura, la humedad y la radiación solar.

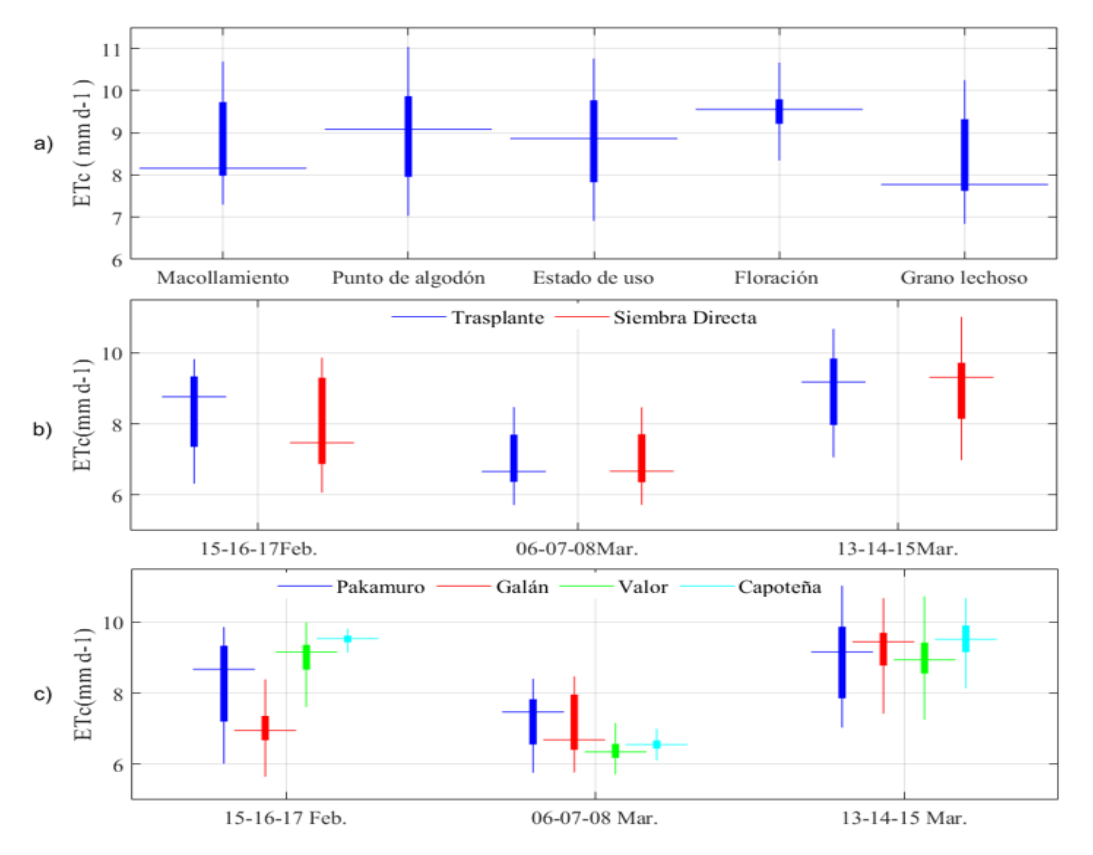

Figura 26.Variación de ETc según a) las fases fenológicas, b) métodos de siembra y c) variedades encontradas.

### **4.5. Kc DEL CULTIVO**

En la figura 25) se presenta el Kc resultante para las etapas fenológicas del cultivo de arroz, donde se puede apreciar que los valores de Kc se intensifican de acuerdo al crecimiento vegetativo hasta la fase reproductiva (floración). De acuerdo a Allen et al. (2006), indica que el Kc varía con el área de la hoja (número de macollos), lo que implica un mayor número de estomas; también depende de la etapa y altura de la planta y la evaporación. En la tabla 05) se visualiza los valores estimados para cada fase del cultivo calculados a partir del bloxplot; estos resultados se asemejan a los obtenidos por Murillas y Londoño (2014), quienes propusieron trabajar con la relación existente entre la evapotranspiración instantánea y la Evapotranspiración de referencia utilizando datos de estaciones meteorológicas ubicadas en la zona de estudio. Los valores obtenidos fueron mapas de Kc con valores de 0 y 2.

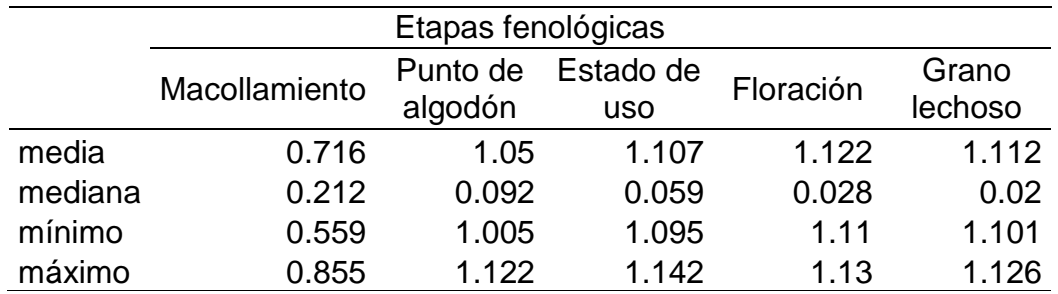

Tabla 5 Valores calculados para Kc del cultivo de arroz.

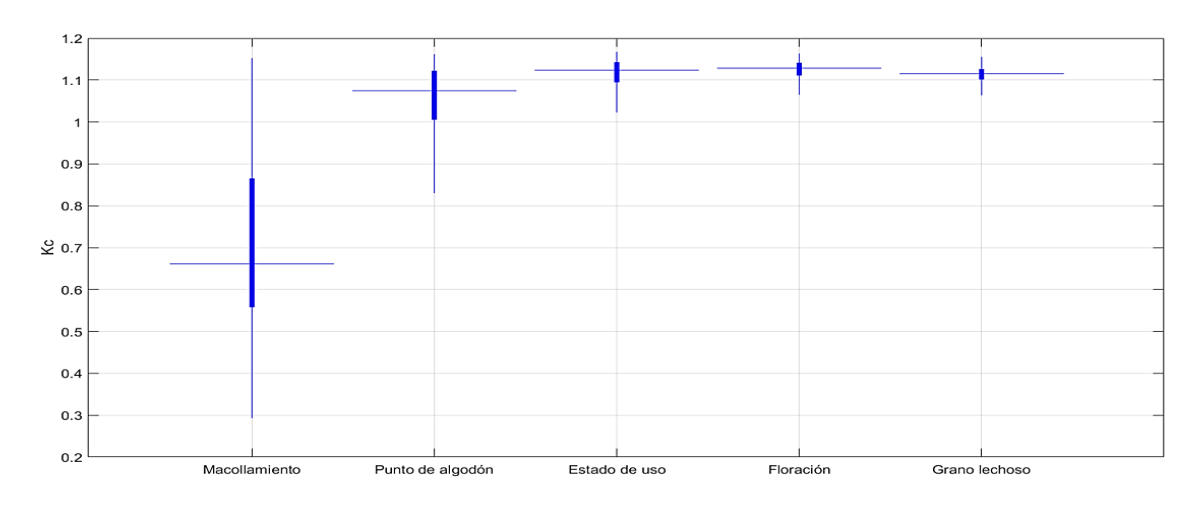

Figura 27. Bloxplot del Kc par cultivo de arroz en Ferreñafe.

#### **CAPITULO V: CONCLUSIONES**

- Con los resultados obtenidos para el Indice de Área Foliar se determinó la ecuación de corrección  $y = 2.1362x + 0.0869$  con un coeficiente Pearson de 0.86. valores de IAF se encontraron en un rango $(\overline{x} \pm S)$  de (1.439 ± 0.346).
- Para el Índice de Vegetación Diferencial Normalizado (NDVI) se obtuvo la ecuación  $y = 0.833x - 0.0054$  para la corrección de imágenes multiespectrales con un coeficiente de Pearson de 0.97 y un coeficiente de determinación 0.95; y los valores de NDVI se encuentran entre los rangos  $(0.633 \pm 0.162)$ .
- > Los valores resultantes para componentes de energía Rn, G, H y LE son aceptables dentro de los rangos establecidos, cuyos rangos son  $(\overline{x} \pm S)$  en W m2 de 668.5 ± 42, 91.406 ± 15.37, 28.994 ± 8.785 y 547.731 ± 36.884, en el orden mencionado.
- $\triangleright$  Los resultados estimados para *Etc* a partir de imágenes multiespectrales con modelo METRIC, para el segundo monitoreo oscilan entre (6.18 a 7.96)  $mm d^{-1}$  siendo estos más representativos respecto al primer y tercer monitoreo. En un análisis por métodos de siembra se encontró valores de (6.35 a 9.71)  $mm d^{-1}$  para siembra directa y (7.67 a 9.84)  $mm d^{-1}$  para trasplante; por variedades se alcanzó valores de (6.55 a 9.87)  $mm d^{-1}$  para pakamuro, (6.41 a 9.79)  $mm\ d^{-1}$  para galán, (6.18 a 9.41)  $mm\ d^{-1}$  para valor y (6.44 a 9.90)  $mm\, d^{-1}$  para capoteña; y por fases de cultivo se obtuvo valores de (7.98 a 9.73)  $mm\ d^{-1}$  para macollamiento, (7.96 a 9.87)  $mm\ d^{-1}$ para punto de algodón, (7.82 a 9.77)  $mm d^{-1}$  para estado de uso, (9.21 a 9.77)  $mm d^{-1}$  para floración y (7.62 a 9.31)  $mm d^{-1}$  para grano lechoso, estos últimos fueron afectados por el encharcamiento realizado días antes. En cuanto al Kc calculado para las fases del cultivo de arroz están en un rango de valores de 0.559 a 1.142, los que representan cambios en la vegetación y el grado de cobertura del suelo; esto debido a la relación que tiene el Kc con sus fases lo que ha permitido estimar la necesidad hídrica para cada etapa de desarrollo del arroz.

### **CAPITULO VI: RECOMENDACIONES**

- Para obtener mejores resultados de la evapotranspiración, se debe analizar el cultivo considerando cada variable (método siembra, variedades, estado fenológico) de manera independiente.
- Tener una estación meteorológica portátil en el área de monitoreo, para obtener lecturas más exactas de velocidad del viento y evapotranspiración de referencia.
- Realizar con precaución la toma de datos con ceptómetro debido a su alta sensibilidad, para de esta manera evitar discrepancias en los resultados.
- Ubicar estratégicamente los puntos donde se toman las lecturas con los equipos para evitar maltratar las plantas muestreadas y obtener datos más exactos.
- Establecer un área de estudio en relación al tiempo de duración de cada batería, con la finalidad de evitar errores en la captura de imágenes.

#### **REFERENCIAS BIBLIOGRAFICA**

- Alamo Chapoñan, R. D., & Toro Guevara, H. C. (2022). Determinación de la evapotranspiración del cultivo de arroz aplicando el modelo METRIC con información de un VANT en Chongoyape, Lambayeque. *Tesis de titulación, Universidad Nacional Pedro Ruiz Gallo*.
- Allen, R. G., Pereira, L. S., Raes, D., & Smith, M. (2006). *Evapotranspiración del cultivo: Guias para la determinación de los requerimientos de agua de los cultivos.* Estudio FAO Riego y Drenaje 56.
- Allen, R., Irmak, A., Trezza, R., Hendrickx, J. M., Bastiaanssen, W., & Kjaersgaard, J. (2011). Satellite-based ET estimation in agriculture using SEBAL and METRIC. *Hydrological Processes, 25*, 4011-4027. https://doi.org/10.1002/hyp.8408
- Allen, R., Pereida, L. S., Howell, T. A., & Jensen, M. E. (2011). Evapotranspiration information reporting: I. Factors governing measurement accuracy. *Agricultural Water Management, 98*(6), 899-920. https://doi.org/10.1016/j.agwat.2010.12.015
- Allen, R., Pereira, L., Raes, D., & Smith, M. (1998). *Crop evapotranspiration-Guidelines for computing crop water requirements-FAO Irrigation and drainage paper 56.* FAO.
- Allen, R., Tasumi, M., & Trezza, R. (2007). Satellite-based energy balance for mapping evapotranspiration with internalized calibration (METRIC) model. ASCE. *Journal of Irrigation and Draining Engineering, 133*(4), 380-394. https://doi.org/10.1061/(ASCE)0733-9437
- Alonso, C., Moreno, V., & Rodriguez, E. (1999). Determinación Experimental de la firma espectral de la vegetación. Una sencilla práctica de introducción a la teledetección. *TELEDETECCIÓN: Avances y Aplicaciones. VIII Congreso Naiconal de Teledeteción Albacete*, 429-432.
- Bastiaanssen, W. (1995). *Regionalization of surface flux densities and moisture indicators in composite terrain.* Tesis de Doctorado, Universidad Agrícola de Wageningen: La HAYA.
- Bastiaanssen, W. G. (2000). SEBAL-based sensible and latent heat fluxes in the irrigated Gediz Basin, Turkey. *Journel of Hydrology, 229*, 87-100.
- Bastiaanssen, W., Menenti, M., Feddes, R., & Holtslag, A. (1998). A remote sensing surface energy balance algorithm for land (SEBAL). *Journal of Hydrology, 212*, 198-212. https://doi.org/10.1016/S0022-1694(98)00253-4
- Bautista Zurita, R. c. (2018). Diseño e implementación de un sistema de visión artificial para análisis de datos NDVI en imágenes espectrales de cultivos de brócoli obtenidos mediante una aeronave pilotada remotamente. *Tesis de Maestria, Escuela Superior Politécnica de Chimborazo*.
- Calera, A., Campos, I., & Garrido, J. (2016). *Determinación de las necesidades de agua y de riego mediante estaciones meteorológicas y series temporales de imágenes multiespectrales.* Centro Nacional de Tecnología de Regadios.
- Castañeda Ibañez, C. R., Flores Magdaleno, H., Martinez Menes, M., Esparza Govea, S., Fernandez Reynoso, D., Prado Hernández, V., & Pacual Ramírez, F. (2018). Estimación de la

evapotranspiración mediante un balance de energía utilizando. *Ecosistemas y Recursos Agropecuarios, 5*(15), 537-545. https://doi.org/10.19136/era.a5n15.1647

- Ccama Ticona, U. (2021). *Aplicación de sensores remotos para estimar la tasa de evapotranspiración en irrigaciones de cuenca áridas, caso: Irrigación Olmos.* Tesis de Titulación, Universidad Nacional Agraria La Molina.
- Ceron Muñoz, M., & Barrios, D. (2019). Agricultura de precisión: una contribución a la gestión de los agronegocios desde la modelación. *Revista Colombiana de Ciencias Pecuarias, 32*, 7- 13. https://doi.org/10.17533/udea.rccp.340326
- Cuesta Jiménez, A., López, P., Montoro, A., Jochum, A., & Calera Belmonte, A. (2005). Metodología operativa para la obtención del coeficiente de cultivo desde imágenes de satélite. *ITEA, información técnica económica agraria, Revista de la Asociación Interprofesional para el Desarrollo Agrario (AIDA), 101*(3), 212-224.
- De Andrés Anaya, P. (2020). *Aplicación de imágenes satelitales en energías renovables: Cálculo del Albedo.* Tesis de Maestria, Universidad de Salamanca.
- Erazo Carpio, L. A. (2021). *Parámetros con enforque a las olas de calor en la punta norte de Zorrotzaurre.* Tesis de Maestría, Universidad del Pais Vasco.
- Estrada Zuñiga, A. C., & Ñaupari Vasquez, J. (2021). Detección e identificación de comunidades vegetales altoandinas, Bofedal y Tolar de Puna Seca mediante ortofotografías RGB y NDVI en drones "Sistemas Aéreos no Tripulados". *Scientia Agropecuaria, 12*(3), 291-301.
- Gaibor Apunte, J. C. (2019). *Comportamiento de la planta de arroz (Oriza sativa L.) según su estado fenológico a distintos niveles de salinidad.* Tesis de titulación: Universidad Técnica de Babahoyo.
- Gamboa Pérez, W., & Moreno Bojacá, E. (2019). *Calculo de evapotranspiración para la subzona hidrográfica rio Tapias y otros directos al Cauca en el departamento de Caldas, Colombia.* Trabajo de grado, Universidad Santo Tomás.
- Gao, Y., Long, D., & Zhao-Ling, L. (2008). Estimation of daily actual evapotranspiration from remotely sensed data under complex terrain over the upper Chao river basin in North China. *International Journal of Remote Sensing*, 3295-3315. https://doi.org/10.1080/01431160701469073
- Gonzales Marcelo, G. (2021). *El impacto de las Agtech en el Sector Agropecuario.* Tesis de titulación, Universidad Nacional de San Martin.
- Gordillo Salinas, V. M. (2013). *Estimación de la Evapotranspiración de un cultivo de Vid con apoyo de imágen satelital y validación utilizando Eddy Covariance.* Tesis de Maestria, Institucion de Enseñanza e Investifacion en Ciencias Agrarias.
- Gordillo Salinas, V. M., Flores Magdaleno, H., Tijerina Chávez, L., & Arteaga Ramírez, R. (2014). Estimación de la evapotranspiración utilizando un balance de energía e imágenes satelitales. *Revista mexicana de Ciencias Agrícolas, 5*(1), 143-155.
- Gordillo Salinas, V., Flores Magdaleno, H., Tijerina Chávez, L., & Arteaga Ramirez, R. (2014). Estimación de la evapotranspiración utilizando un balance de energía e imágenes satelitales. *Revista Mexicana de Ciencias Agrícolas, 5*(1), 143-155.

https://www.scielo.org.mx/scielo.php?pid=S2007- 09342014000100012&script=sci\_abstract&tlng=en

- Kharuf Gutierrez, S., Hernández Santana, L., Orozco Morales, R., Aday Diaz, O., & Delgado Mora, I. (2018). Análisis de imágenes multiespectrales adquiridas con vehiculos aéreos no tripulados. *Revista de Ingeniería Eléctrica, Automática y Comunicaciones, 39*(2), 79-91. http://scielo.sld.cu/scielo.php?script=sci\_arttext&pid=S1815-59282018000200007
- Lee, Y., & Kim, S. (2016). The modified SEBAL for Mapping Daily Spatial Evapotranspiration of South Korean Using Three Flux Towers and Terra MODIS Data. *Remote Sensing, 8*(12), 983. https://doi.org/10.3390/rs8120983
- León Carrasco, J. (16 de Agosto de 2022). *Midagri: El arroz se ha constituido en el primer cultivo agrícola en importancia por su aporte a la generación del VBP agrícola*. Agraria.pe: https://agraria.pe/noticias/midagri-el-arroz-se-ha-constituido-en-el-primer-cultivo-agri-28961
- Machaca Pillaca, R., Pino Vargas, E., Ramos Fernández, L., Quille Mamani, J., & Torres Rua, A. (2022). Estimación de la evapotranspiración con fines de riego en tiempo real de un olivar a partir de imágenes de un drone en zonas áridas, caso La Yaranda, Tacna, Perú. *Idesia, 40*(2), 55-65. https://doi.org/10.4067/S0718-34292022000200055
- Macías Armache, I. (2021). *La Calidad de agua para riego y su posible efecto en el rendimiento de los cultivos.* Trabajo de titulación, Universidad Técnica de Babahoyo.
- Martinez, J., Fernandez Bremauntz, A., & Osnaya, P. (2004). Cambio Climático: una visión desde Mexico. *Instituto Nacional de Ecologia.*
- Moguel Ordóñez, E., Tijerina Chávez, L., Quevedo Nolasco, A., Crespo Pichardo, G., & Haro Aguilar, G. (2001). Evapotranspiración y balance de energía en el cultivo de alfalfa. *Agrociencia, 35*(1), 13-21. https://www.redalyc.org/pdf/302/30235102.pdf
- Mondal, I., Thakur, S., & De Aakash. (2022). Application of the METRIC model for mapping evapotranspiration over the Sundarban Biosphere Reserve, India. *Ecological Indicators, 136*. https://doi.org/10.1016/j.ecolind.2022.108553
- Montero Zapata, J. E. (2022). Descripción del uso de cámaras multiespectrales en el diagnóstico de cultivos. *Tesis de titulación, Universidad Tecnica de Babahoyo*.
- Montibeller, A. G. (2017). *Estimatins energy fluxes and evapotranspiration of corn and soybean with an unmanned aircraft system in Ames, Lowa.* Dissertations and Theses, University of Northern Lowa.
- Murillas Rayo, A., & Londoño Cruz, E. (2014). *Estimación de la evapotranspiración en cultivos de arroz con sensores remotos.* Tesis de Titulación, Universidad del Valle.
- Neira Huamán, E., Ramos Fernández, L., & Razuri Ramírez, L. R. (2020). Coeficiente del cultivo (Kc) del arroz a partir de lisímetros de drenaje en la Molina, Lima - Perú. *Idesia, 38*(2), 49-55. https://doi.org/10.4067/S0718-34292020000200049
- Panche Venegas, D. (2019). *Estimación de estrés hídrico en cultivos de arroz a partir del procesamiento de imágenes térmicas.* Tesis de Titulación, Pontificia Universidad Javeriana.
- Principe Aguirre, R. E. (2018). *Estimación de la evapotranspiración en los cultivos alrededor del observatorio de Huancayo mediante sensoramiento remoto.* Tesis de titulación, Universidad Nacional Mayor de San Marcos.
- Puri, V., Nayyar, A., & Raja, L. (2017). Agriculturee drones: A modern breakthrough in precision agriculture. *Journal of Statistics and Management Systems*, 507-518. https://doi.org/10.1080/09720510.2017.1395171
- Quille Mamani, J. A., Ramos Fernandez, L., & Ontiveros-Capurata, R. E. (2021). Estimación de la evapotranspiración del cultivo de arroz en Perú mediante el algoritmo METRIC e imágenes VANT. *Reviste de Teledetección: Asociación Española de Teledetección, 58*, 23- 38. https://doi.org/10.4995/raet.2021.13699
- Quispe Tito, D. J. (2021). *Estimación de la evapotranspiración del cultivo de arroz mediante la aplicación de los modelos SEBAL y METRIC usando imágenes multiespectrales.* Tesis de titulación, Universidad Nacional Agraria La Molina.
- Reyes Gonzales, A., Reta Sanchez, D., Sánchez Duarte, J., Ochoa Martinez, E., Rodriguez Hernandez, K., & Preciado Rangel, P. (2019). Estimación de la evapotranspiración de maíz forrajero apoyada con sensores remotos y mediciones in situ. *Terra Latinoamericana, 37*, 279-290. https://doi.org/10.28940/terra.v37i3.485
- Ruvalcaba Preciado, J. L., Salas Napoles, J., & Alvarado Hernandez, F. J. (1991). *Morfologia del Cultivo del arroz (oryza sativa).* Tesis de titulación, Universidad de Guadalajara.
- Sifuentes Morín, N. G., Frias Ramirez, J. E., Servín Prietp, J., & Montemayor Trejo, J. A. (2020). Evapotranspiración del cultivo de granado por balance de energía. *Revista de Simulación y Laboratorio, 7*(22), 1-6. https://doi.org/10.35429/JSL.2020.22.7.1.6
- Tasumi, M. (2003). *Progress in operational estimation of regional evapotranspiration using satellite imagery.* Tesis de Doctorado, Universidad de Idaho.
- Tasumi, M., Trezza, R., Allen, R., & Wright, J. L. (2005). Operational aspects of satellite-based energy balance models for irrigated crops in the semi-arid U.S. *Irrigation and Drainage Systems, 19*(3), 355-376. https://doi.org/10.1007/s10795-005-8138-9
- Tucker, C. J., & Sellers, P. J. (1986). Satellite remote sensing of primary production. *International Journal of Remote Sensing, 7*, 1395-1416. https://doi.org/10.1080/01431168608948944
- Viera Diaz, J. C., & Amaya Gallardo, L. A. (2019). *Cálculo de los requerimientos hídricos para el cultivo de caña de azúcar y ajuste del Kc utilizando imágenes satelitales Sentinel-2 en el distrito de Cayaltí, Lambayeque.* Tesis de titulación, Universidad Nacional Pedro Ruiz Gallo.
- Vogt, J. (1990). Calculation oft-o-a albedo, NDVI. surface temperature. and precipitable water content of the atmosphere from NOAA AVHRR data. *Commission of the European Communities, Joint Research Centre*.
- Wei, G., Cao, J., Xie, H., Xie, H., Yang, Y., Wu, C., . . . Luo, Y. (2022). Spatial-Temporal Variation in Paddy Evapotranspiration in Subtropical Climate Regions Based on the SEBAL Model: A Case Study of the Ganfu Plain Irrigation System, Southern China. *Remote Sensing, 14*(5). https://doi.org/10.3390/rs14051201

# **Panel fotográfico**

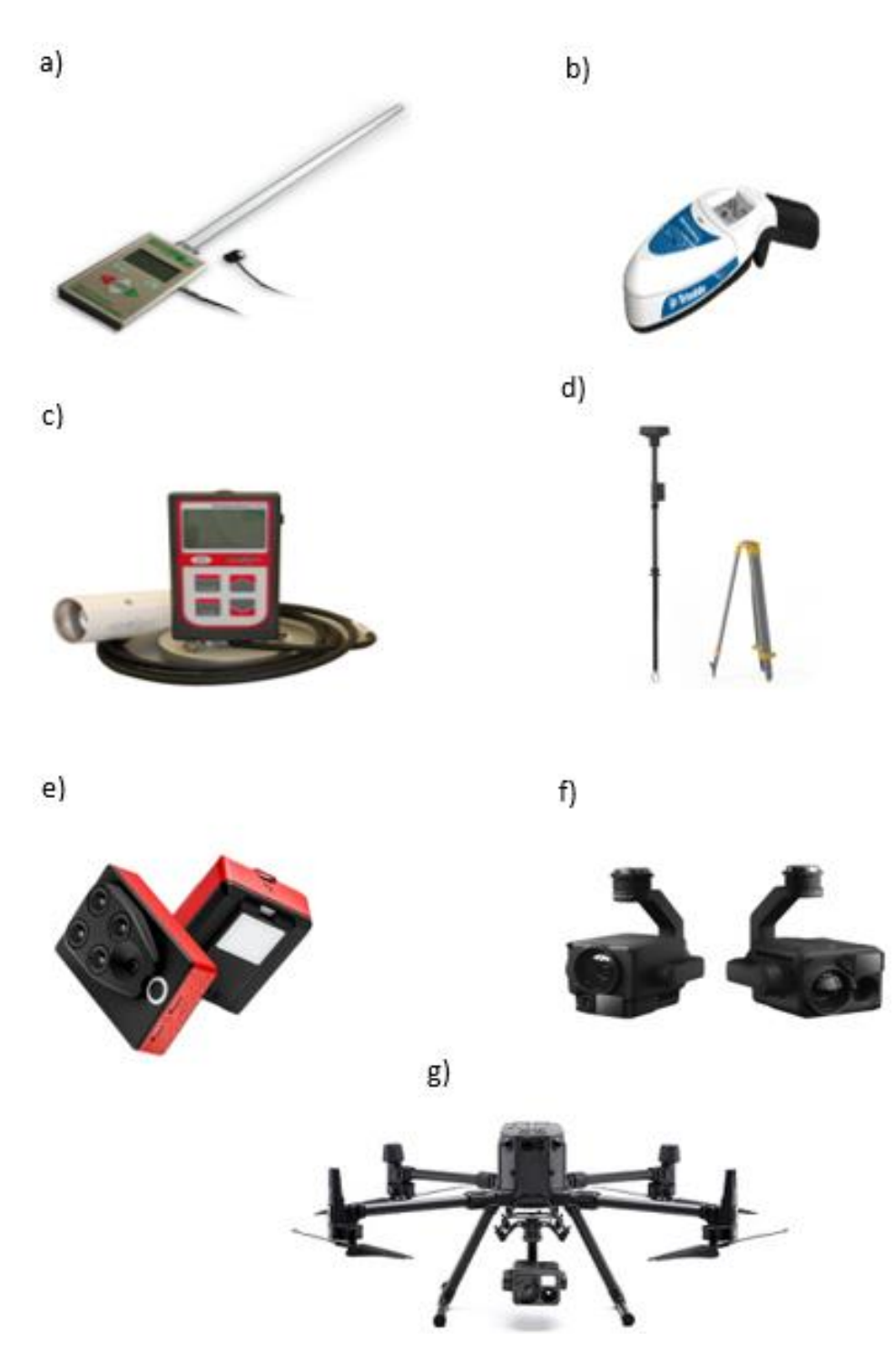

Figura 28: Equipos empelados para la colecta de información en campo a) Ceptómetro, b) GreenSeeker, c) Radiómetro, d) RTK, e) Cámara multiespectral, f) Cámara H20T y g) RPA.
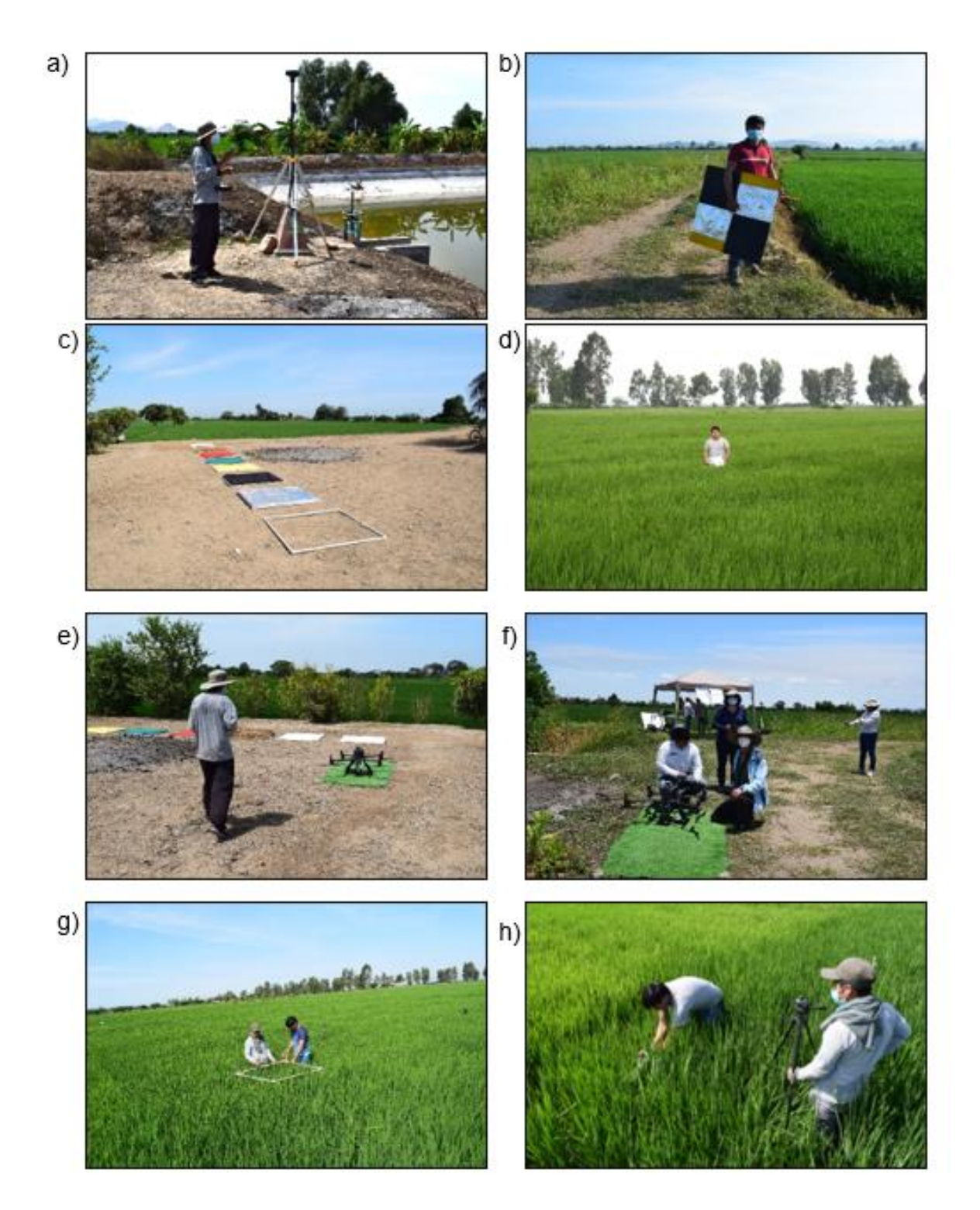

Figura 28 a) configuración de RTK, b) Ubicación de puntos de control, c) Preparación de coberturas, d) colocación de boyas, e) calibración del RPA, f) elaboración del plan de vuelo, g) delimitación del área para toma de datos IAF y h) fijación de sensor externo

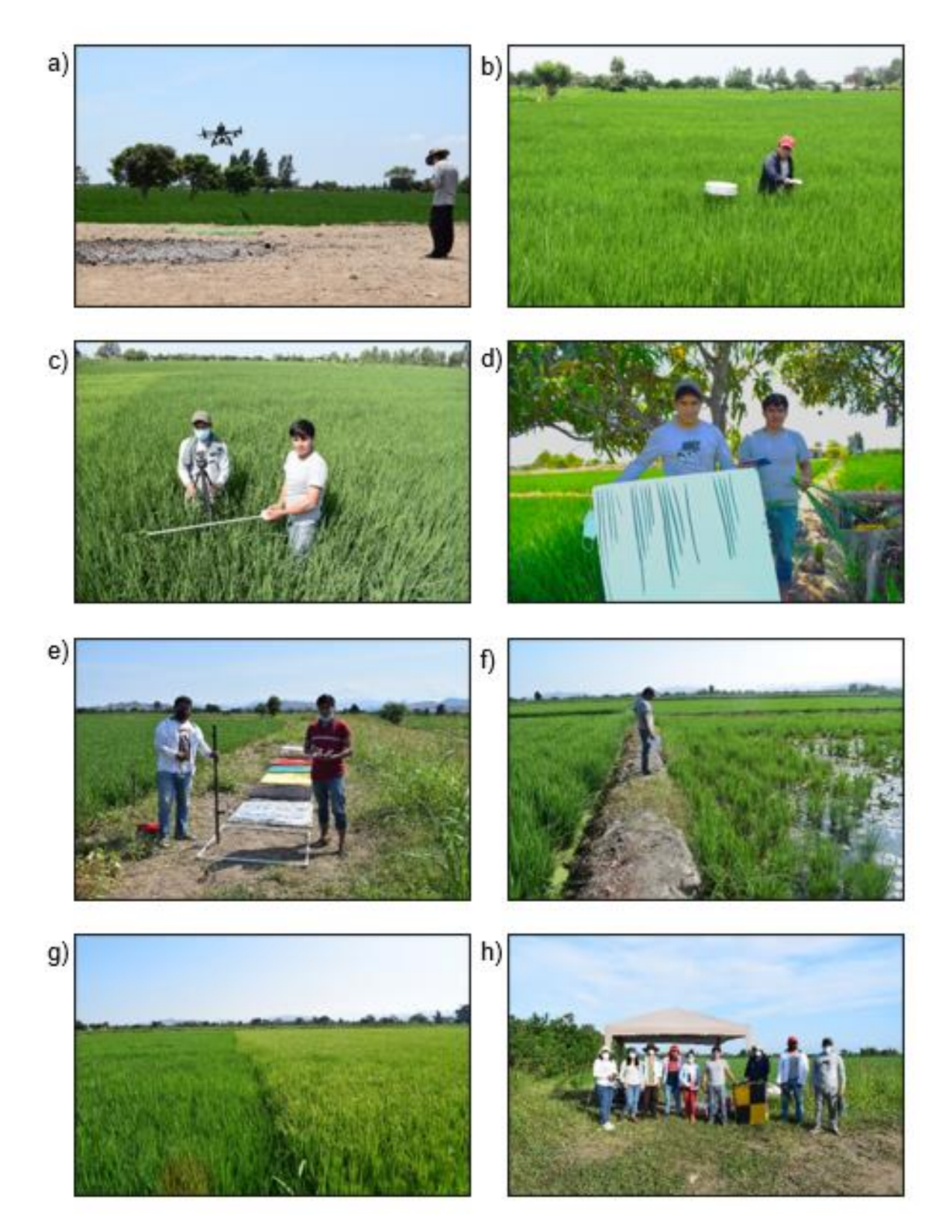

Figura 29 a)Vuelo del dron, b)lecturas con Green Seeker para NDVI, c)Lecturas con ceptómetro para IAF, d)recorte del área foliar por planta, e)lecturas con radiómetro, f)evaluación cond. del cultivo en las 130 ha, g)fases del cultivo de arroz y h)equipo de trabajo.

## **Estimación del Índice de Área Foliar por método extractivo**

Tabla 6 IAF obtenido por método extractivo y con ceptómetro.

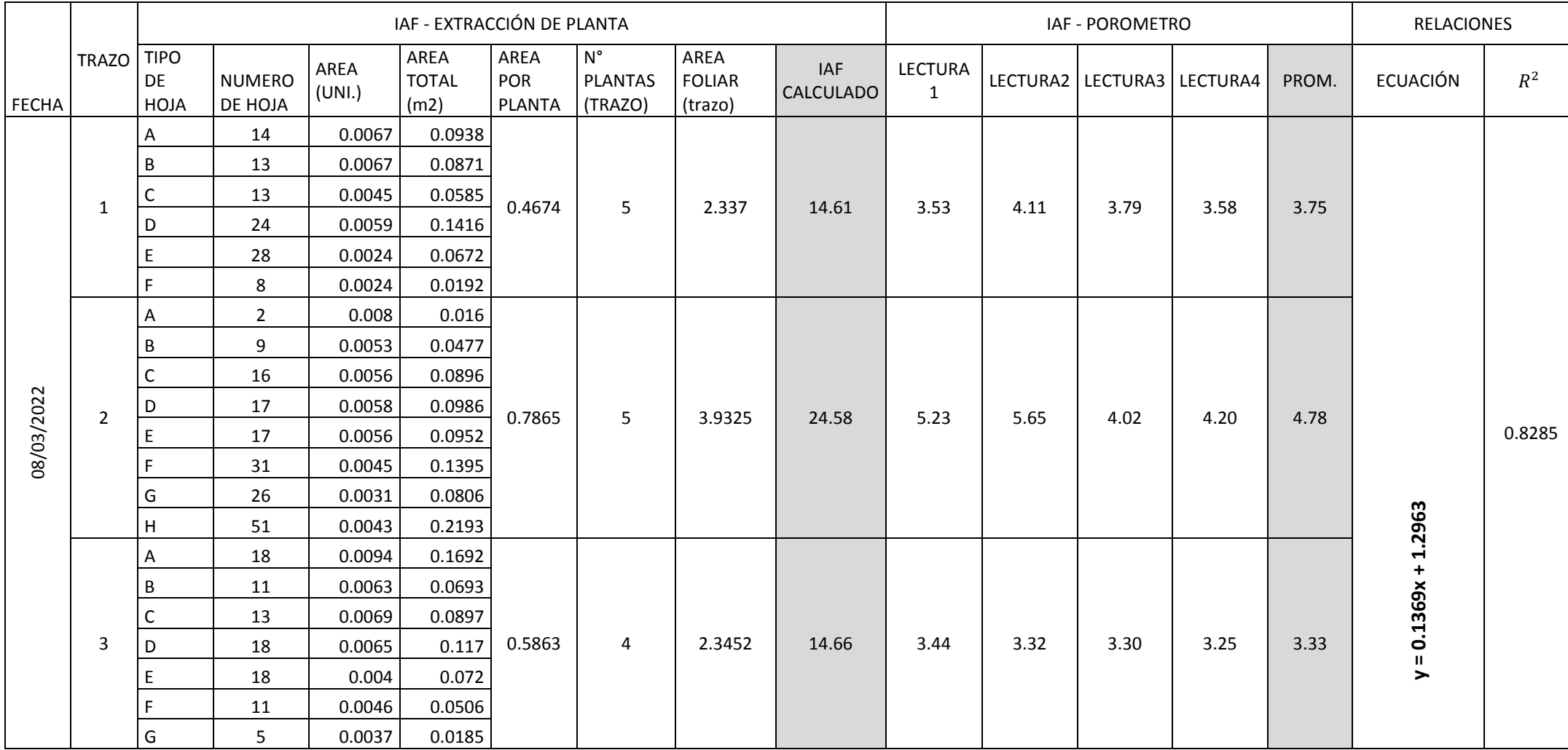

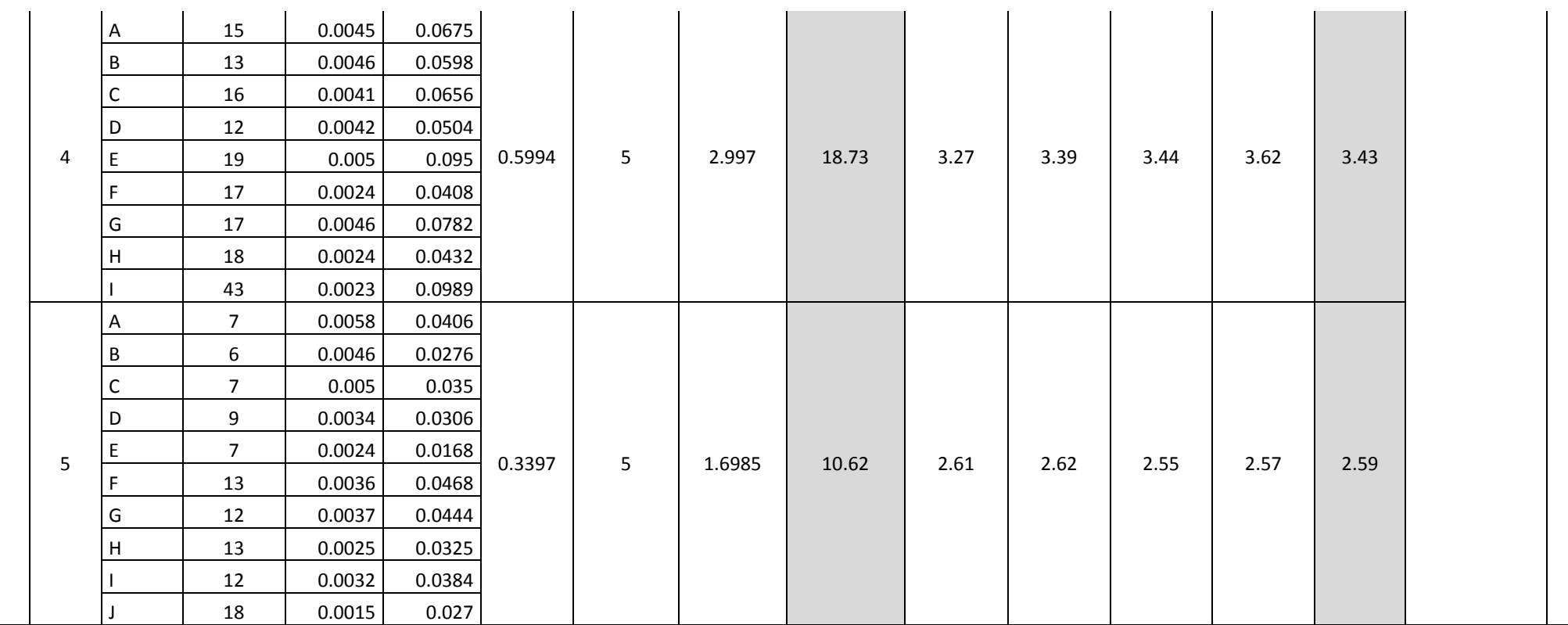

## **Datos de velocidad del viendo y evapotranspiración de referencia obtenidos de la Estación Meteorológica Vista Florida**

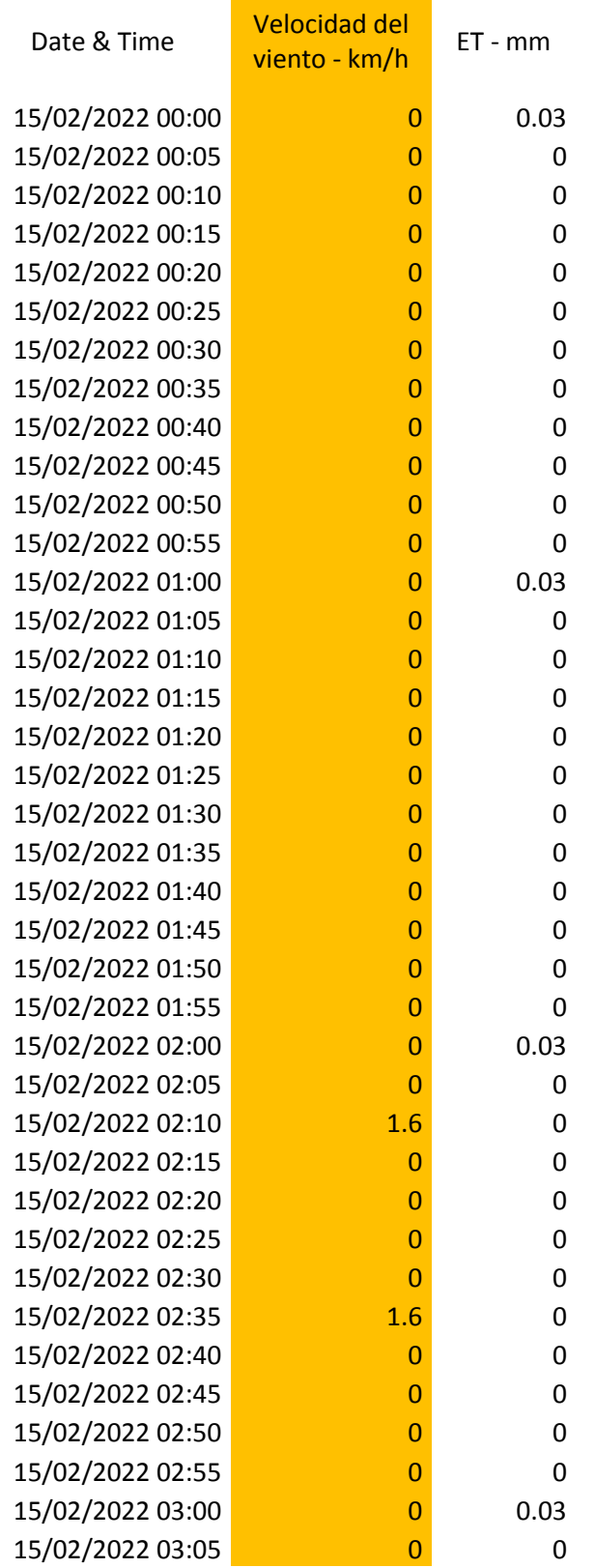

Tabla 7 Datos de Velocidad del viento y Evapotranspiración de primera semana.

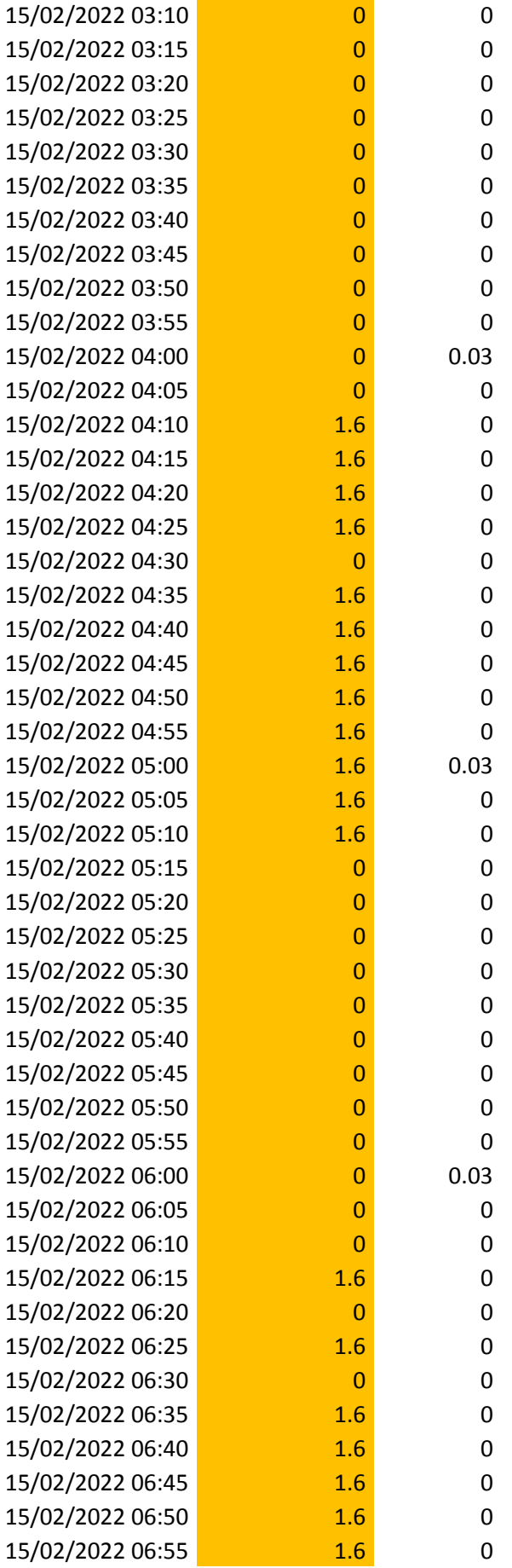

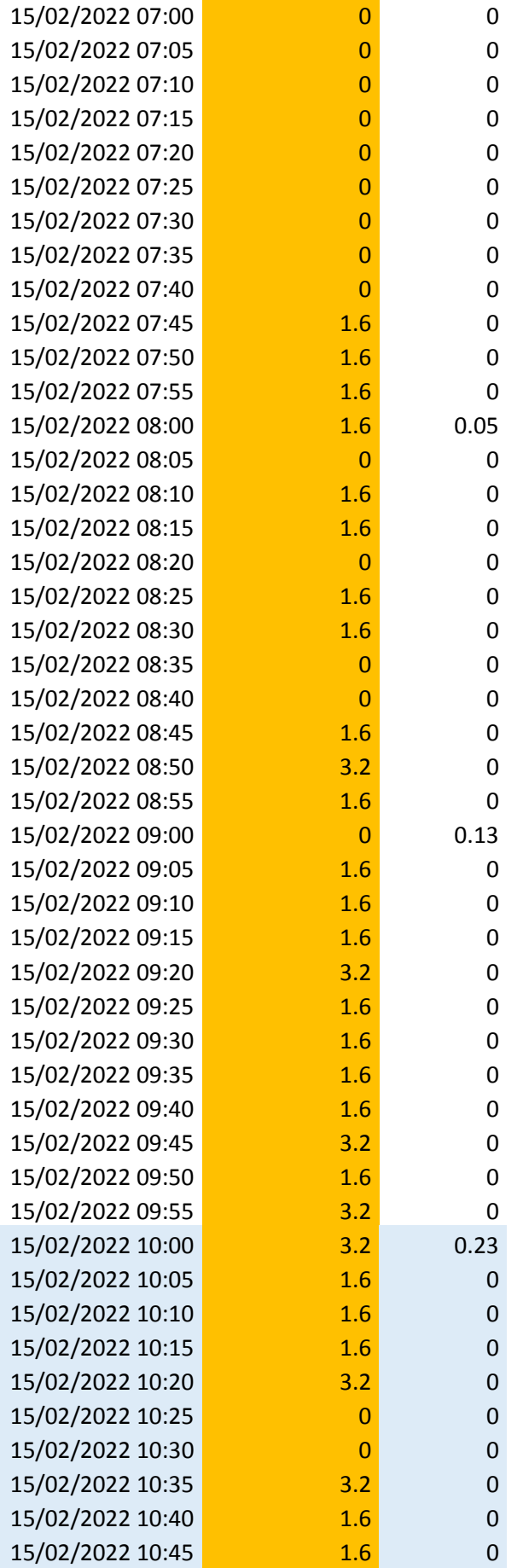

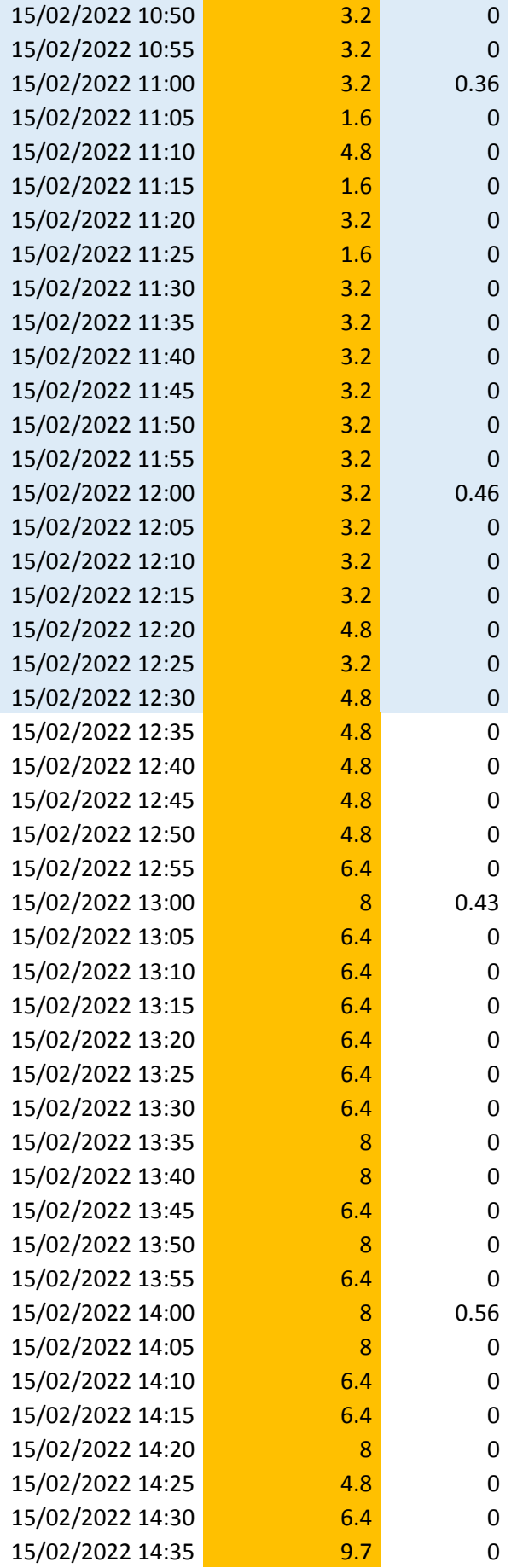

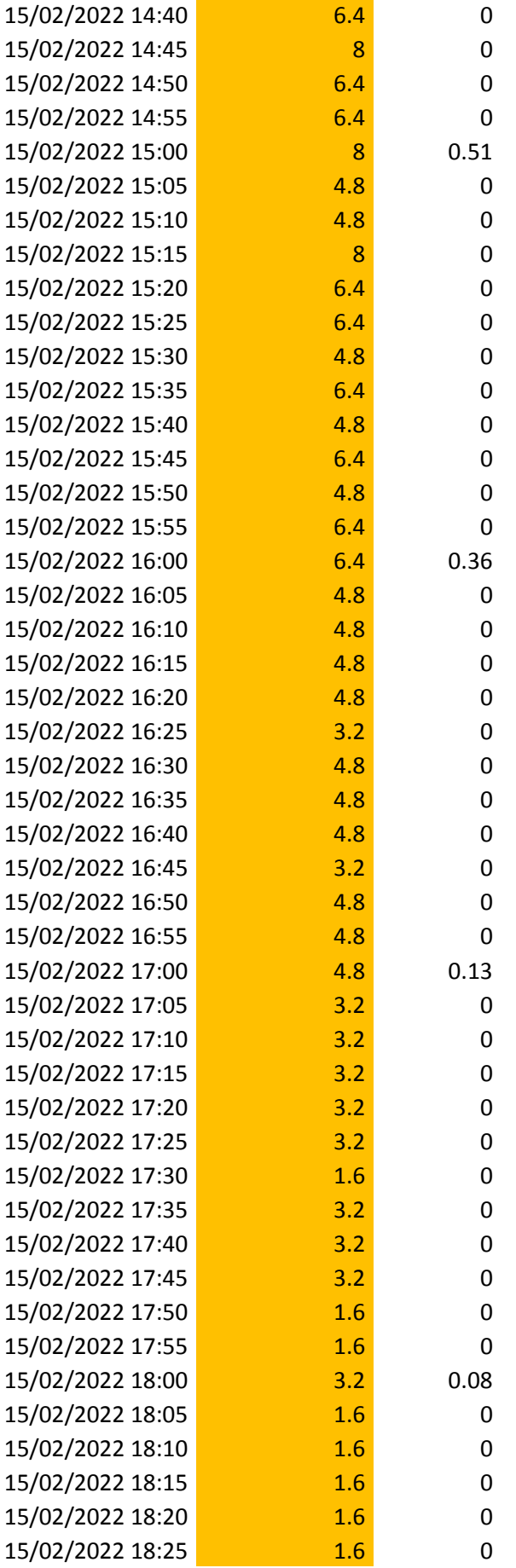

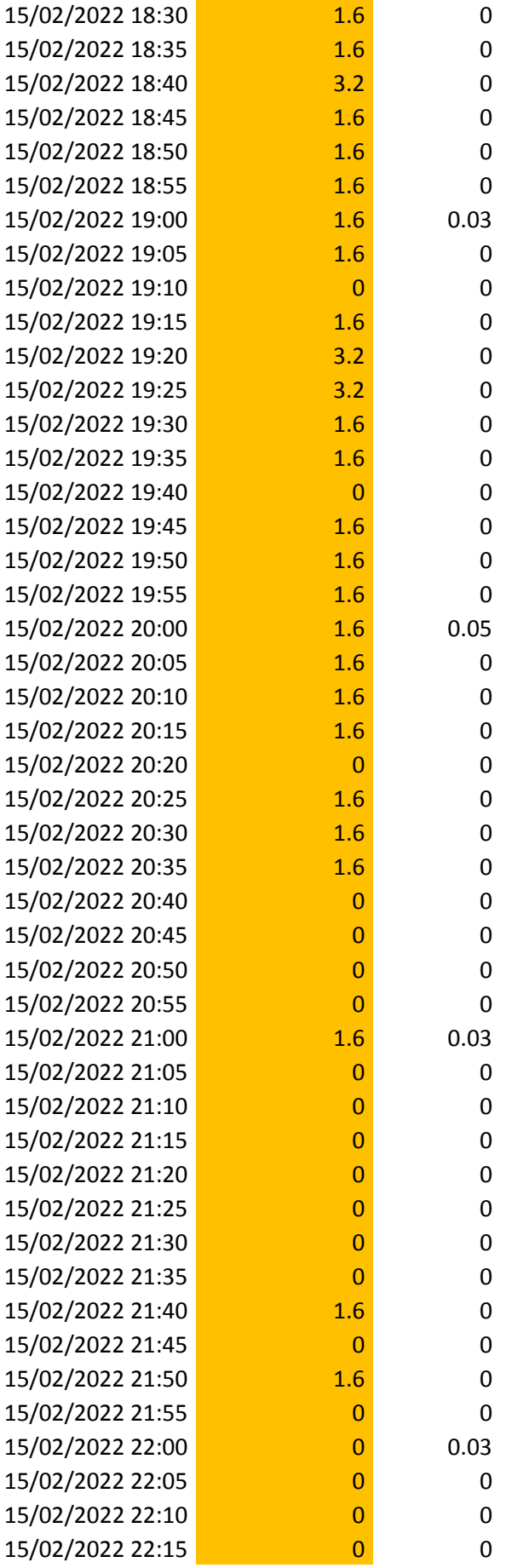

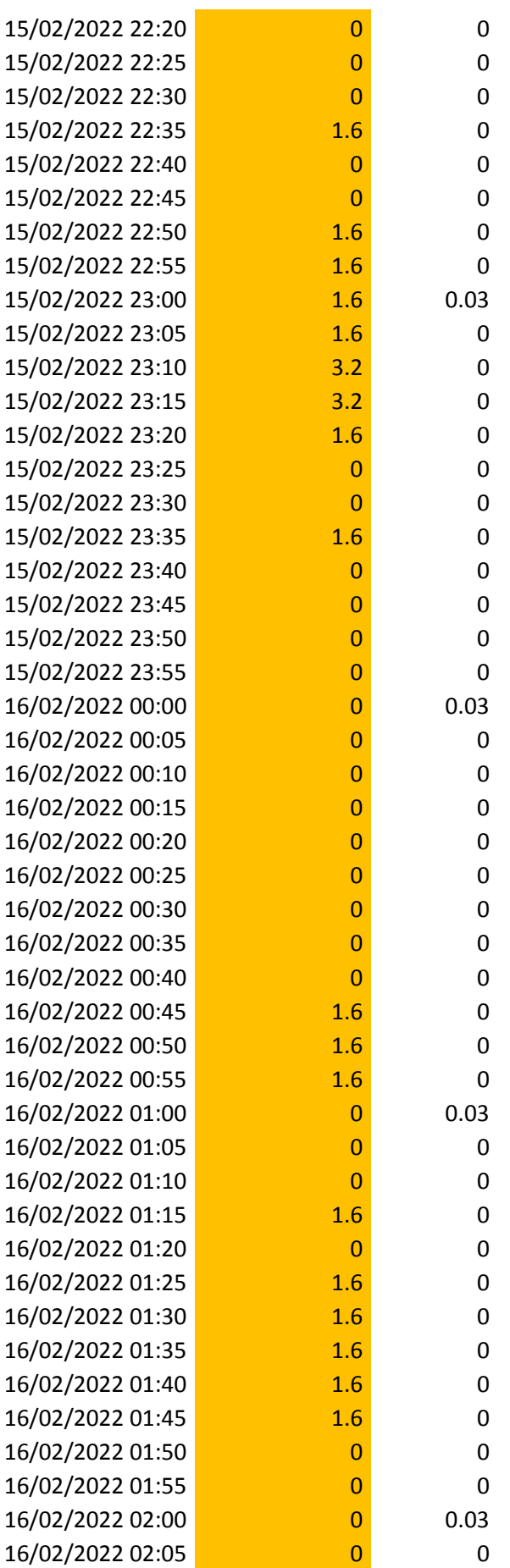

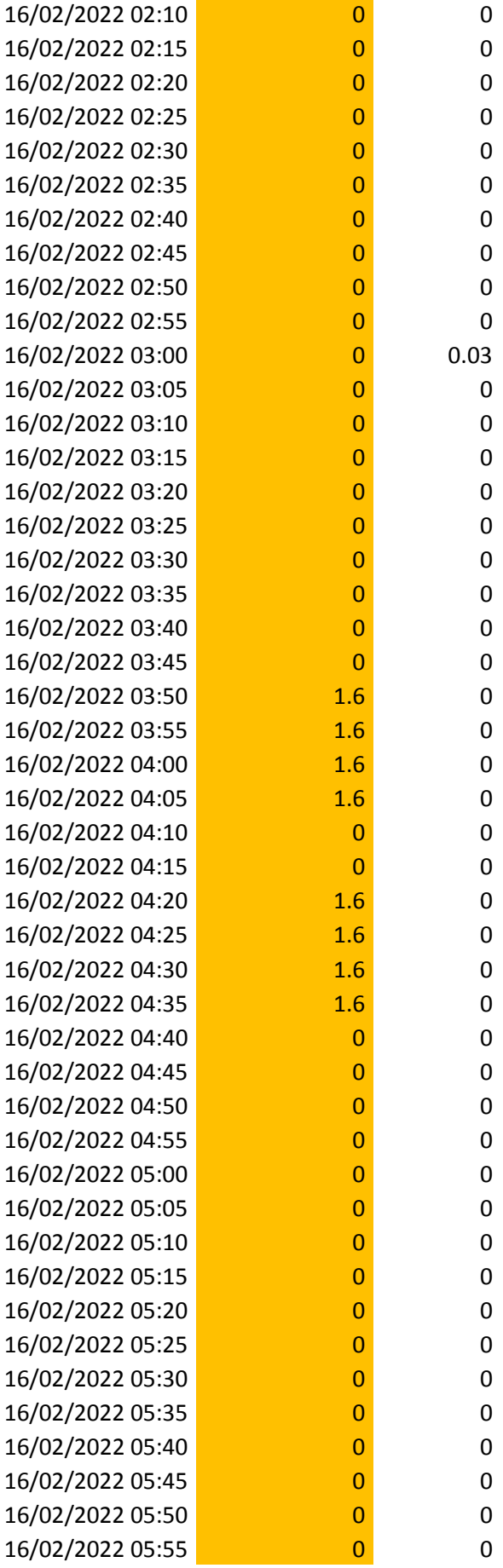

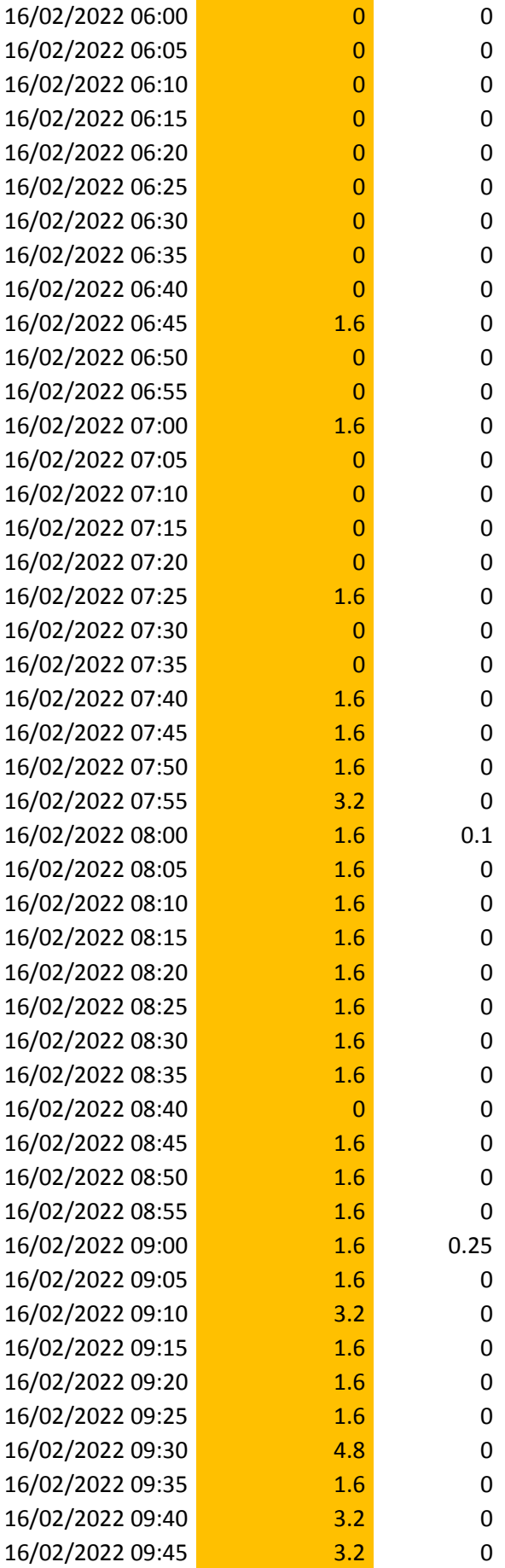

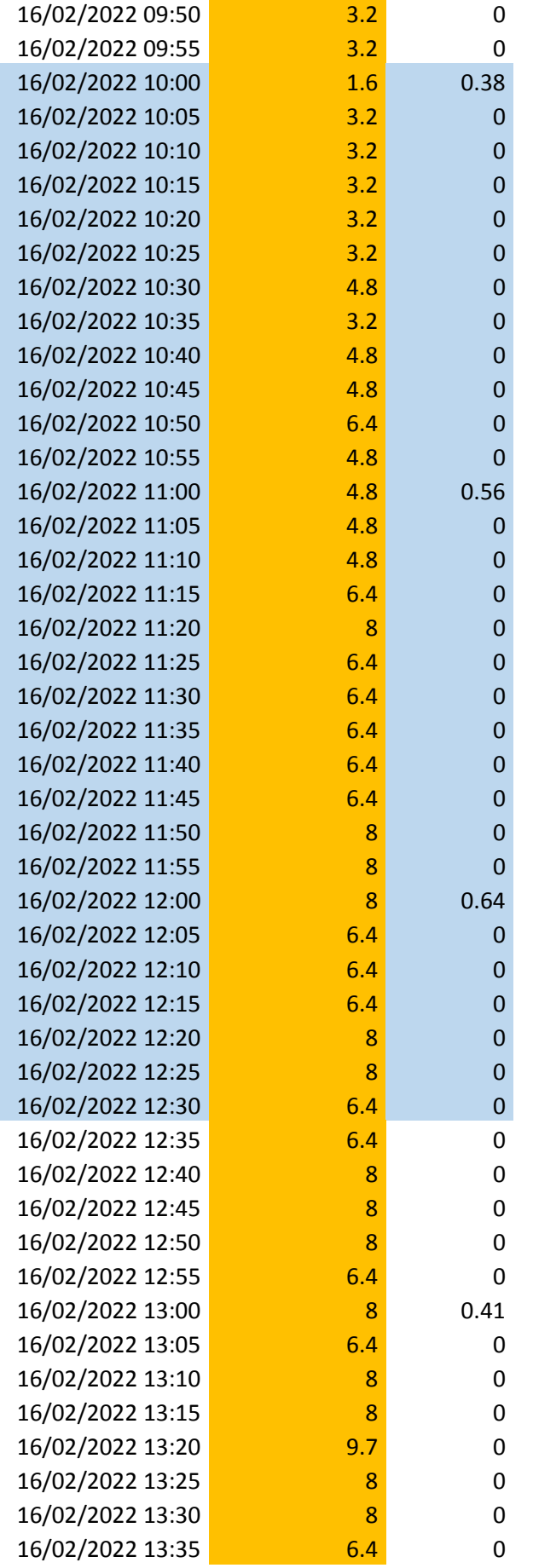

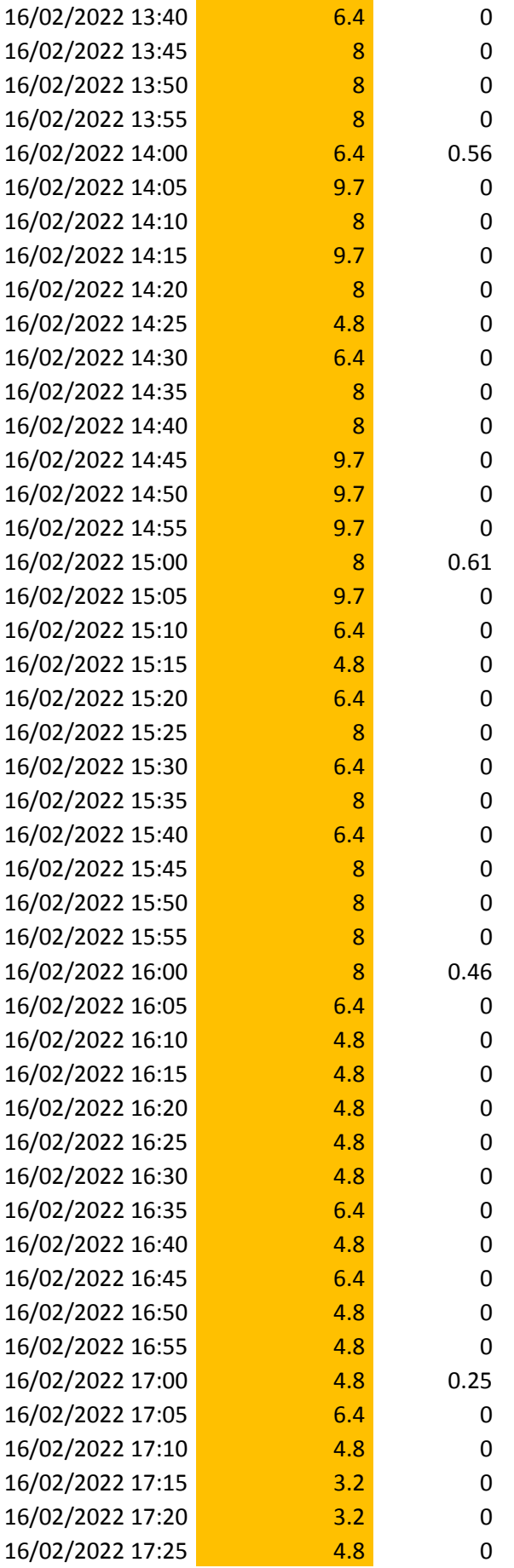

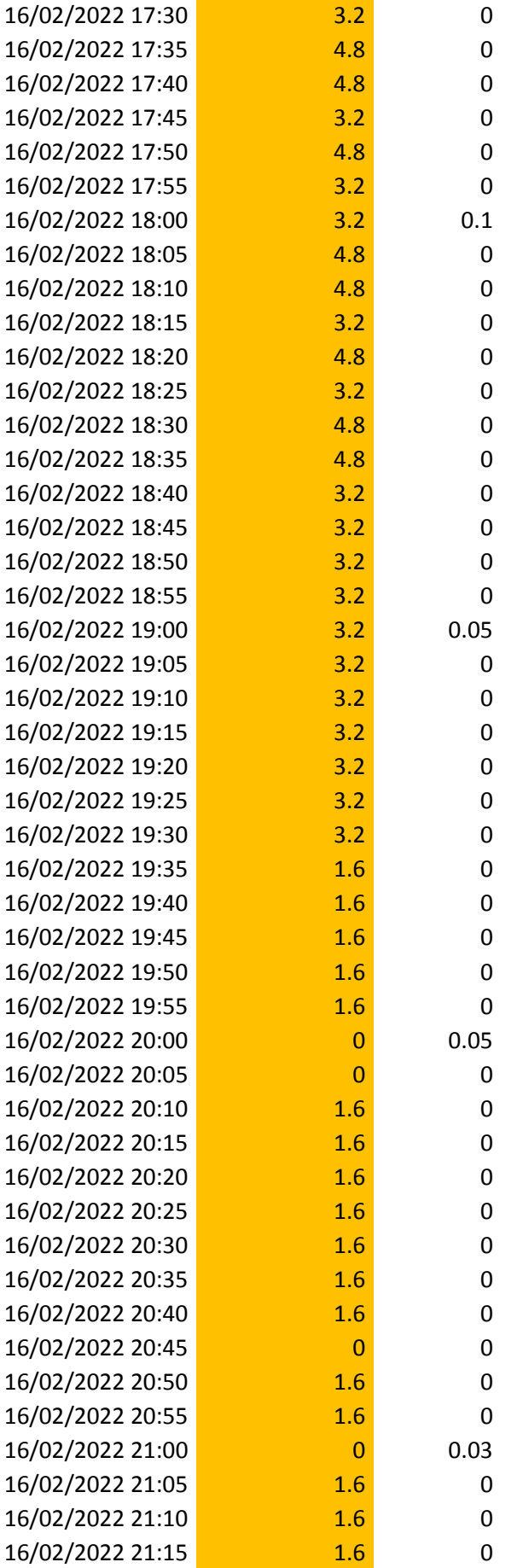

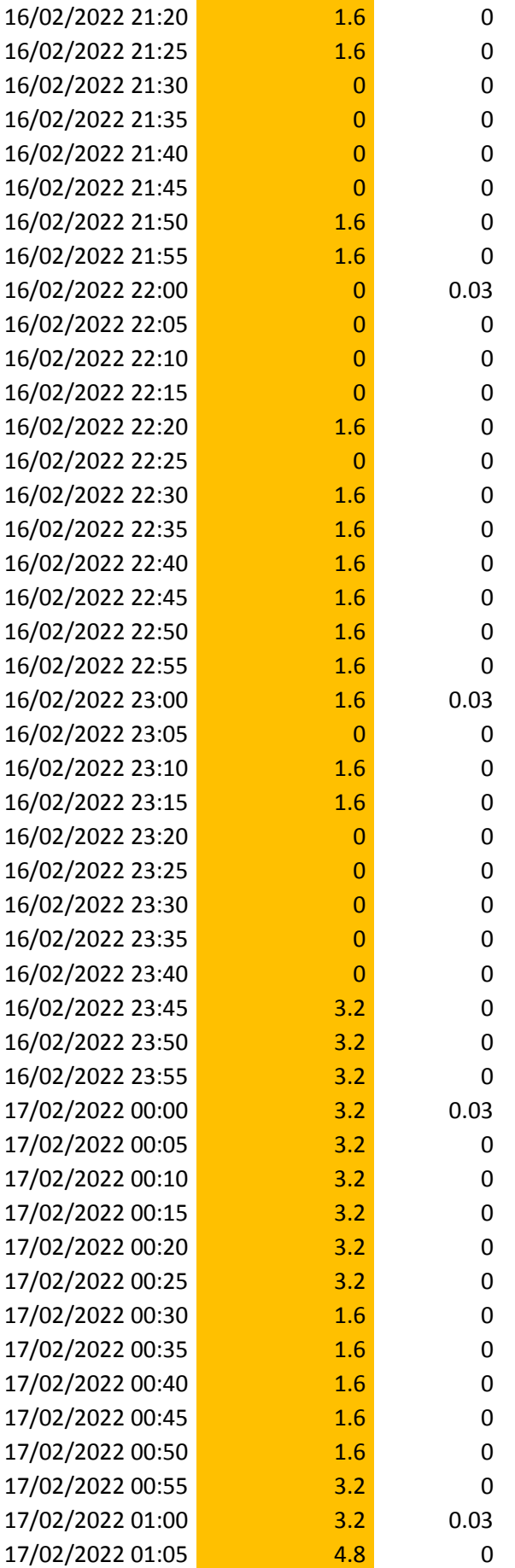

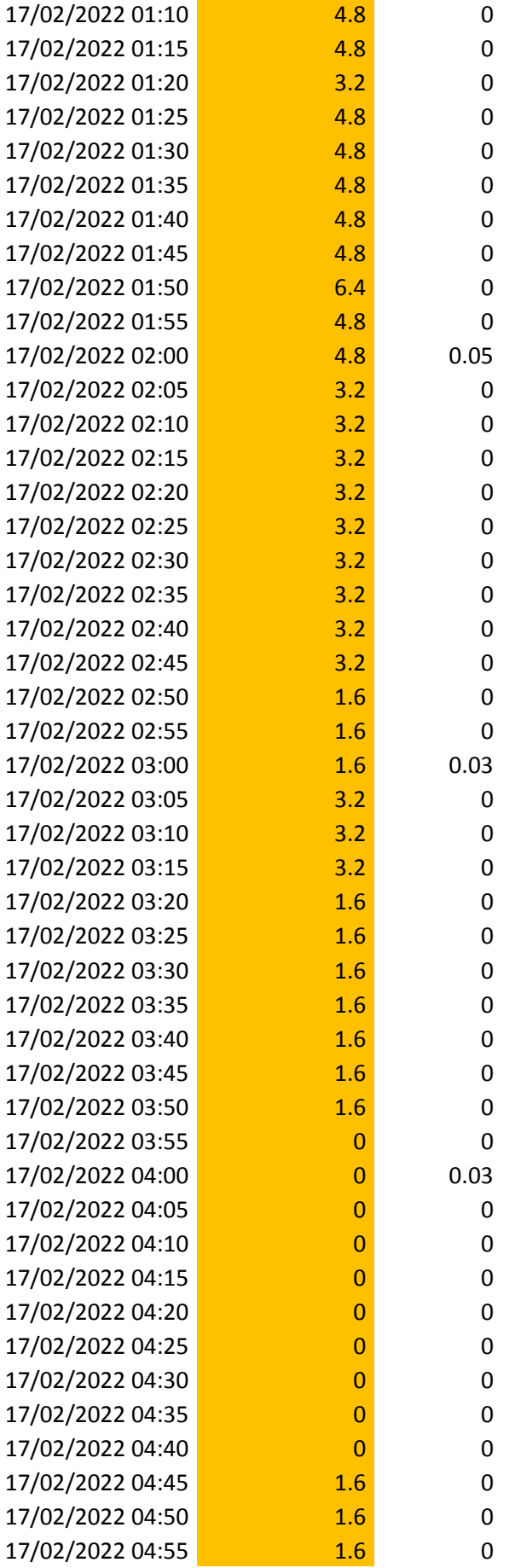

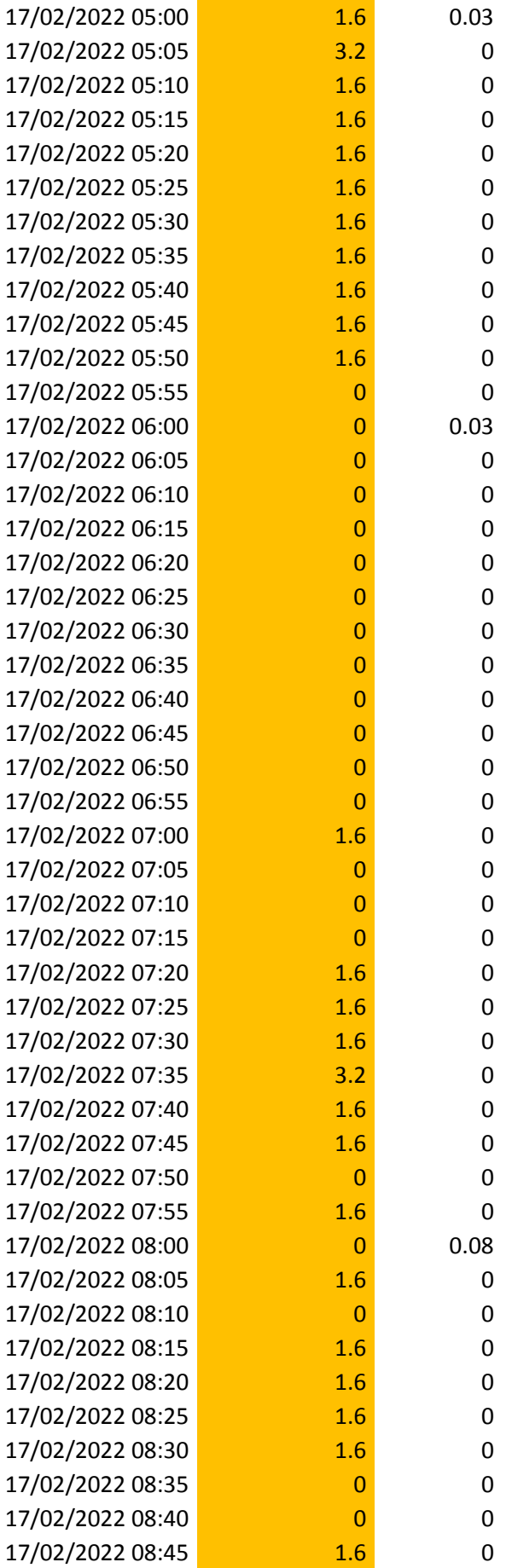

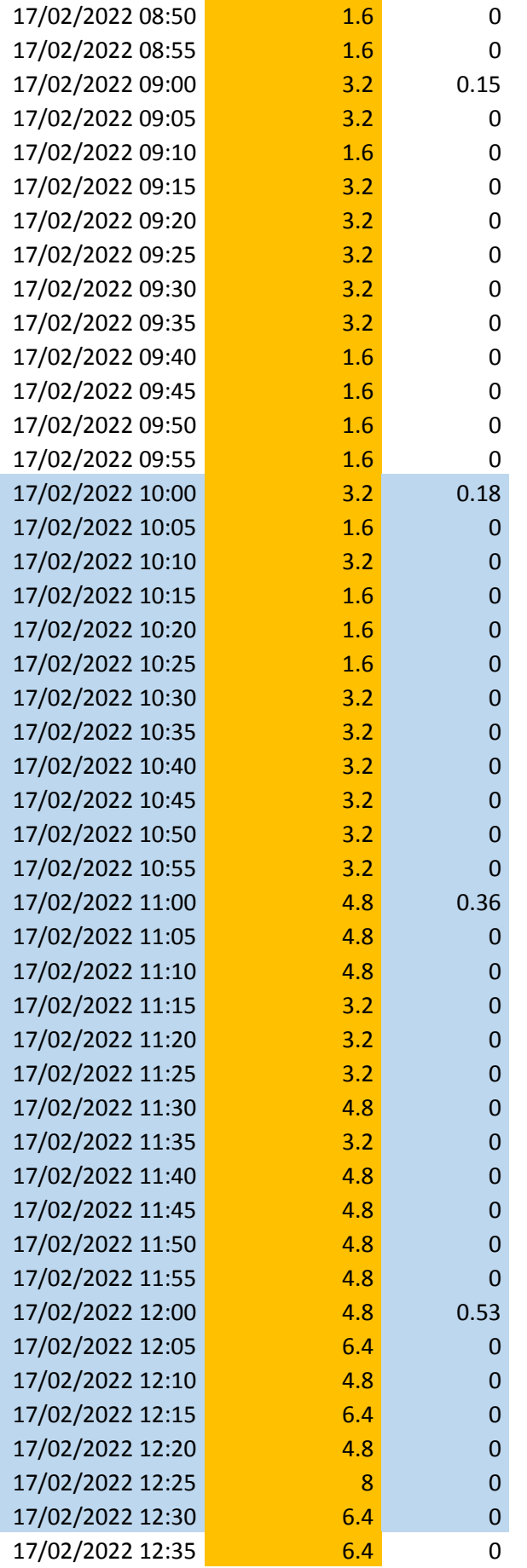

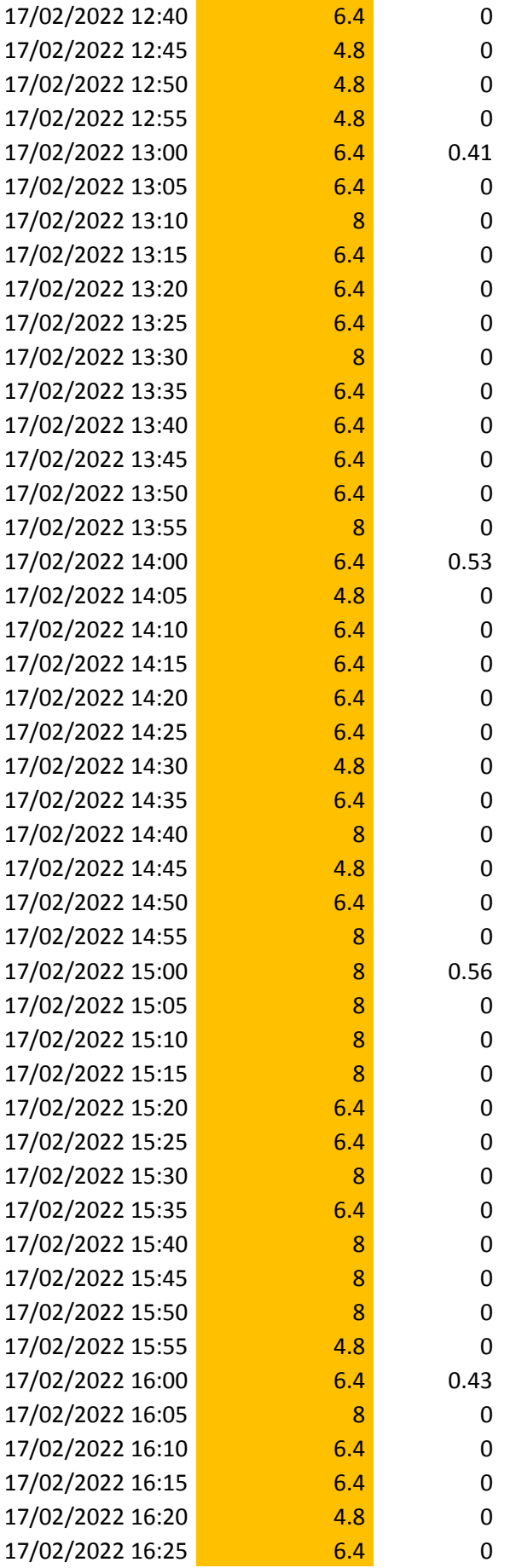

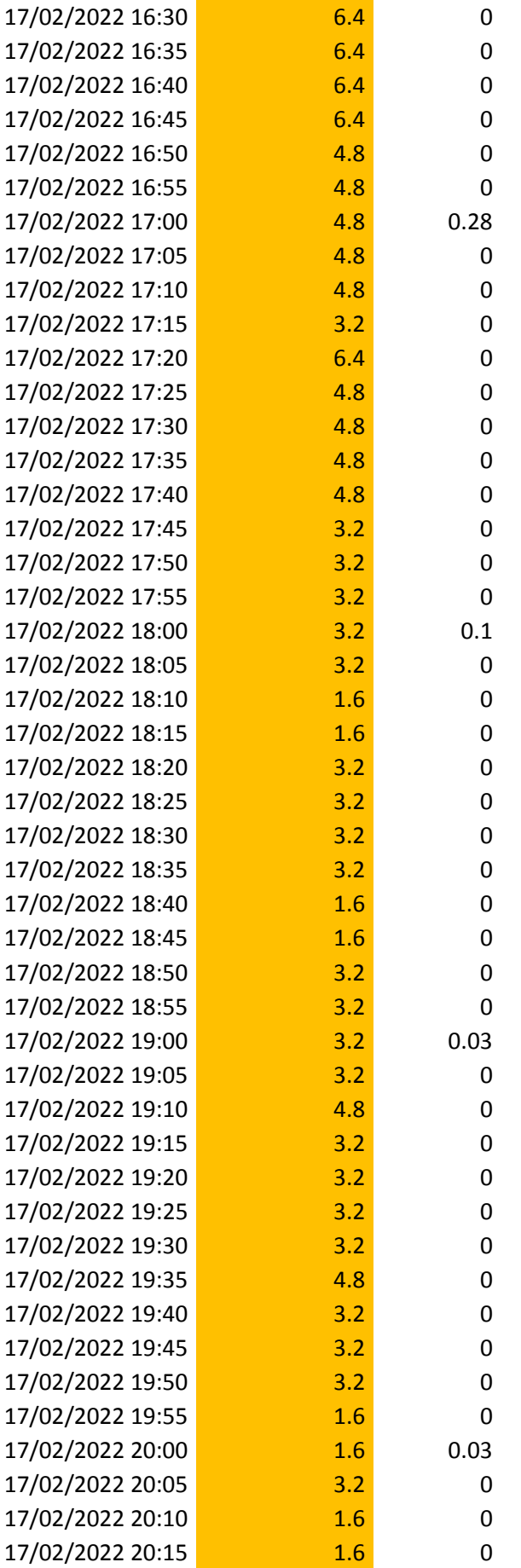

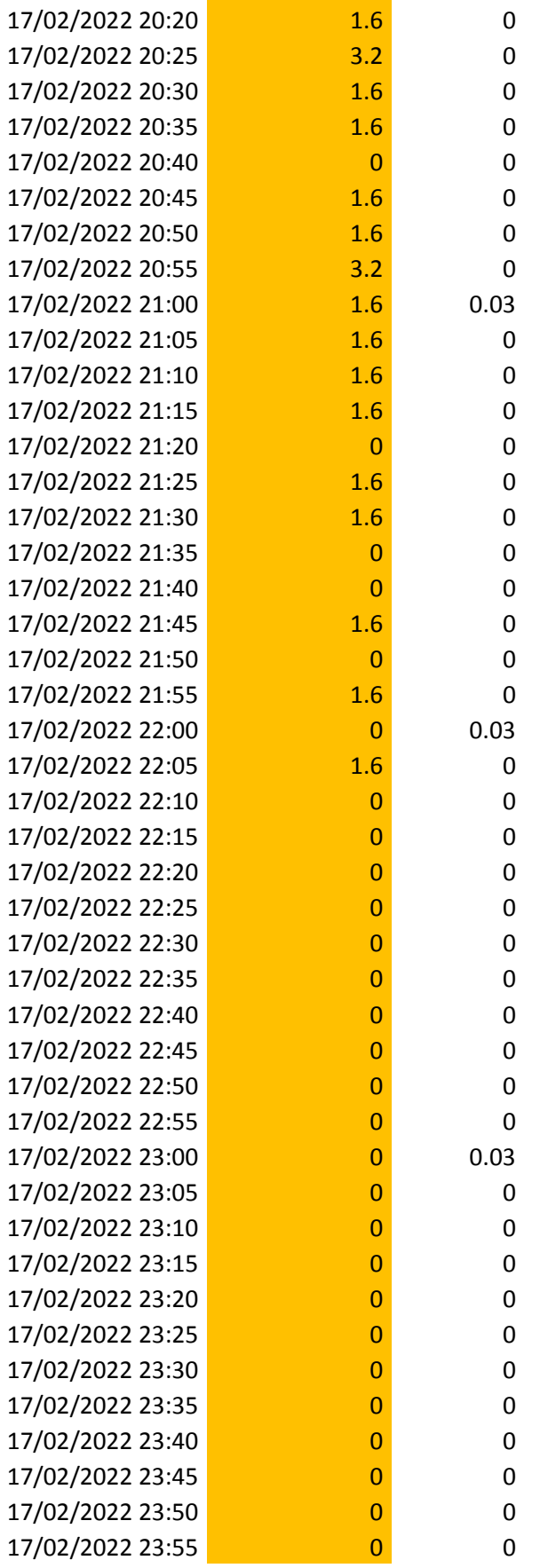

Fuente: Estación Meteorológica Vista Florida

## Tabla 8 Datos de Velocidad del viento y Evapotranspiración de segunda semana.

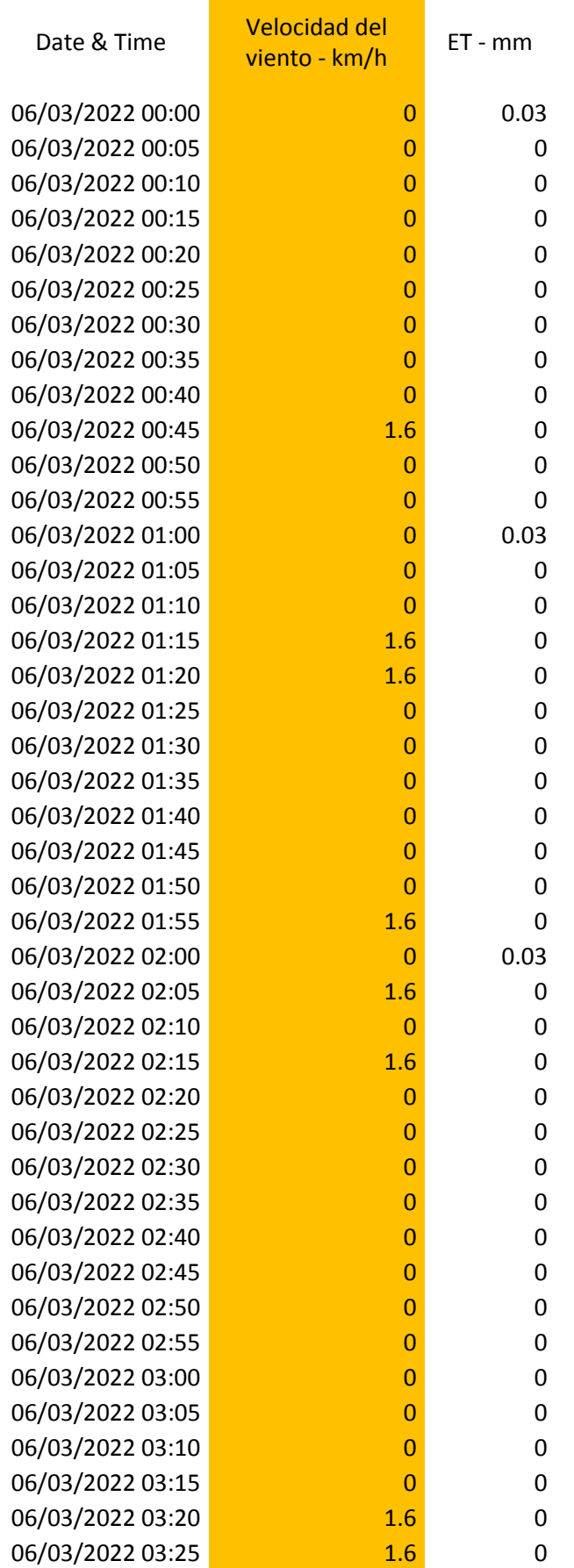

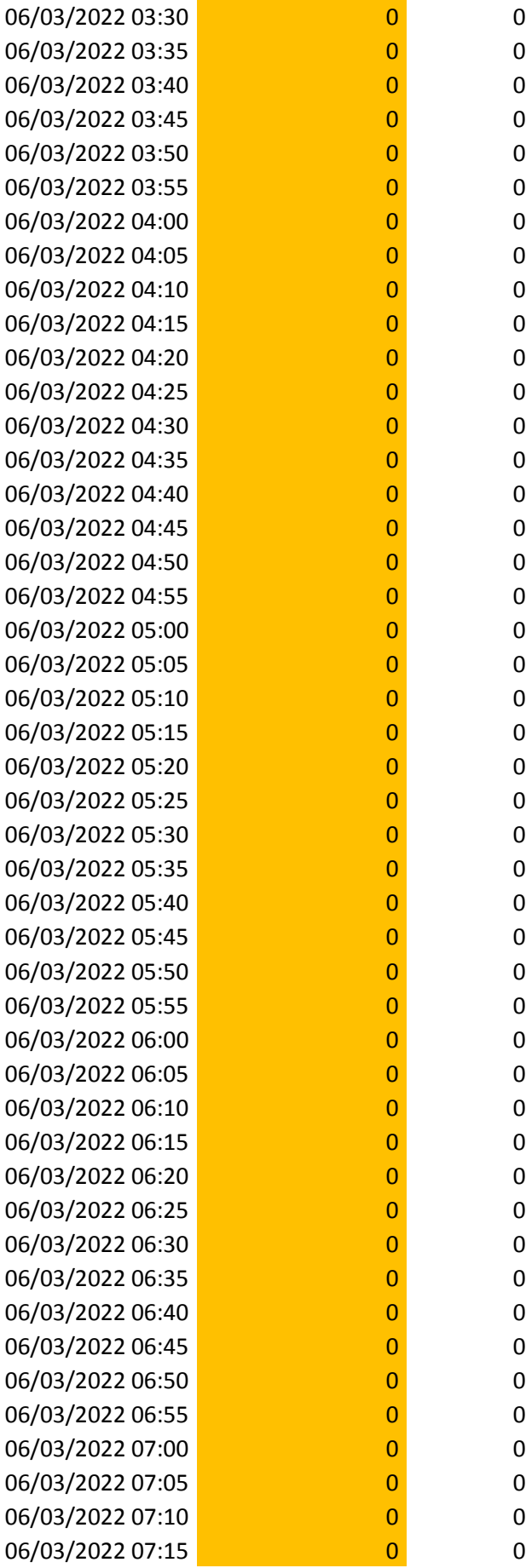

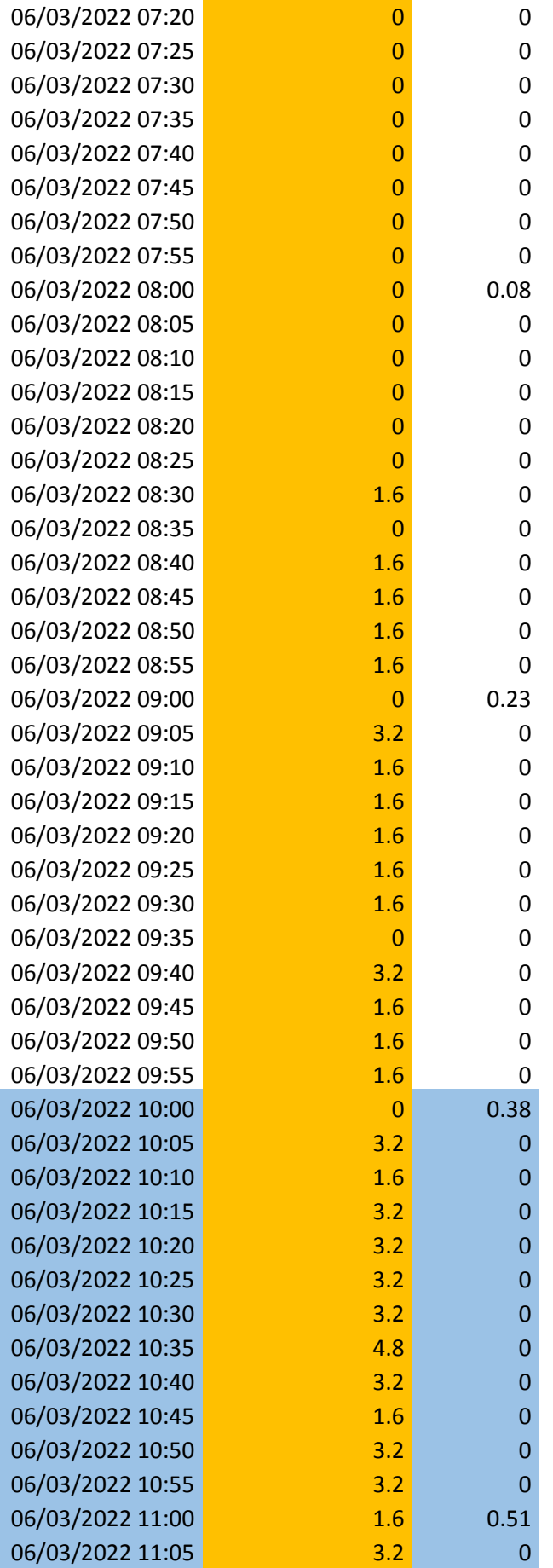

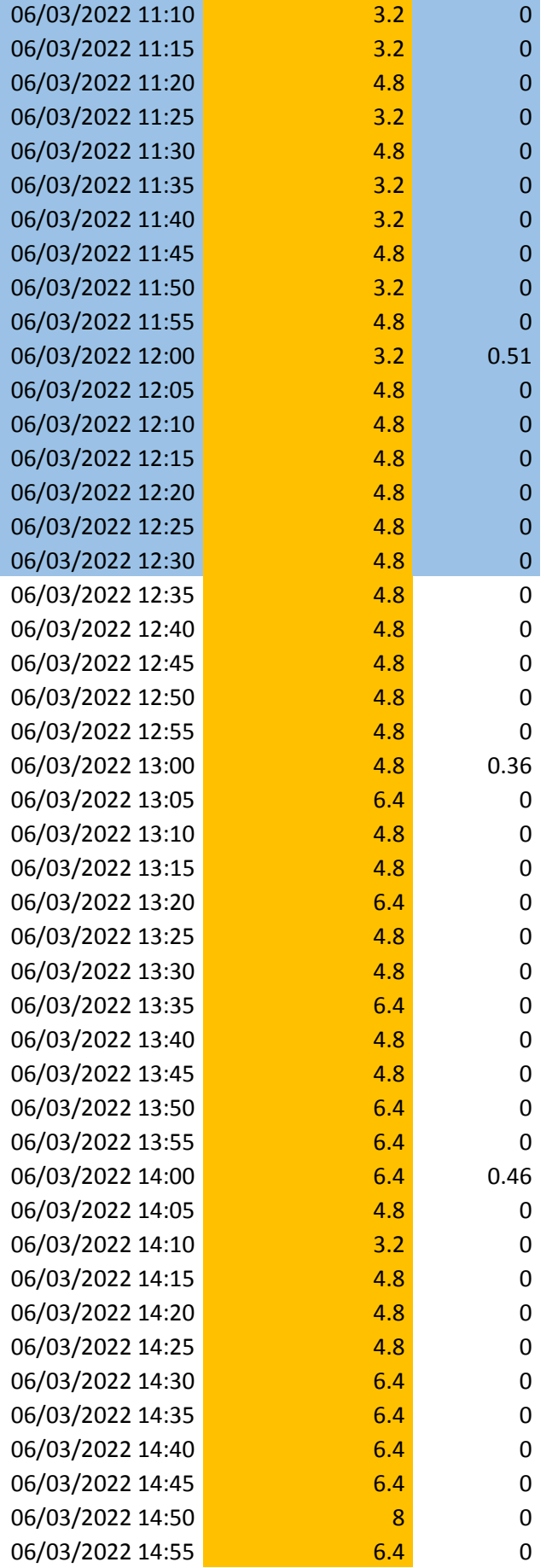

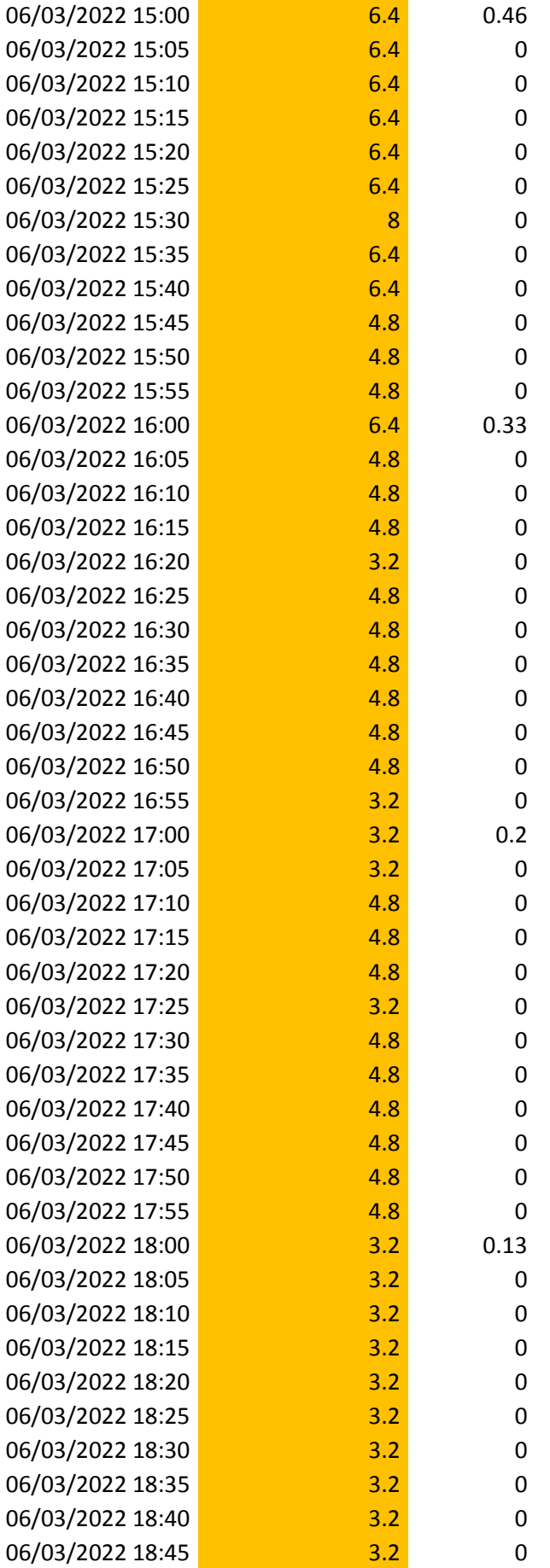

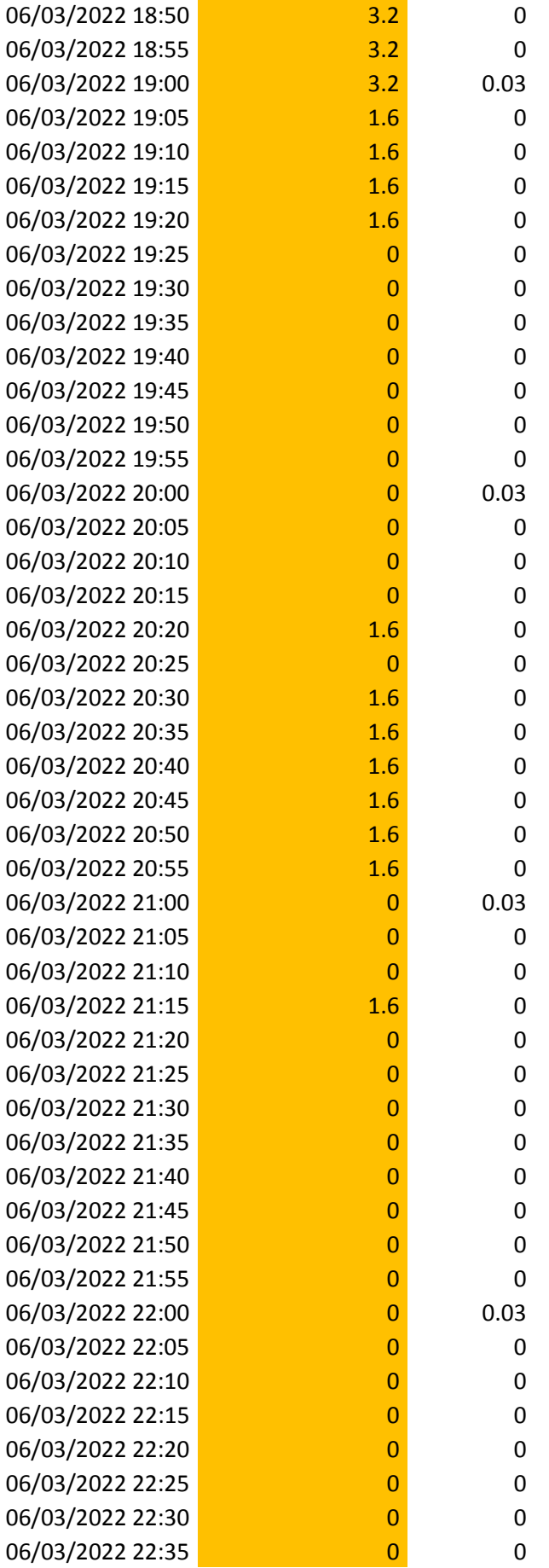

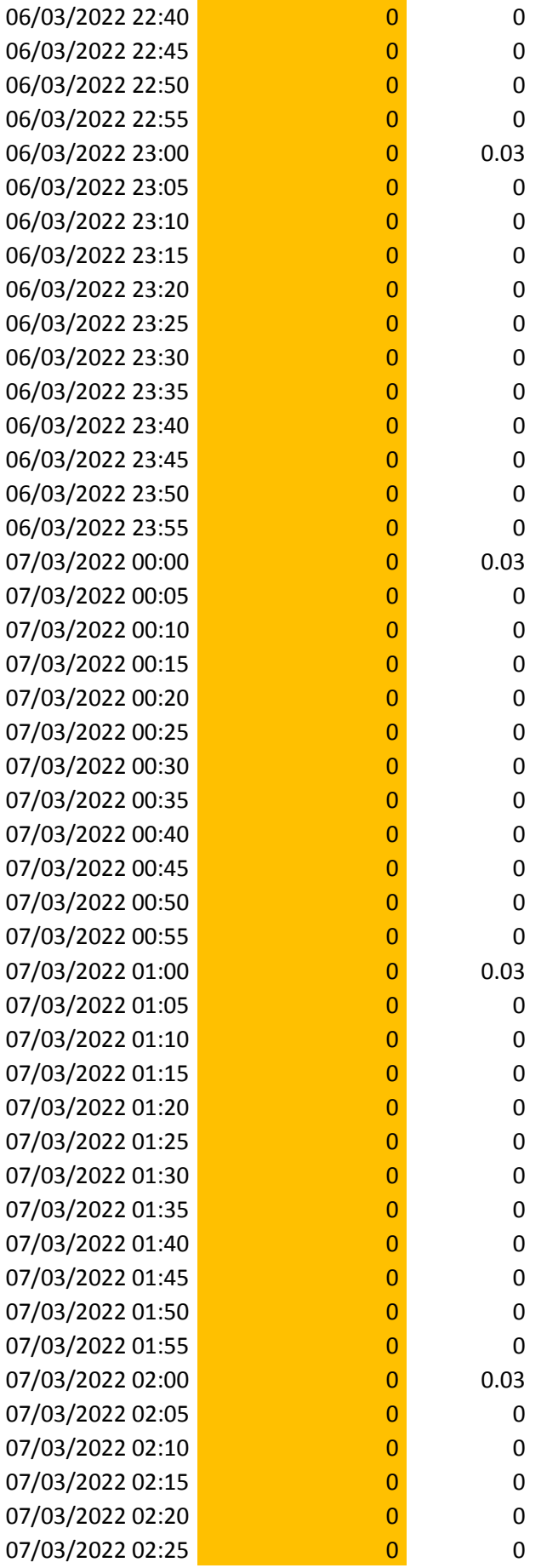

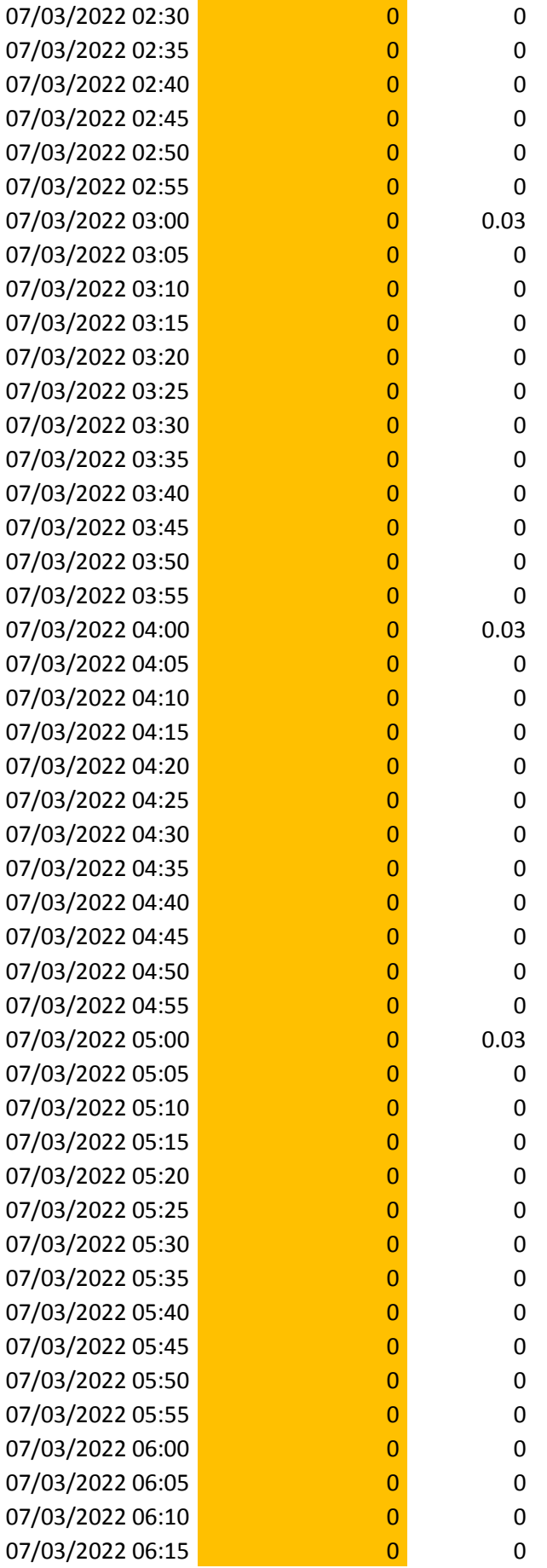

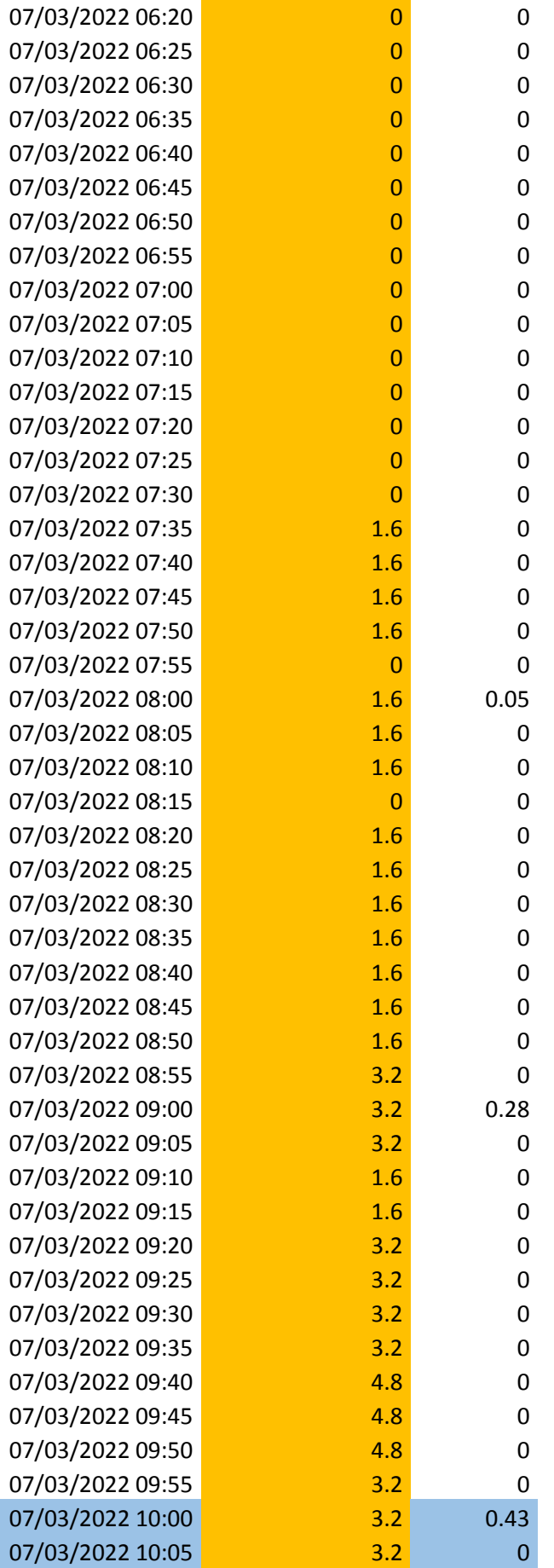

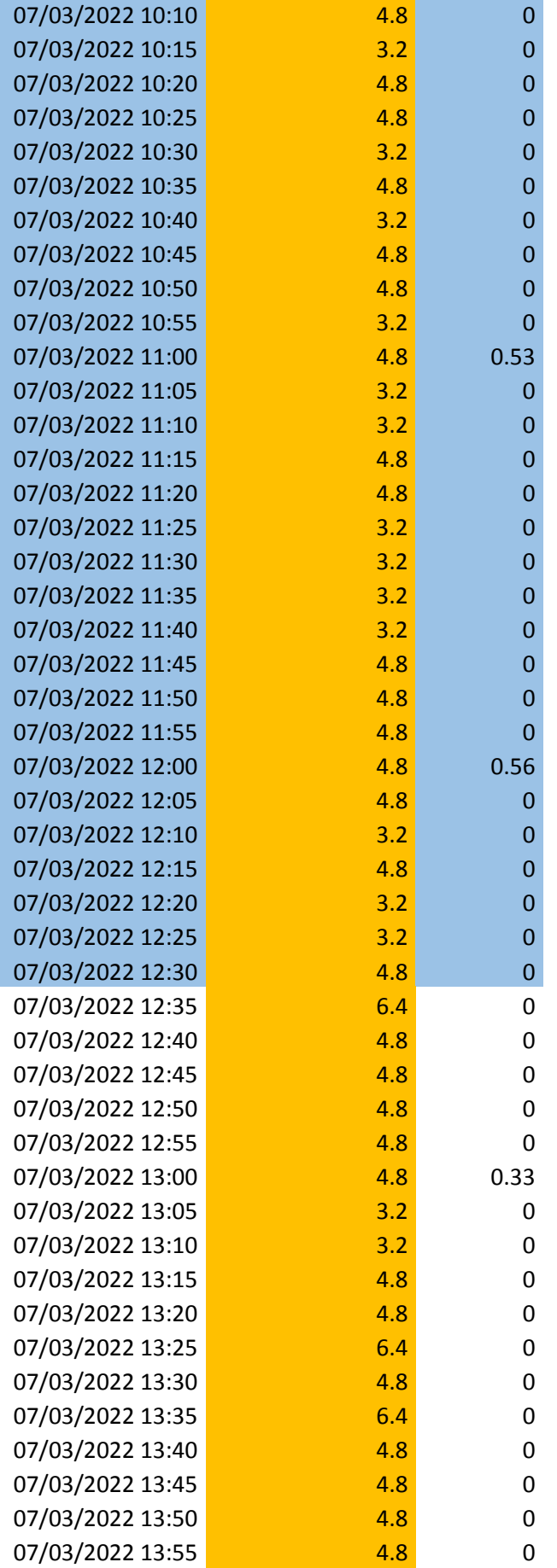

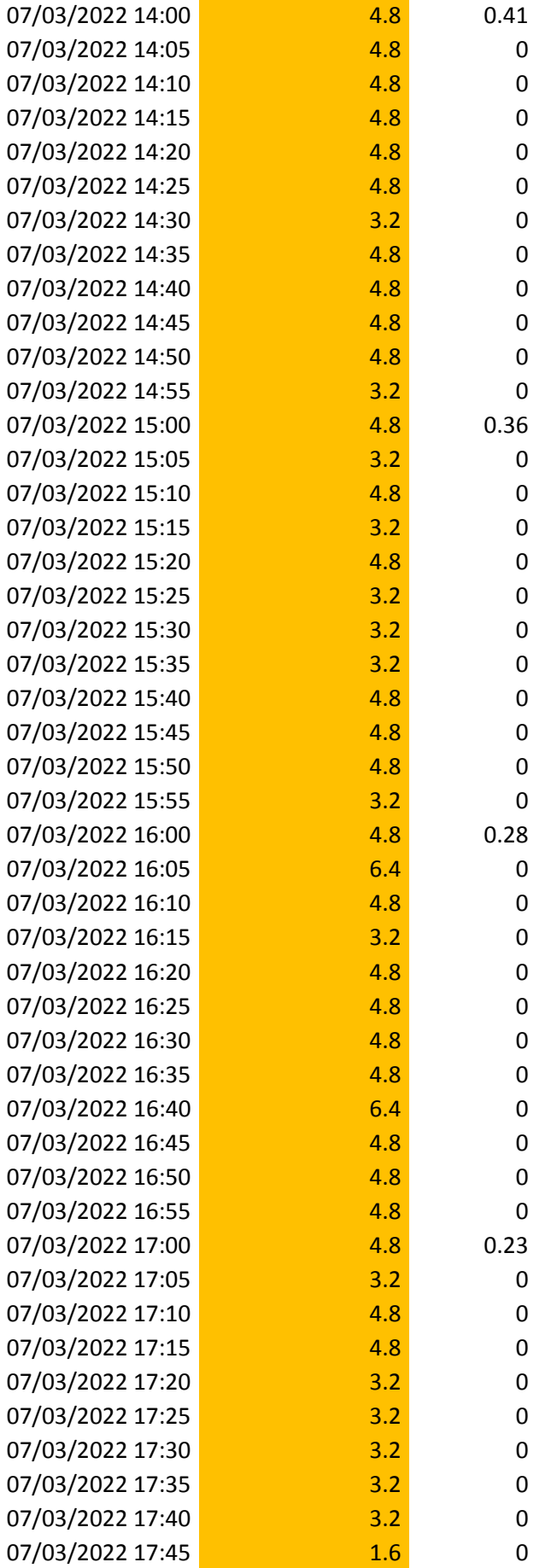

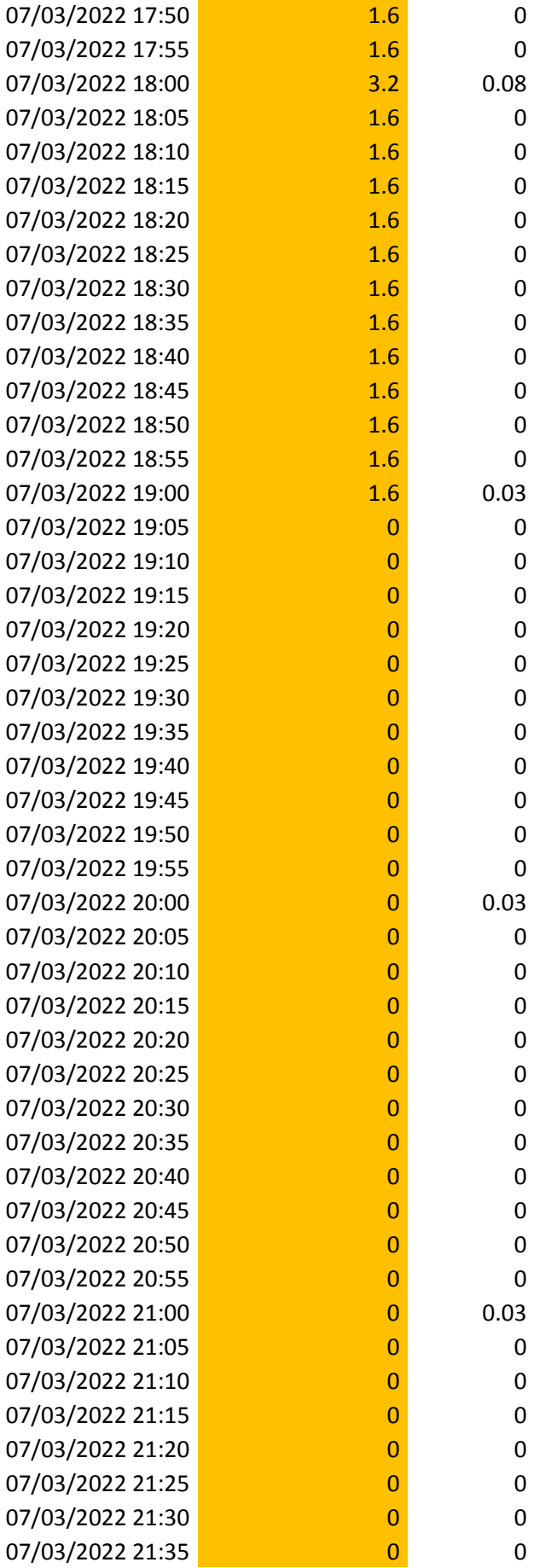

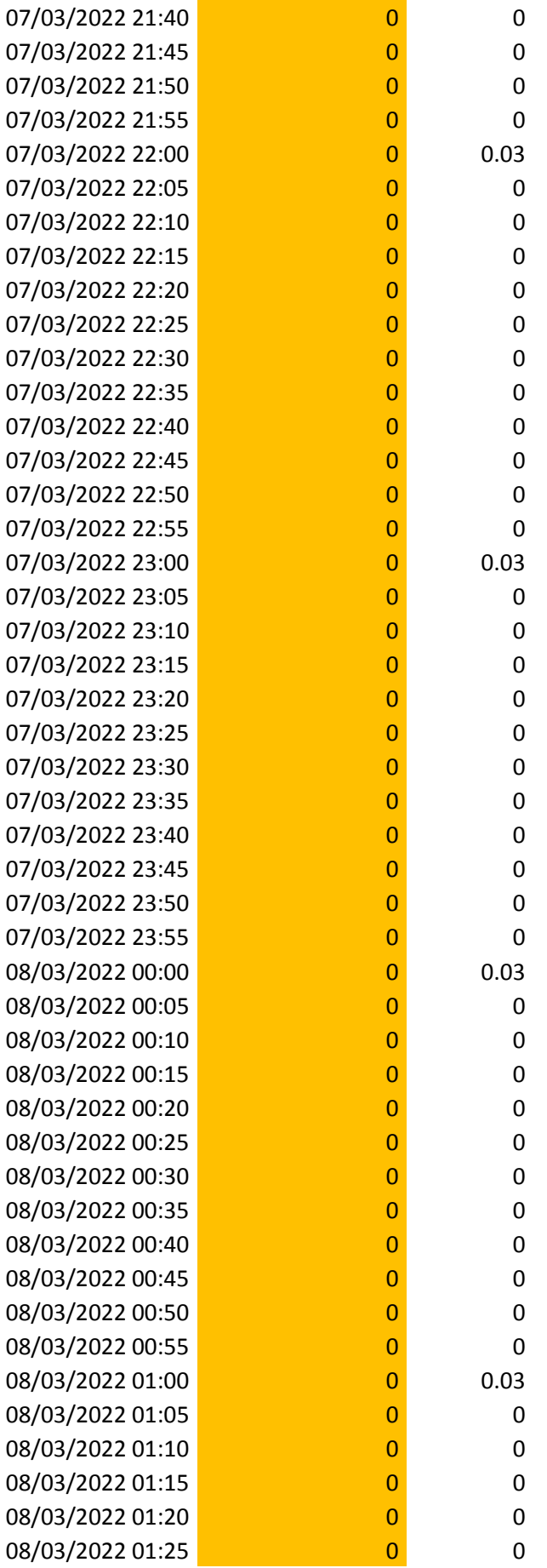
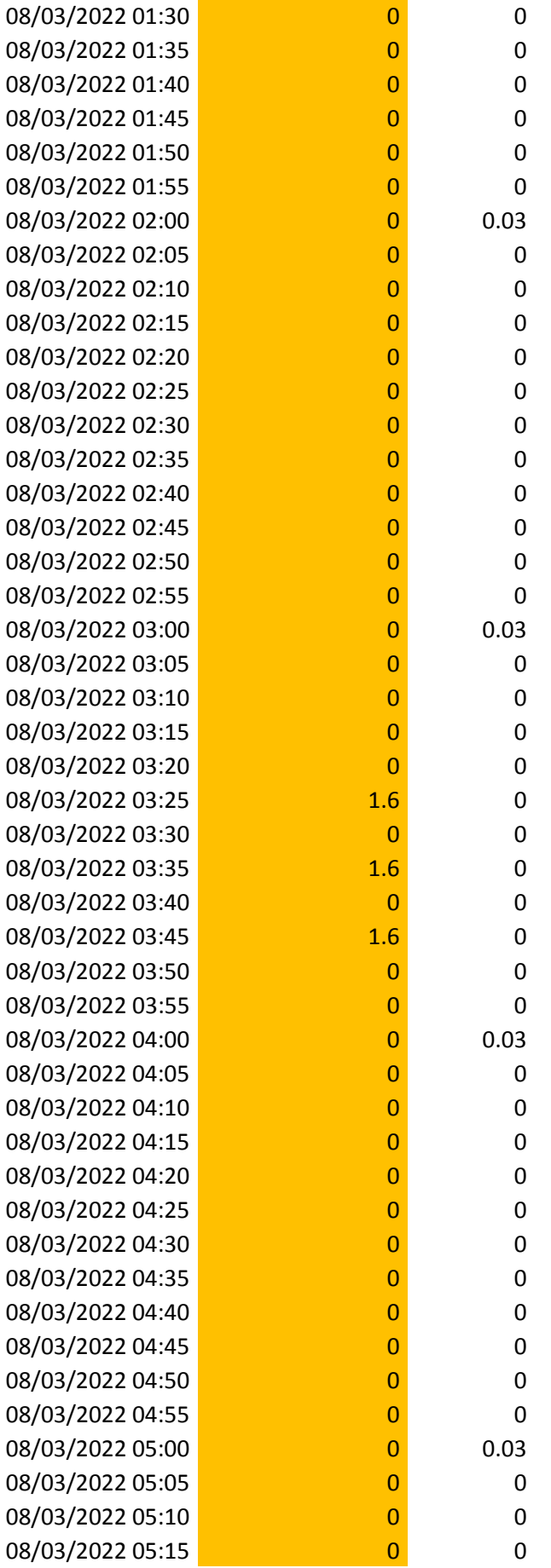

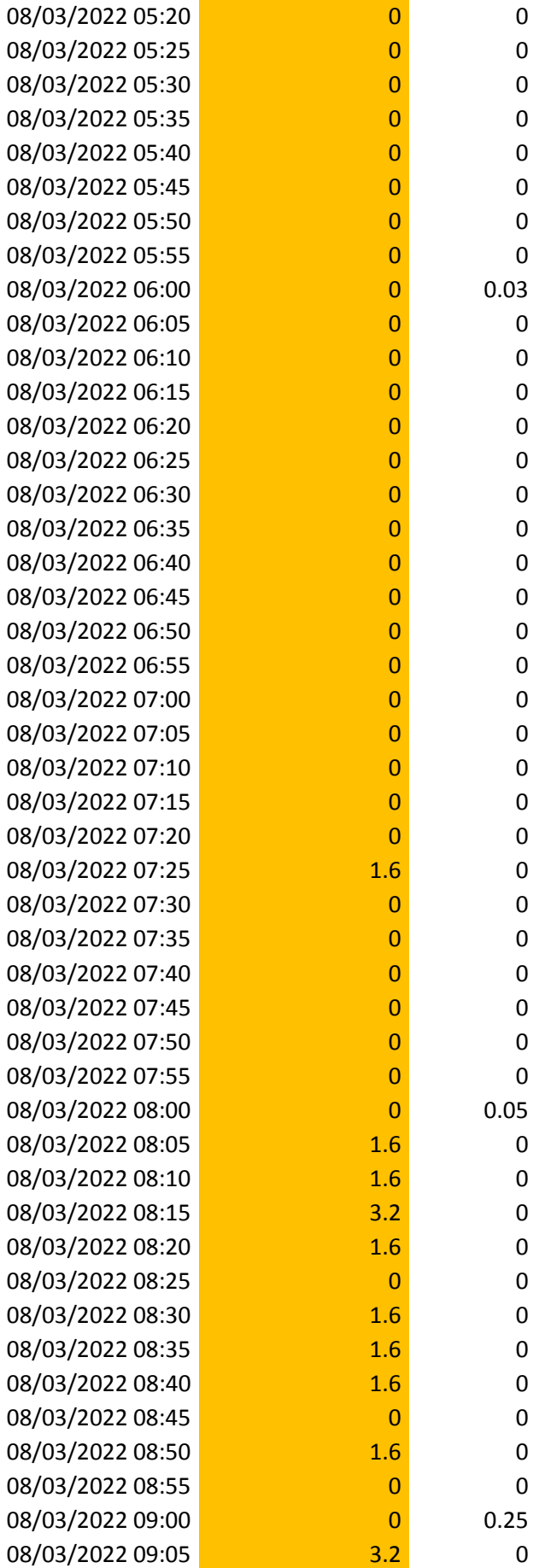

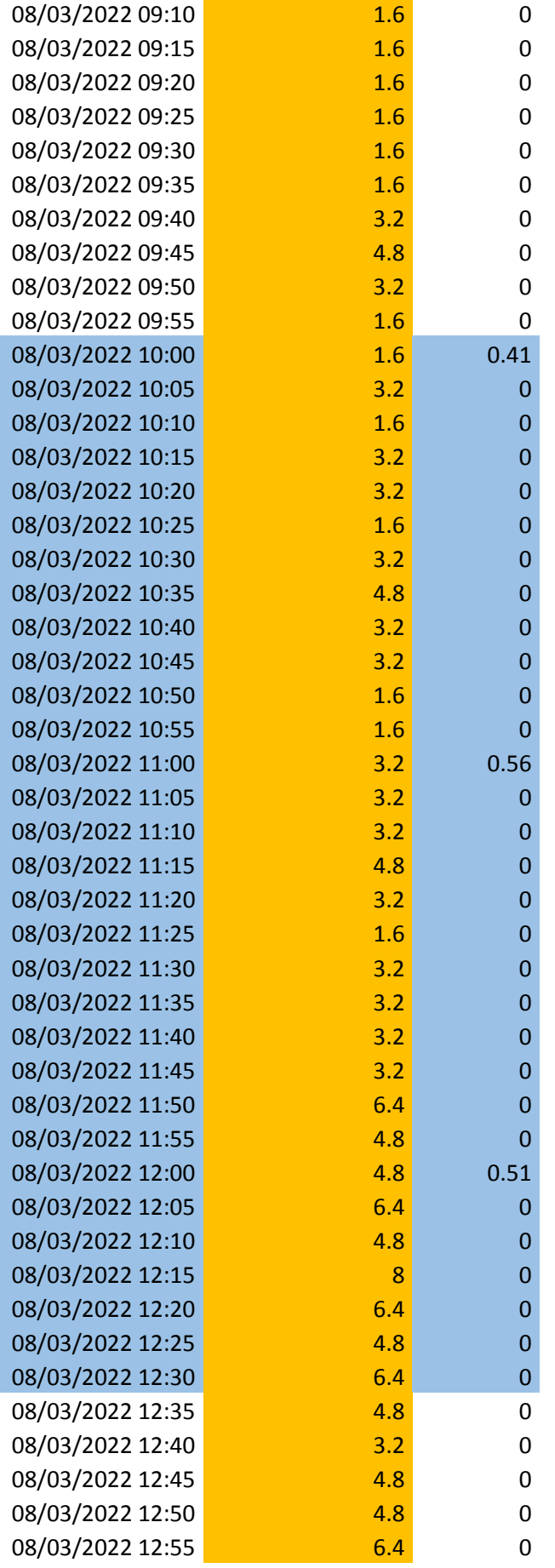

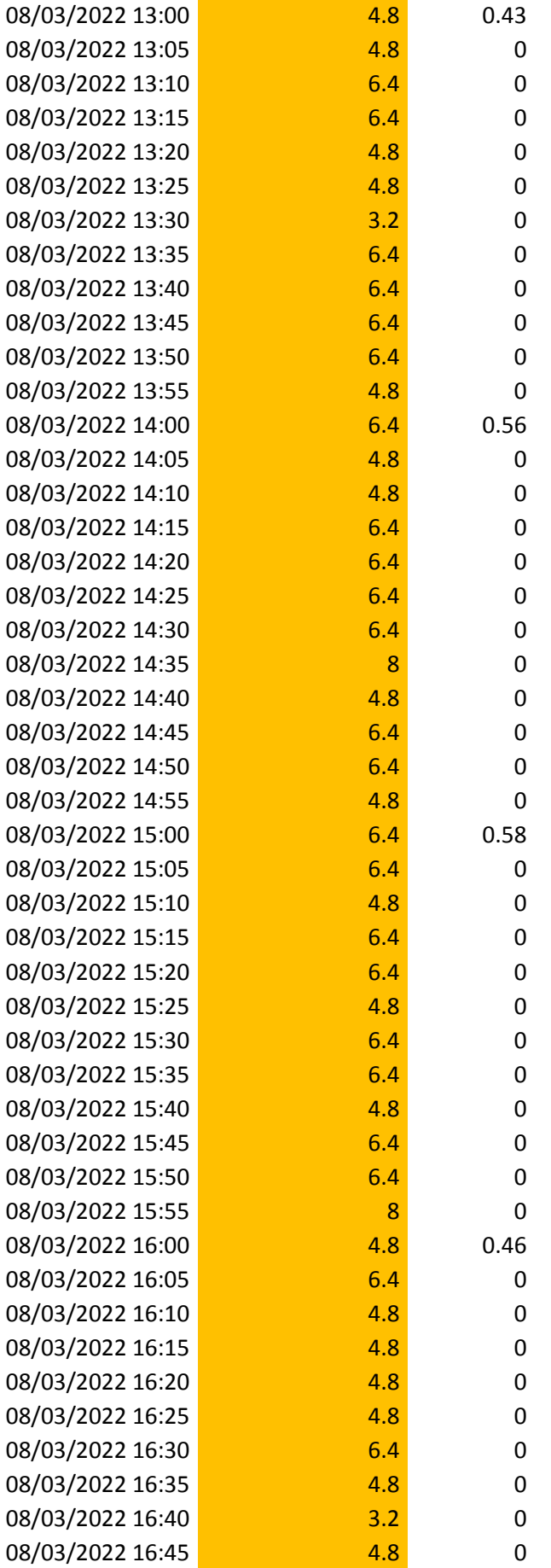

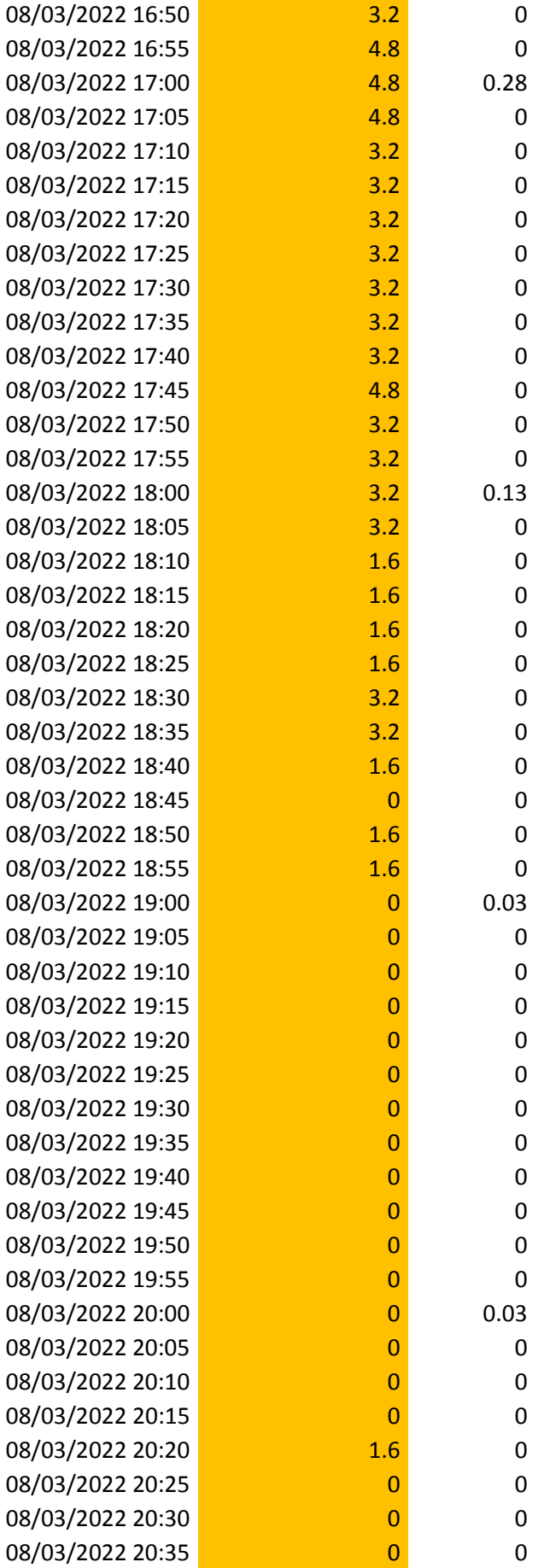

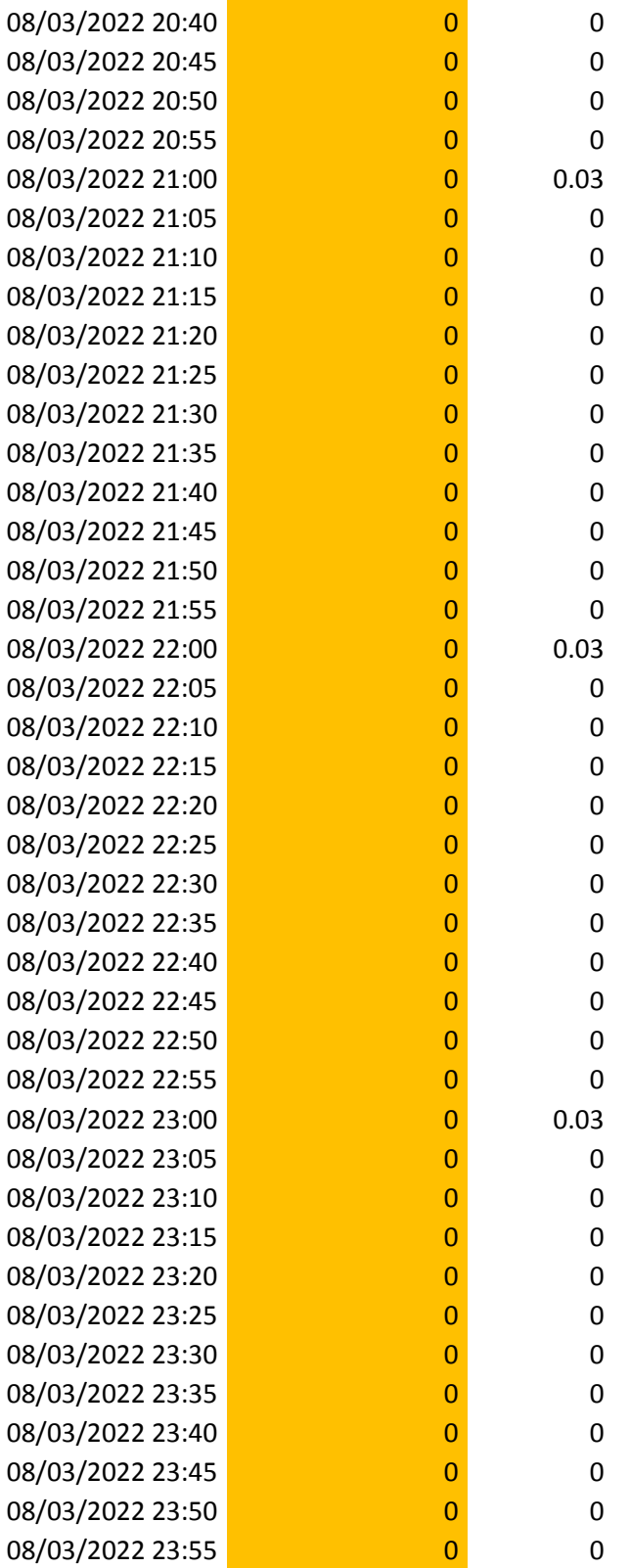

Fuente: Estación Meteorológica Vista Florida

Tabla 9 Datos de Velocidad del viento y Evapotranspiración de tercera semana.

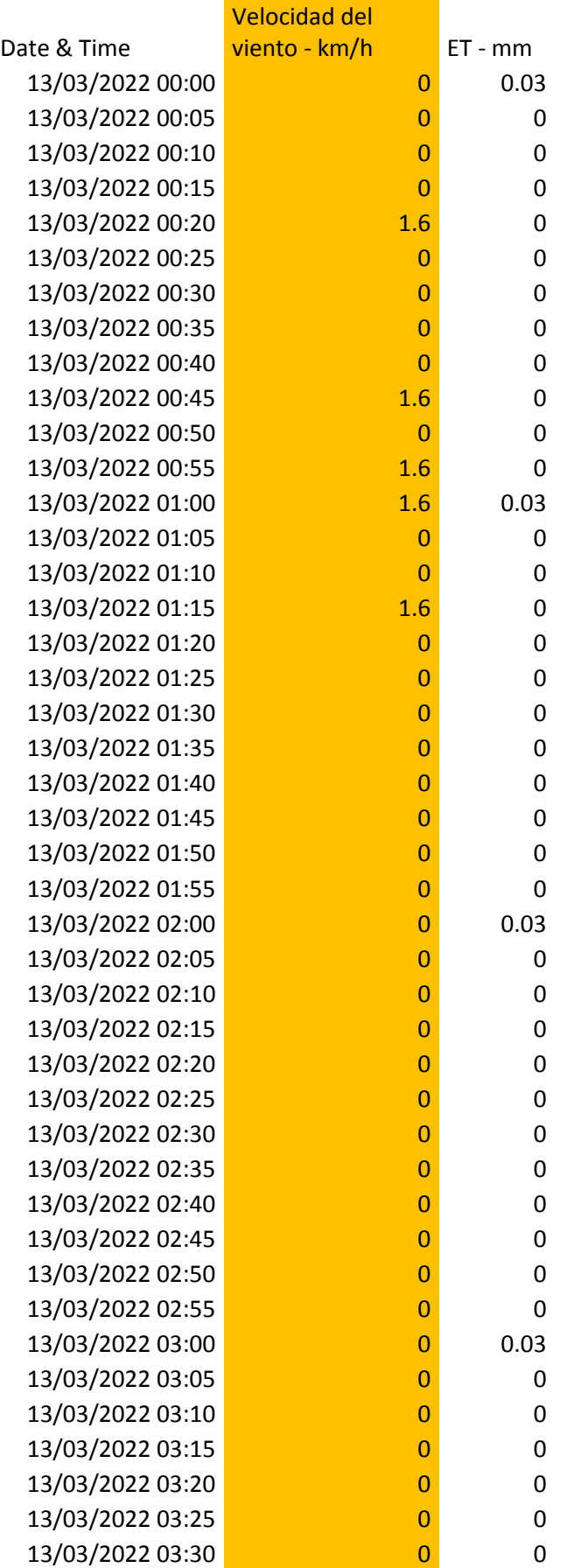

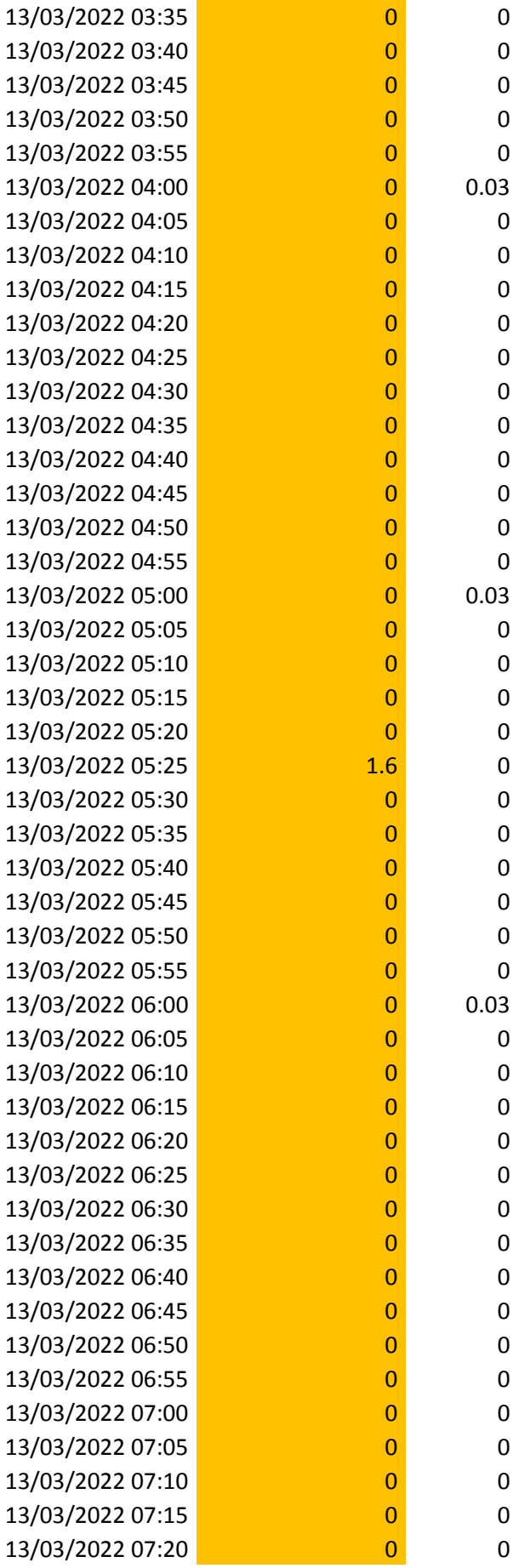

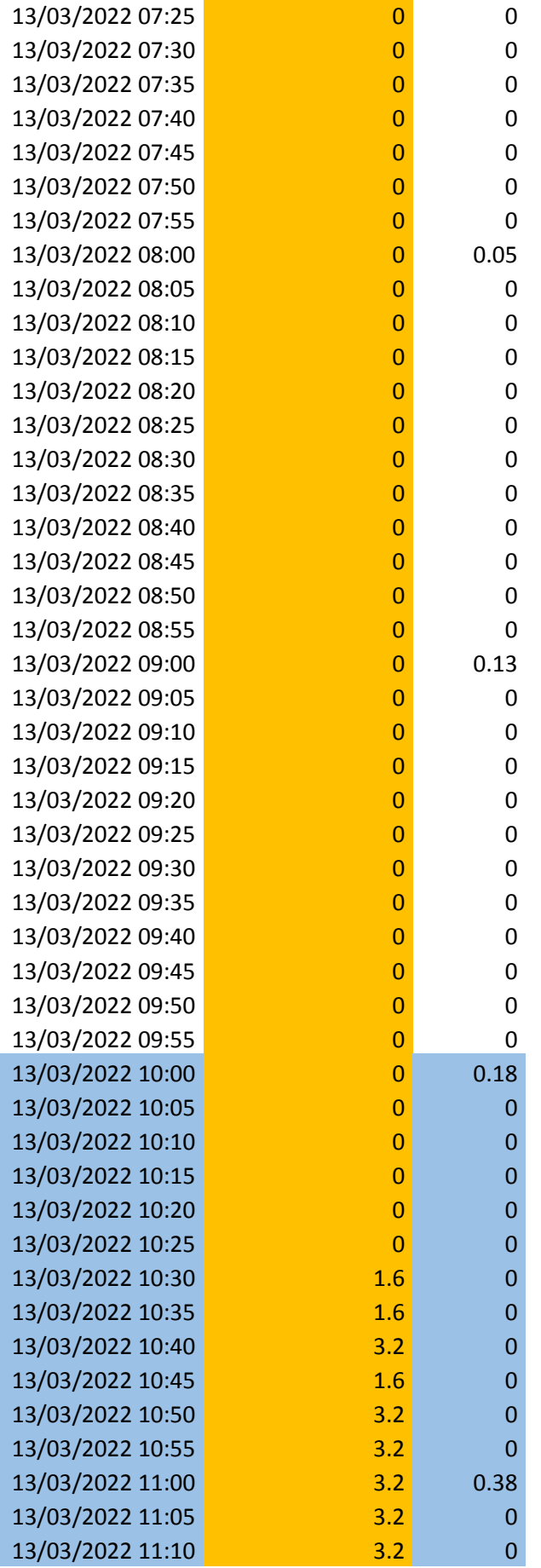

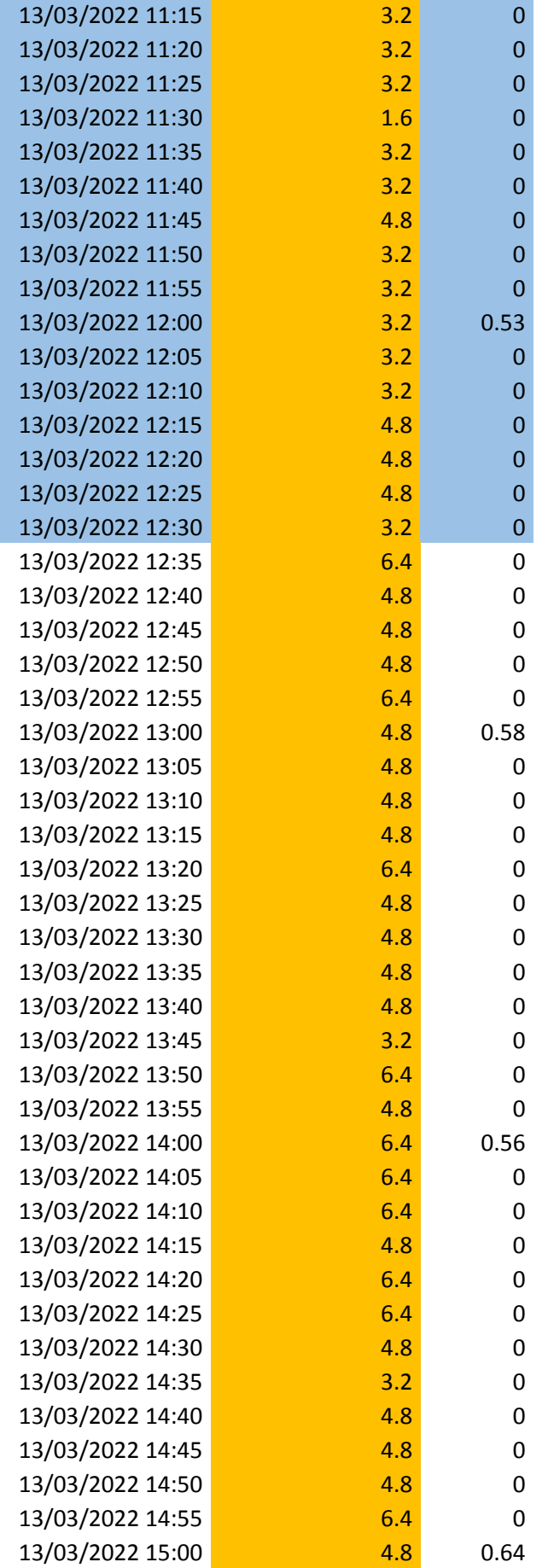

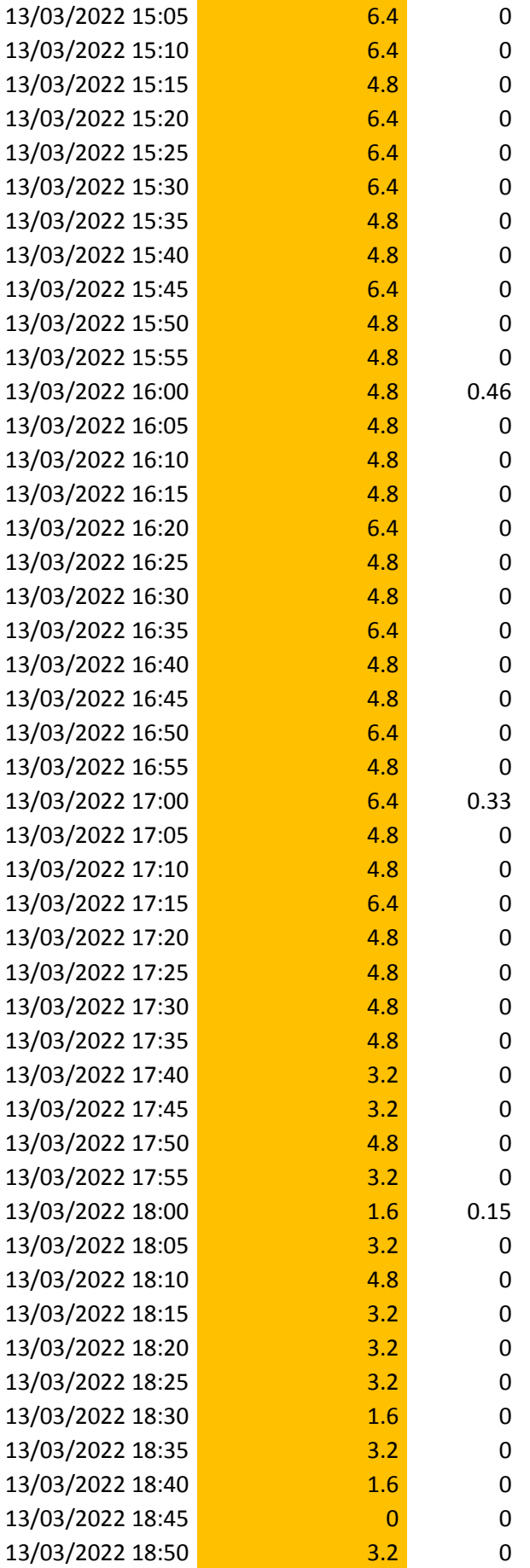

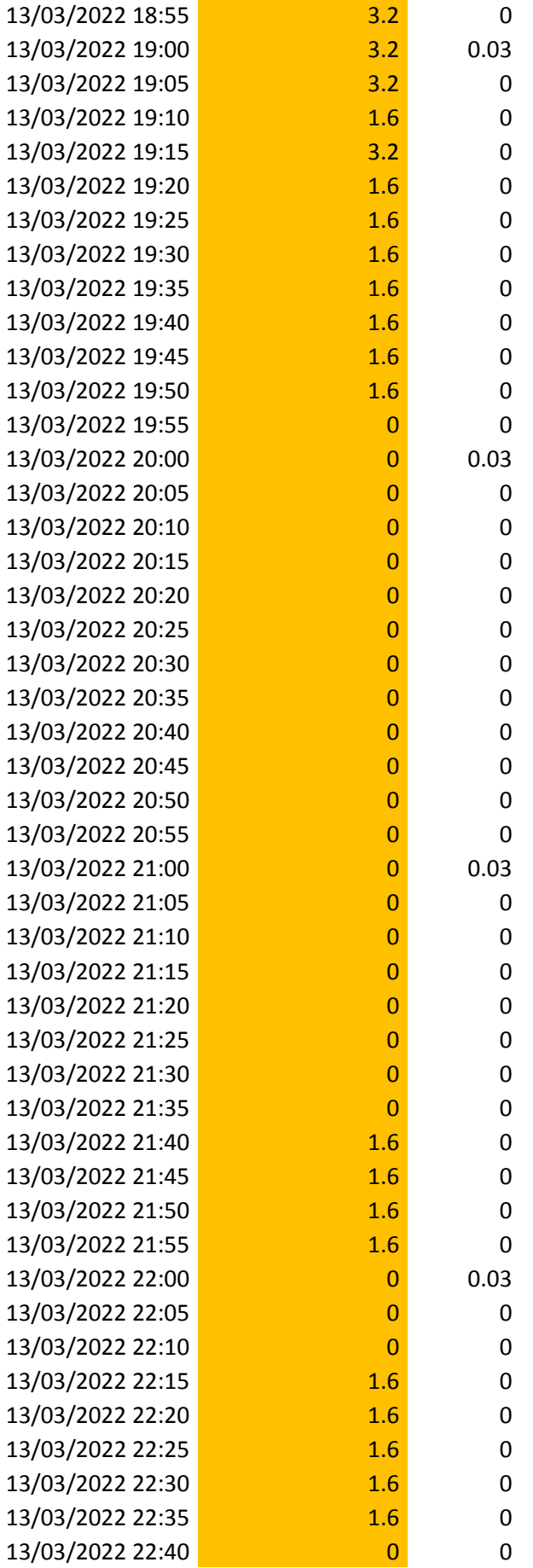

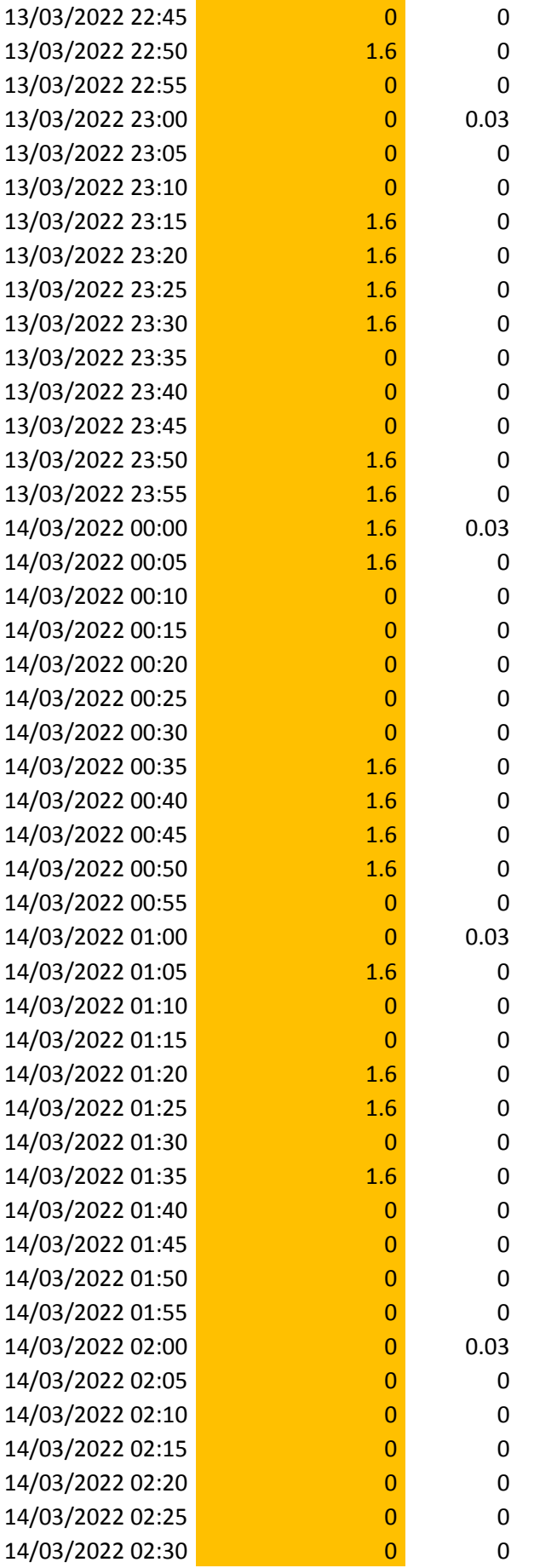

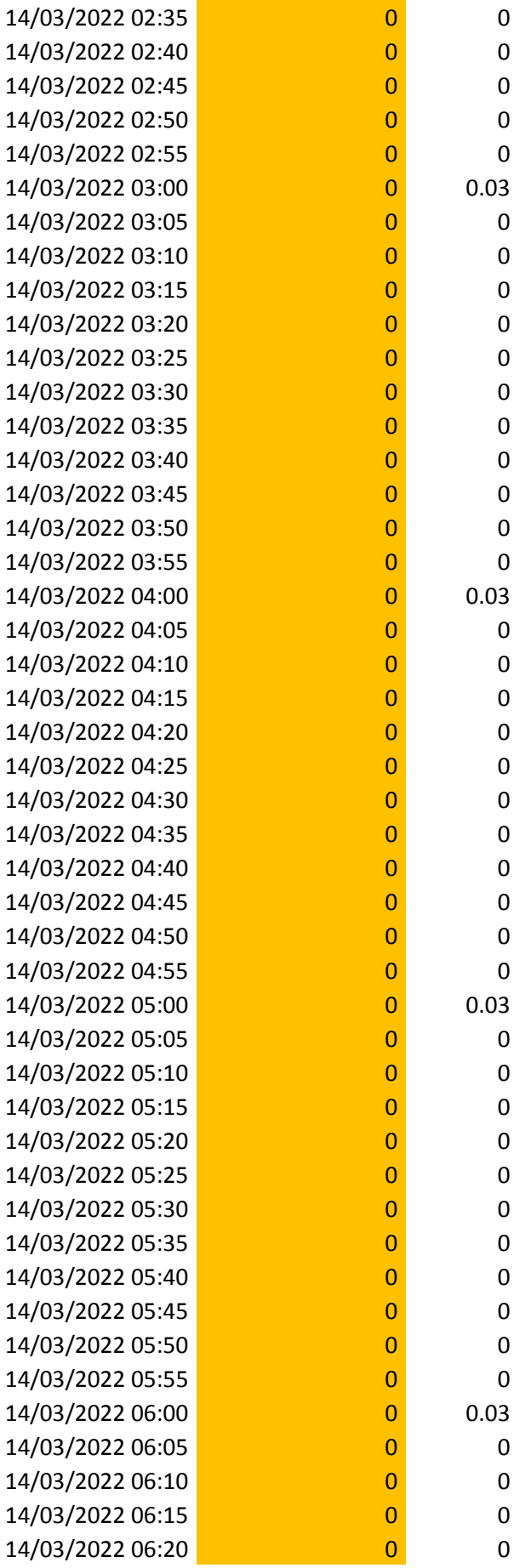

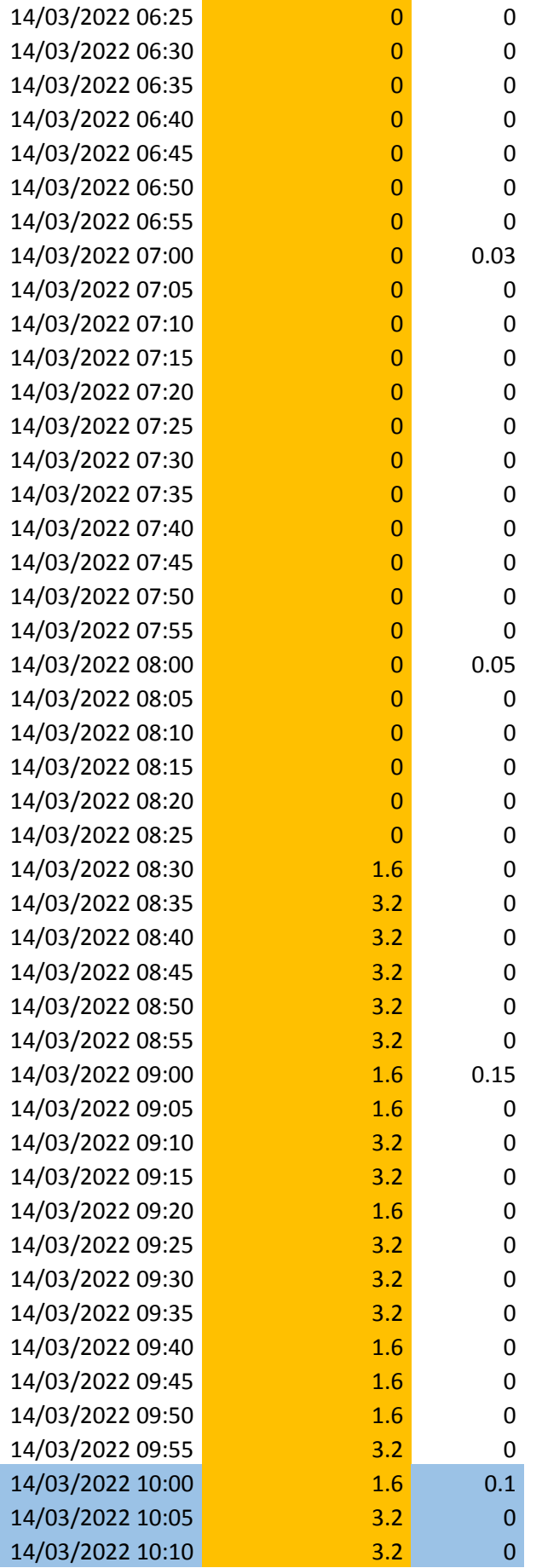

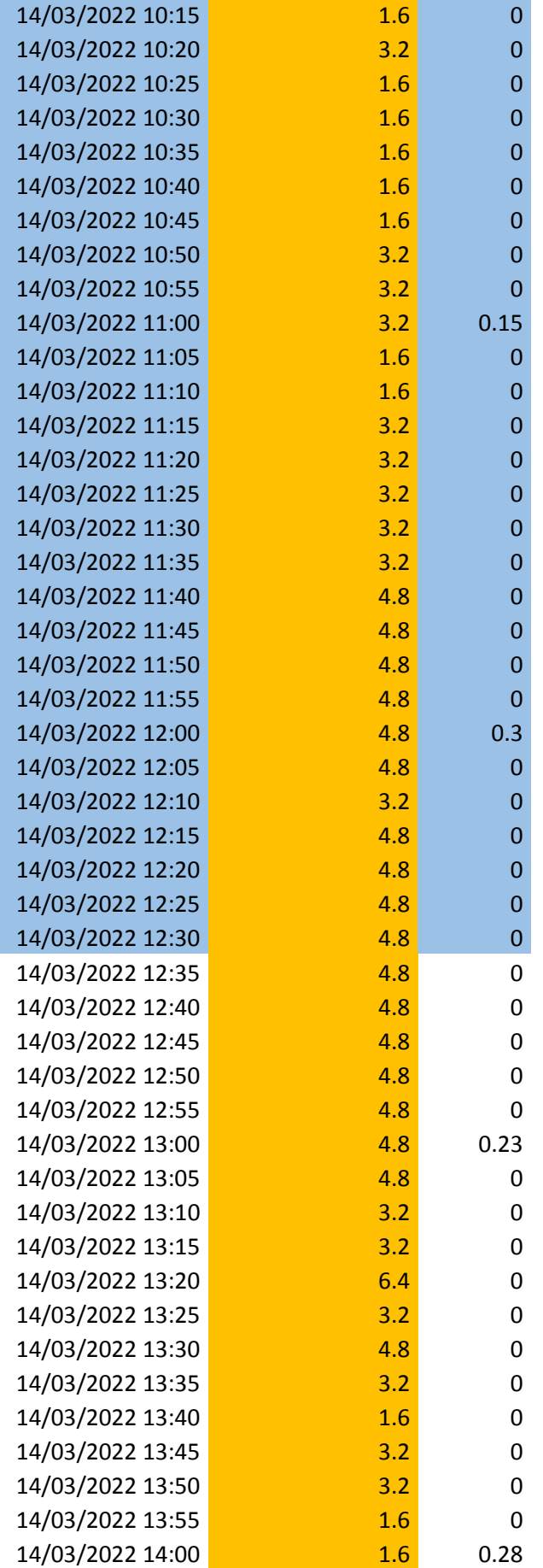

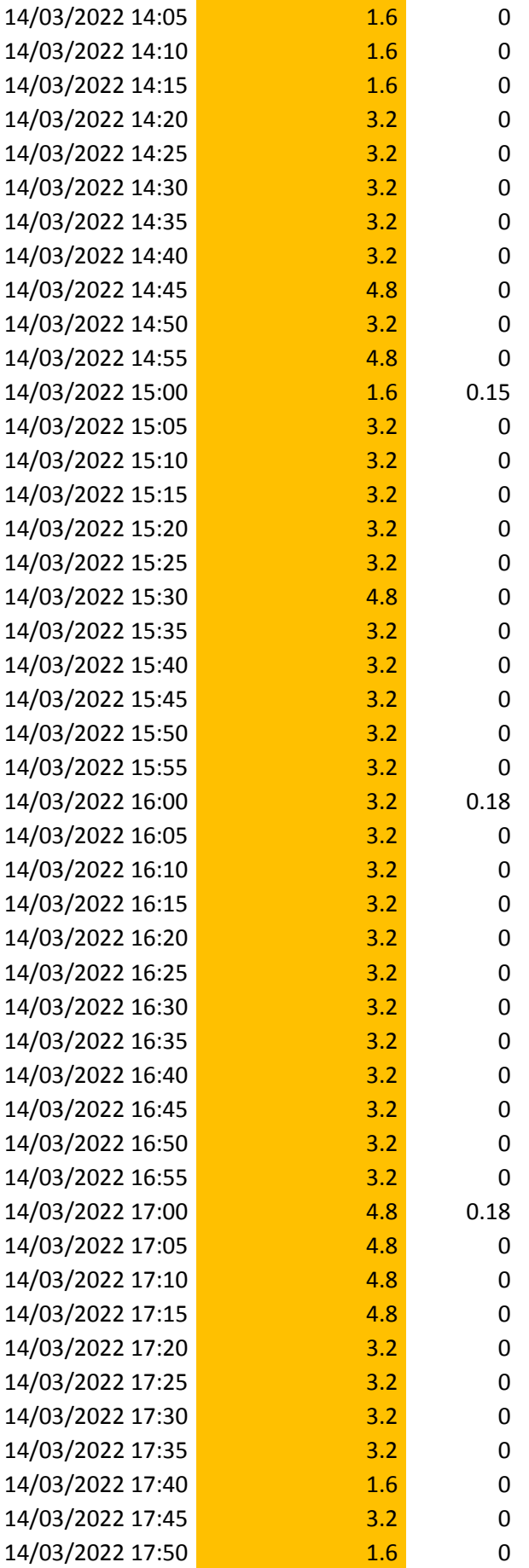

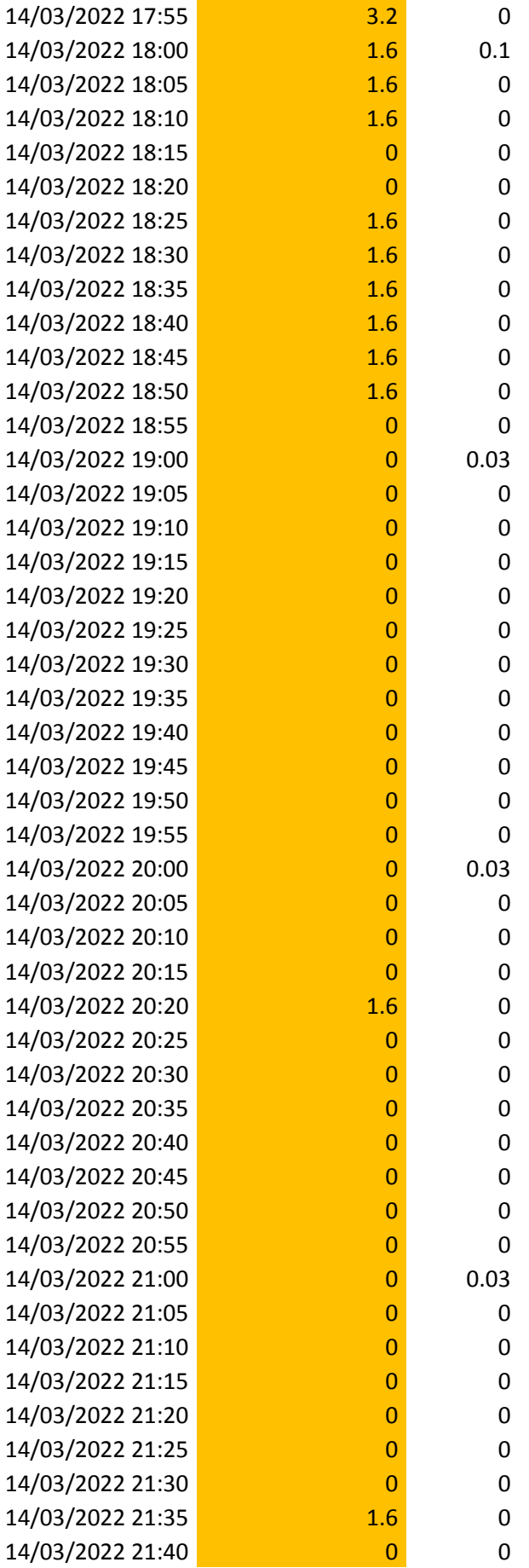

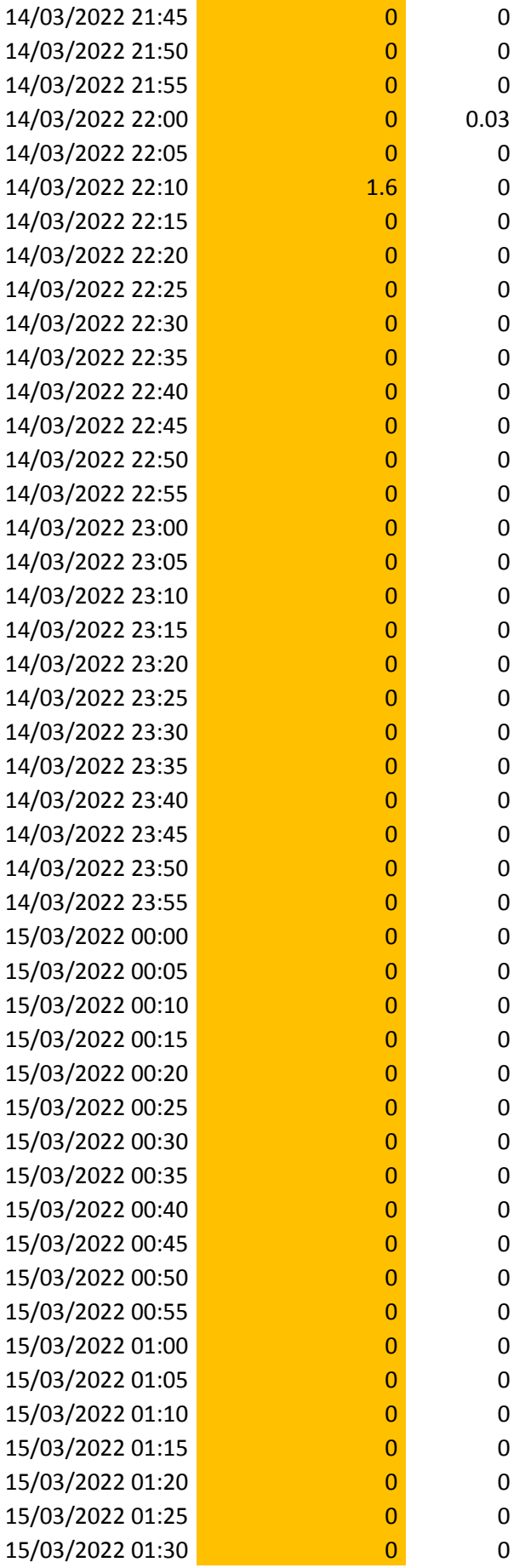

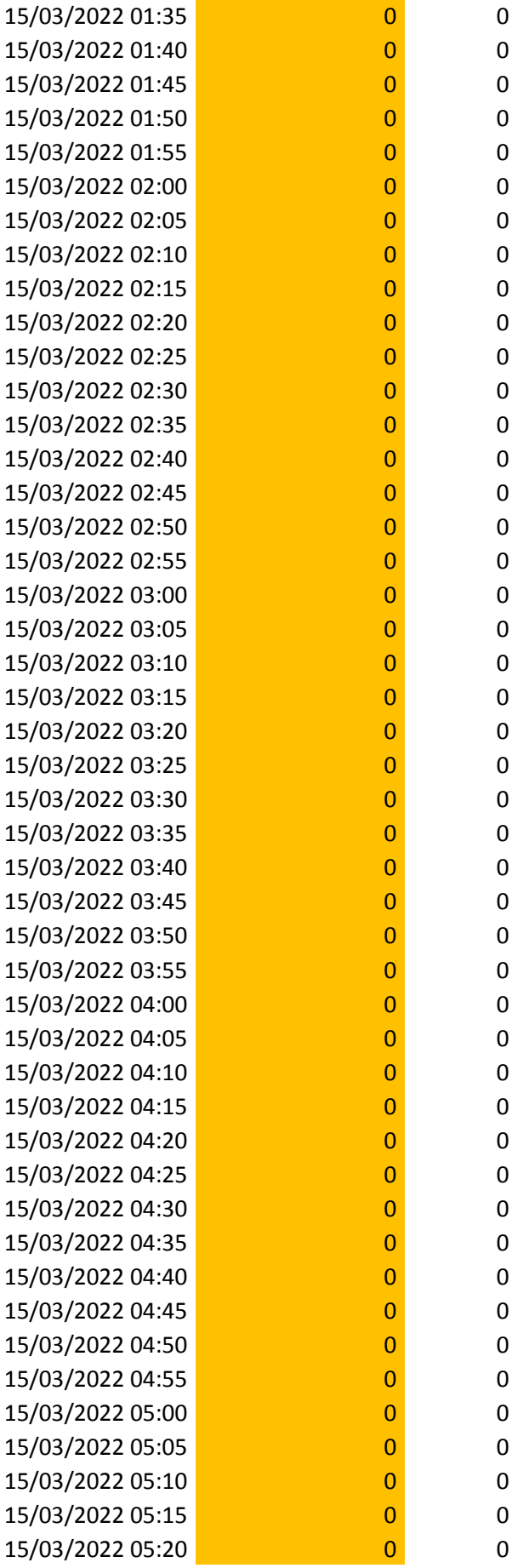

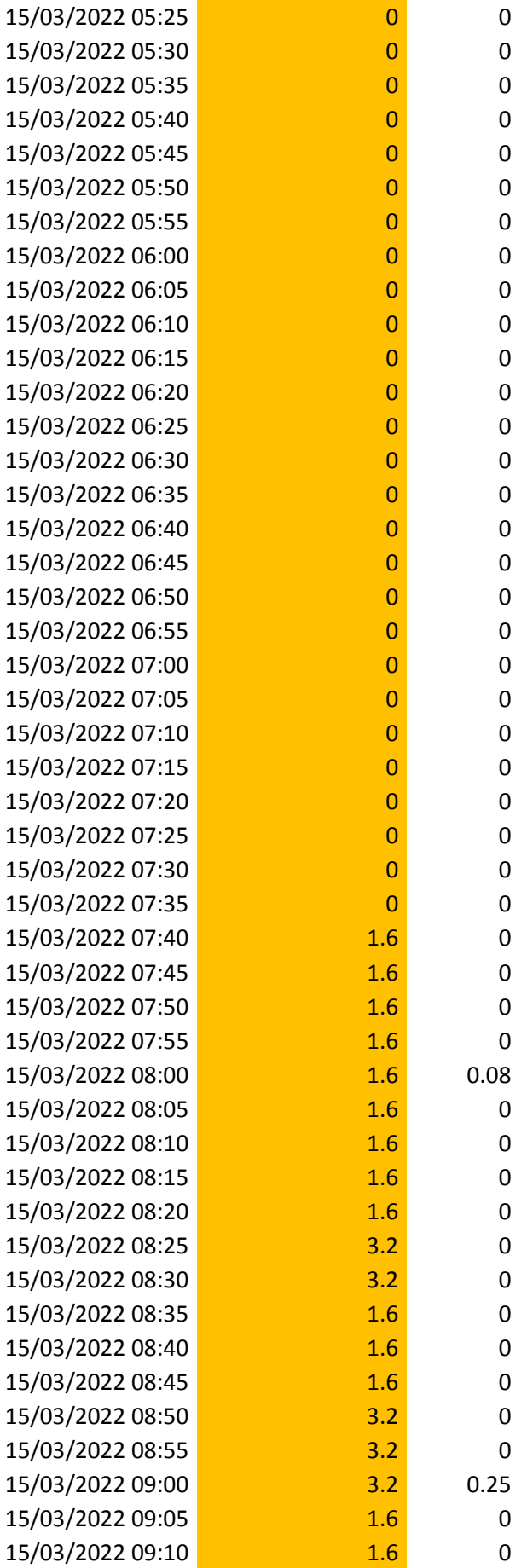

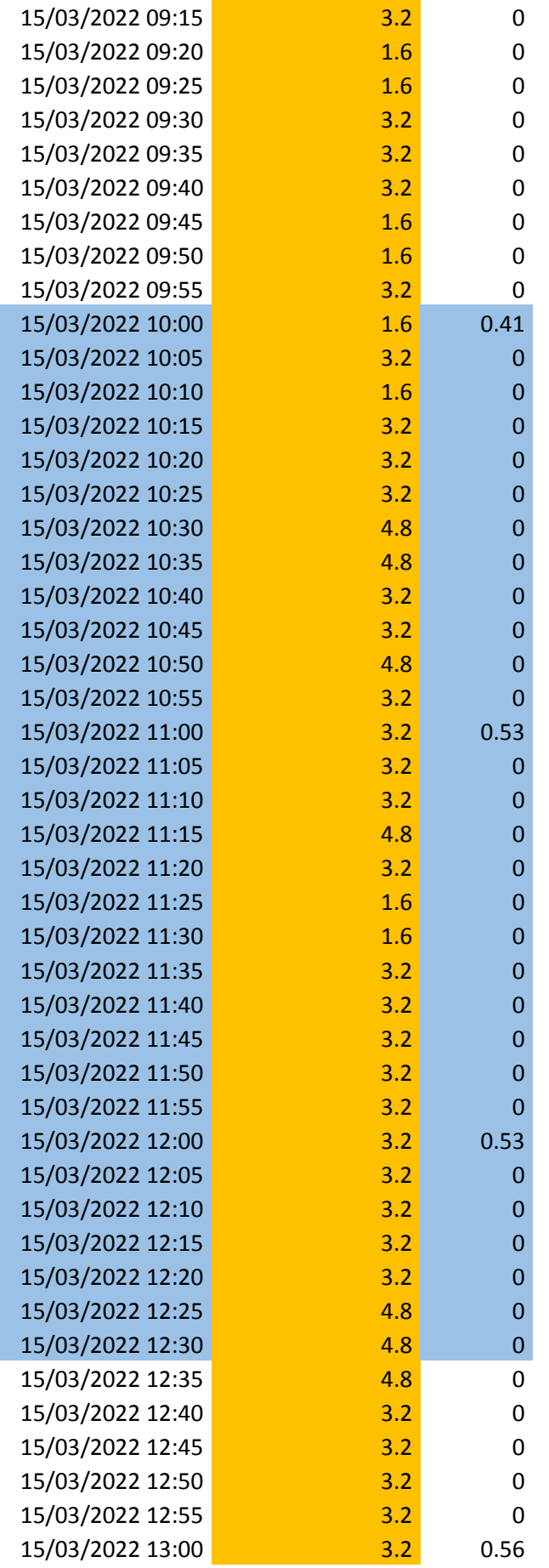

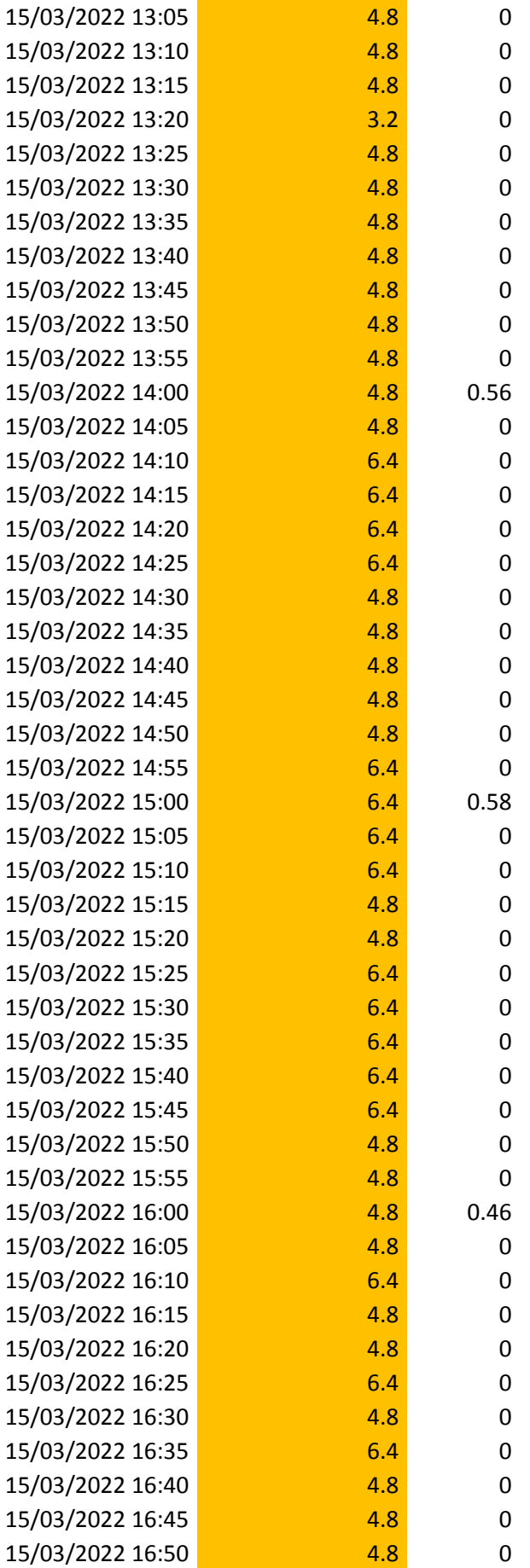

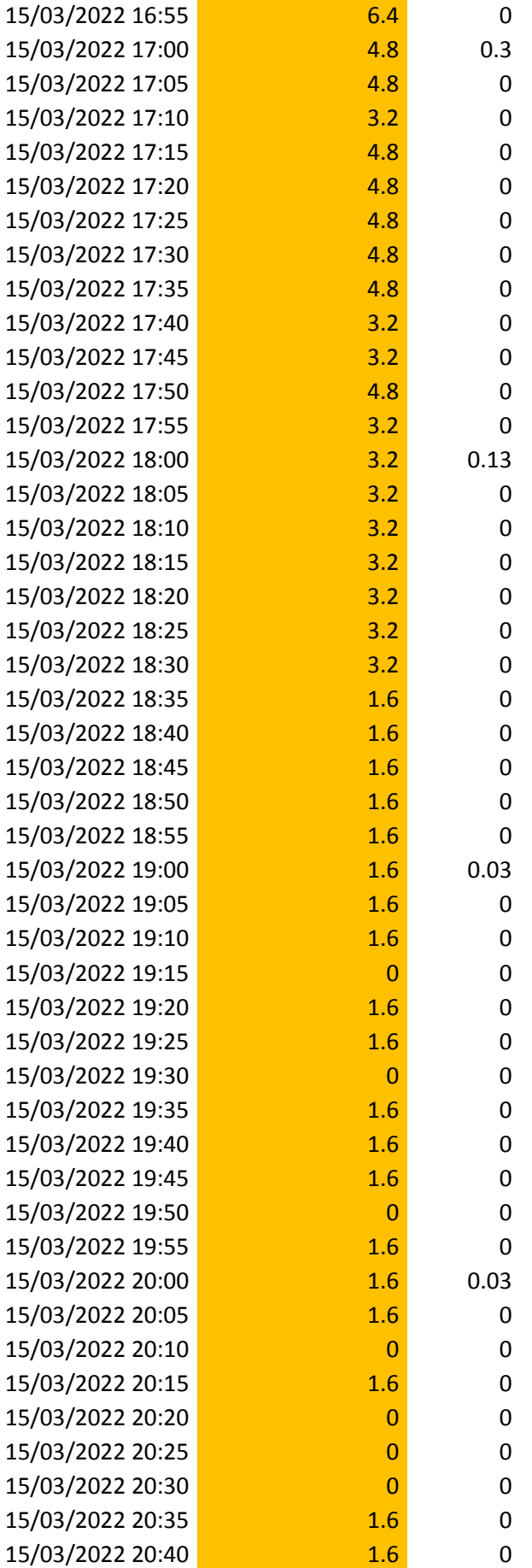

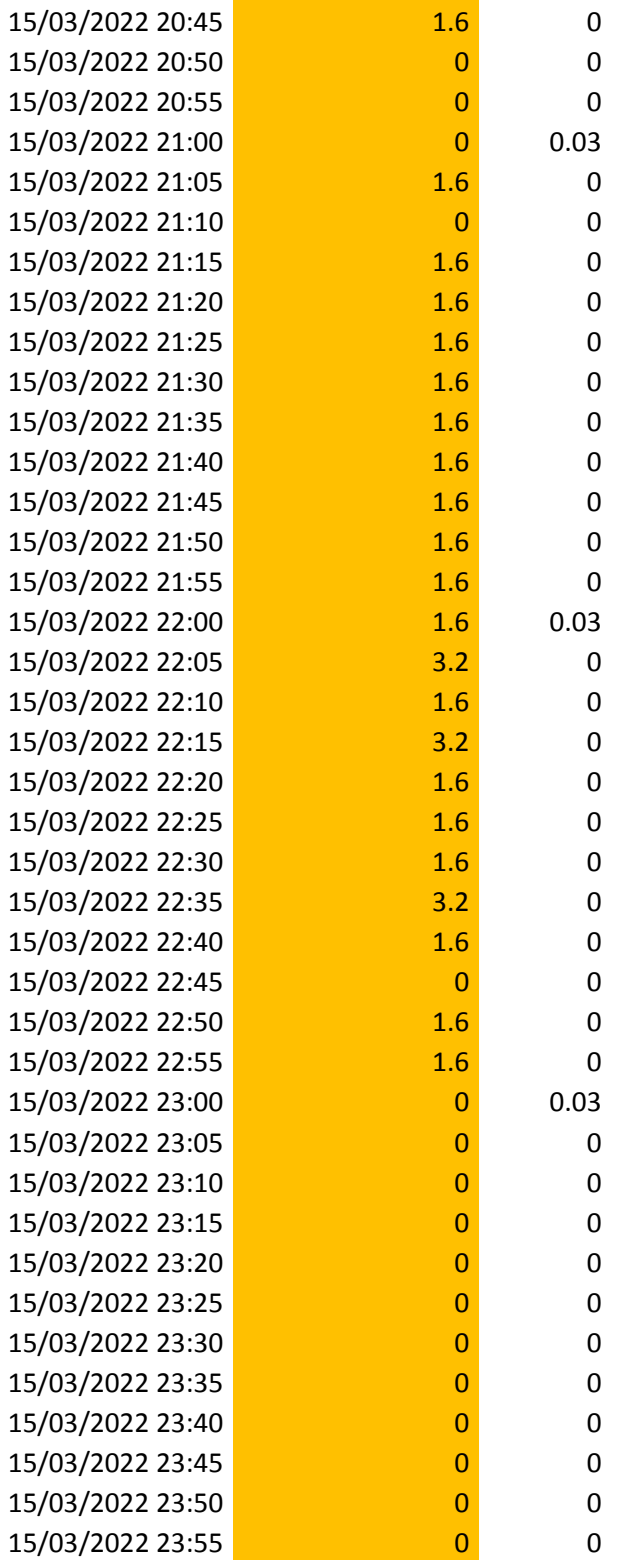

Fuente: Estación Meteorológica Vista Florida

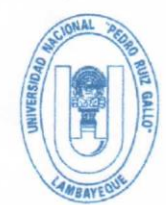

#### UNIVERSIDAD NACIONAL PEDRO RUIZ GALLO **FACULTAD DE INGENIERÍA AGRÍCOLA** UNIDAD DE INVESTIGA CION

Ciudad Universitaria - Lambayeque - IP. 4058

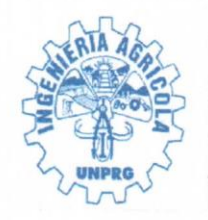

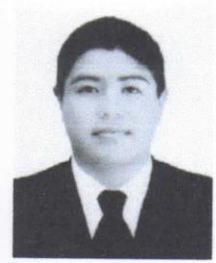

#### **ACTA DE SUSTENTACION PRESENCIAL N°014-2023-UINV-FIA**

Siendo las diez y treinta horas del día miércoles 9 de agosto de 2023, en el auditorio de la facultad de ingeniería agrícola, se reunieron los Miembros del Jurado designado mediante Resolución N°247-2022-FIA-VIRTUAL, conformado por:

**M.SC. JORGE SEGUNDO CUMPA REYES** M.SC. JUAN VICENTE HERNANDEZ ALCANTARA **M.SC. VICTOR ANDRES JIMENEZ DRAGO** 

Presidente Secretario **Vocal** 

Para llevar a cabo la sustentación presencial de tesis citados mediante Resolución N°183-2023-FIA-VIRTUAL; denominado "ESTIMACIÓN DEL COEFICIENTE DE CULTIVO KC Y VAPOTRANSPIRACIÓN A PARTIR DE IMÁGENES MULTIESPECTRALES EN 130 HECTÁREAS DE ARROZ EN FERREÑAFE, LAMBAYEQUE" presentado por los bachilleres MARTIN SEGURA URCIA y SAMUEL VASQUEZ DIAZ; y patrocinado por DR. WILFREDO DIAZ CORDOVA, para obtener el Título Profesional de Ingeniero Agrícola.

Luego de culminada la sustentación, el Jurado procedió a realizar las preguntas a los sustentantes y si hubiera observaciones, anotándolas para su corrección respectiva, el jurado luego de evaluar las rubricas decidió APROBAR la tesis con el calificativo de MUY BUENO correspondiente a la nota de 18 (DIECIOCHO).

En consecuencia, los referidos Bachilleres quedan aptos para obtener el Título Profesional de Ingeniero Agrícola, de acuerdo a la Ley universitaria 30220, el Estatuto y Reglamento de la Universidad Nacional Pedro Ruiz Gallo.

Siendo las 12 horas del mismo día, se dio por finalizado el acto de sustentación y se procedió a firmar la presente acta los que en ella han intervenido.

**M.SC. JORGE SEGUNDO CUMPA REYES** Presidente de Jurado

M.SC. JUAN VICENTE-HERNANDEZ ALCANTARA Secretario de Jurado

DR. WILFREDO DIAZ CORDOVA **ASESOR** 

**M.SC. VICTOR ANDRES JIMENEZ DRAGO** Vocal del jurado

CIONAL **Walter Antonie Campos Ugaz** Director UINV - FIA

### CONSTANCIA DE APROBACIÓN DE ORIGINALIDAD DE LA TESIS

Yo, WILFREDO DIAZ CORDOVA, Docente de la facultad de ingeniería Agrícola, asesor de la tesis de los bachilleres MARTIN SEGURA URCIA Y SAMUEL VASQUEZ DIAZ , titulada: "ESTIMACIÓN DEL COEFICIENTE DE CULTIVO KC Y EVAPOTRANSPIRACIÓN A PARTIR **DE IMÁGENES** MULTIESPECTRALES EN 130 HECTÁREAS DE ARROZ EN FERREÑAFE. LAMBAYEQUE", luego de la revisión exhaustiva del documento constato que la misma tiene un índice de similitud de 7% verificable en el reporte de similitud del programa Turnitin.

El suscrito analizó dicho reporte y concluyó que cada una de las coincidencias detectadas no constituyen plagio. A mi leal saber y entender la tesis cumple con todas las normas para el uso de citas y referencias establecidas por la Universidad Nacional Pedro Ruiz Gallo.

Lambayeque, 24 de junio del 2023

Dr. Wilfredo Díaz Córdova Asesor

Se adjunta: Resumen del Reporte (Con porcentaje y parámetros de configuración)

#### ESTIMACIÓN DEL COEFICIENTE DE CULTIVO KC Y EVAPOTRANSPIRACIÓN A PARTIR DE IMÁGENES MULTIESPECTRALES EN 130 HECTÁREAS DE ARROZ EN FERREÑAFE, LAMBAYEQUE

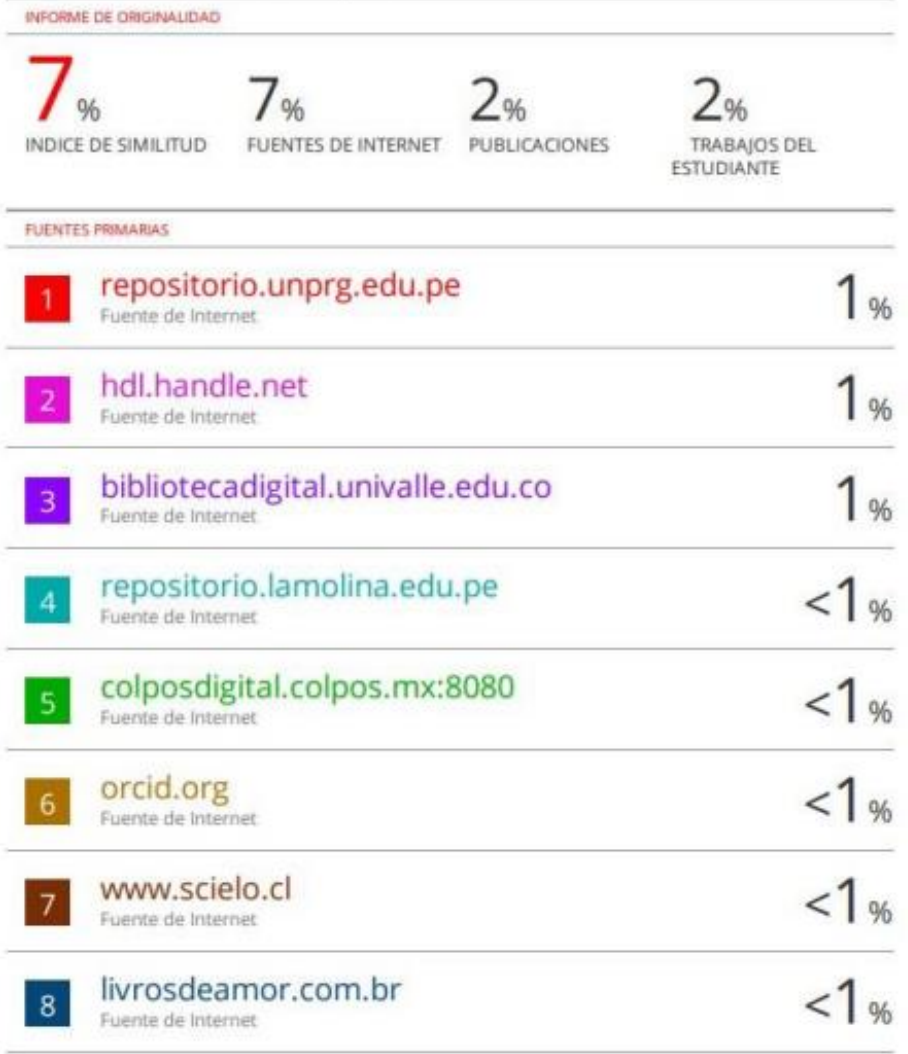

Dr. Wilfredo Díaz Córdova Asesor

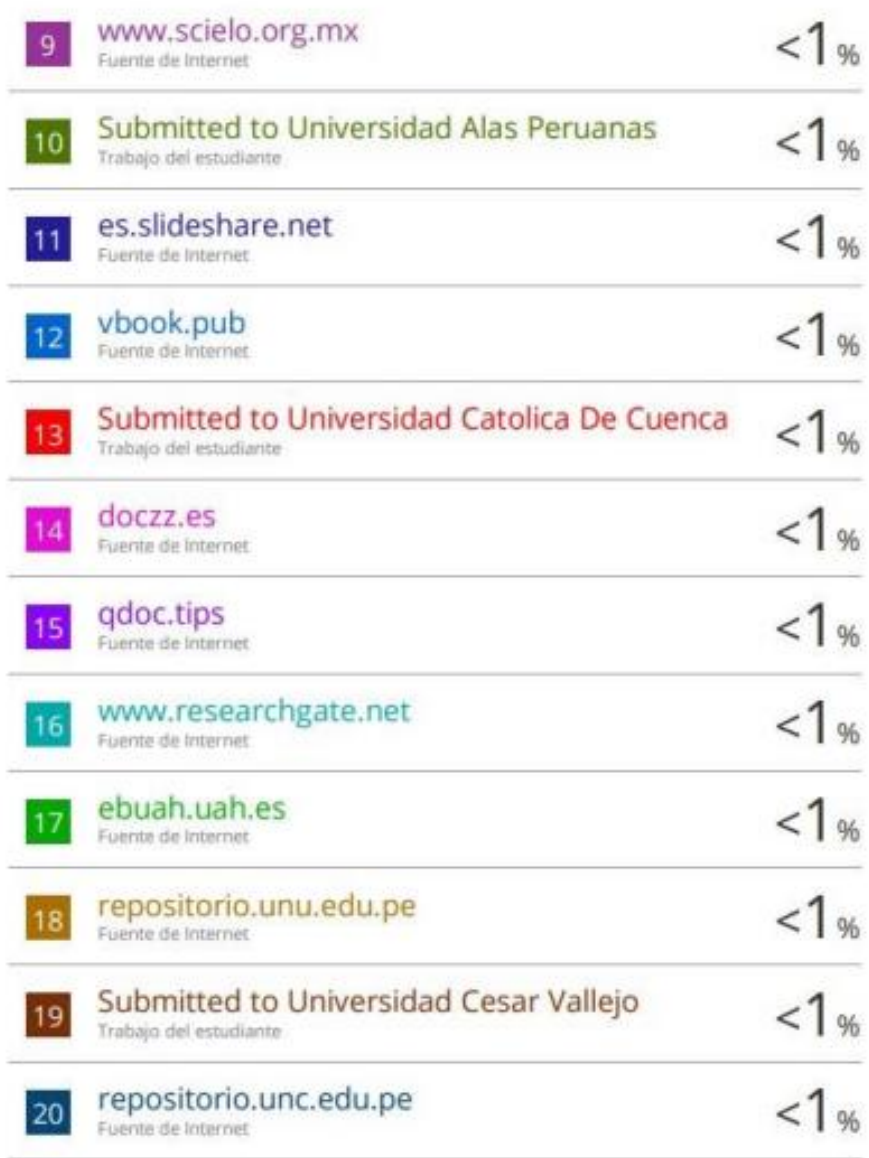

Dr. Wilfredo Díaz Córdova

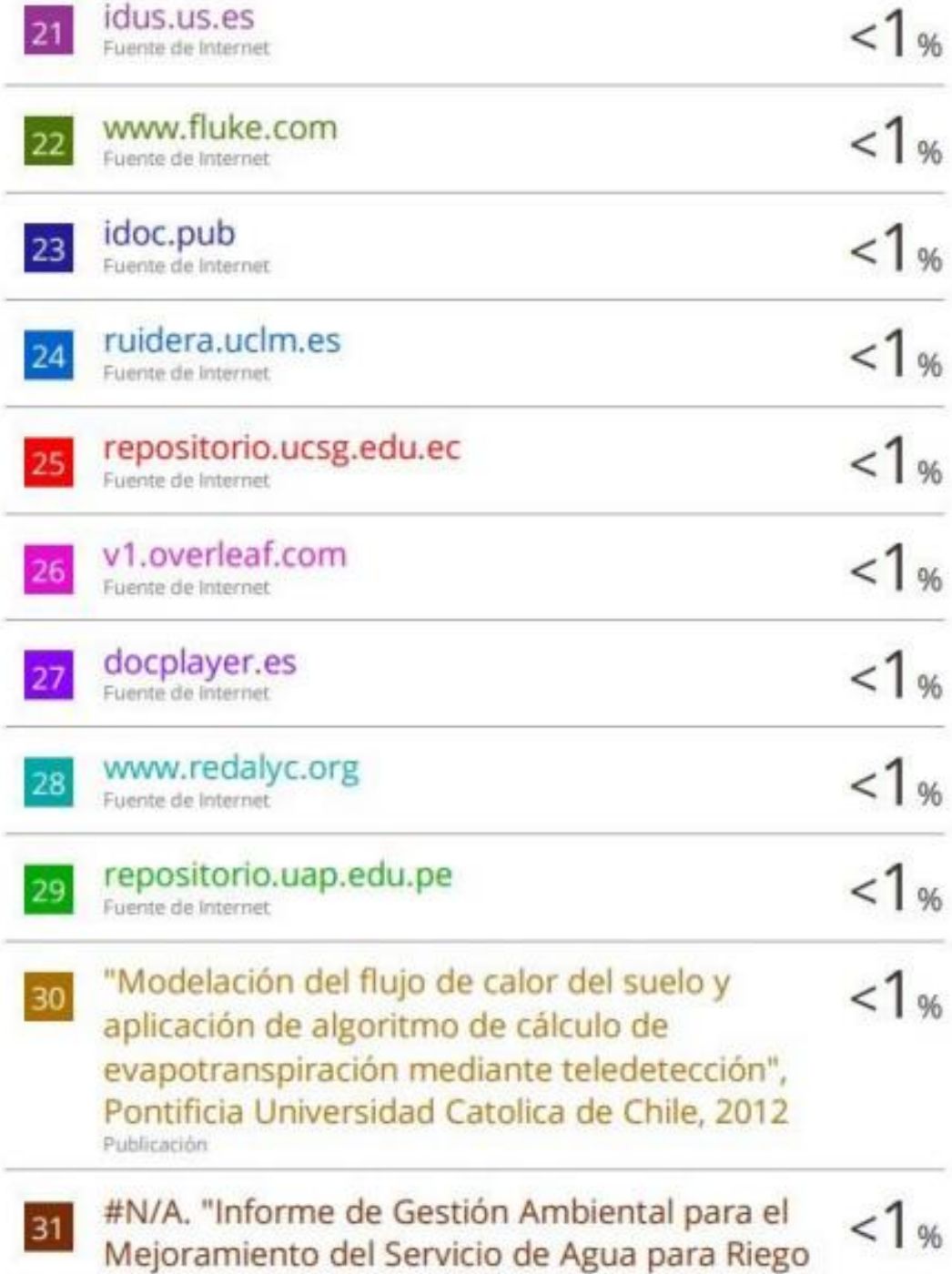

Dr. Wilfredo Díaz Córdova

en las Comunidades de Ancahuasi, San Martin, Chamancalla, San Rafael, Chaquilcasa-IGA0020201", R.D.G. Nº 078-2018-MIDAGRI-DVDIAR-DGAAA, 2022

Publicación

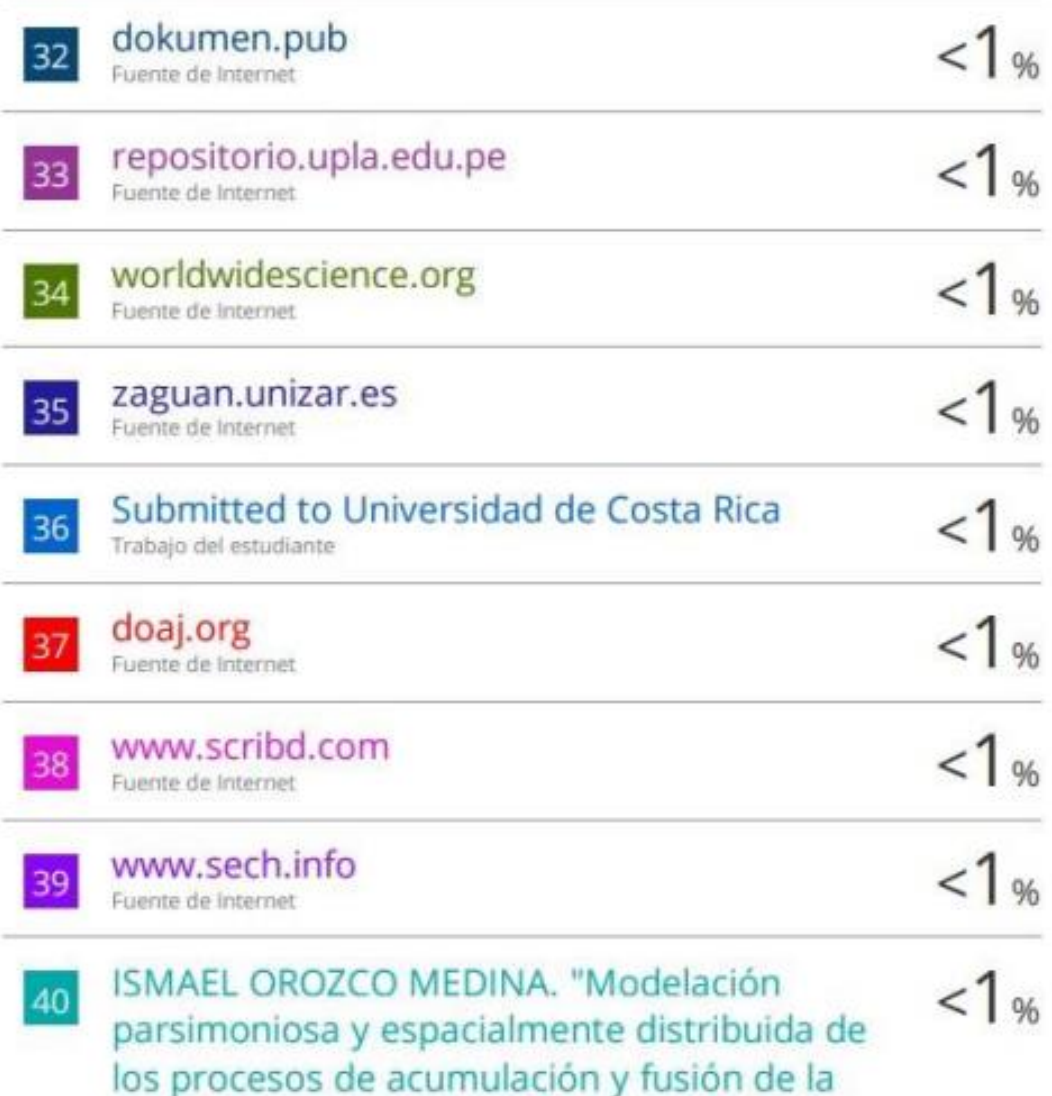

Dr. Wilfredo Díaz Córdova

Asesor

# turnitin $\sqrt{ }$

## Recibo digital

Este recibo confirma quesu trabajo ha sido recibido por Turnitin. A continuación podrá ver la información del recibo con respecto a su entrega.

La primera página de tus entregas se muestra abajo.

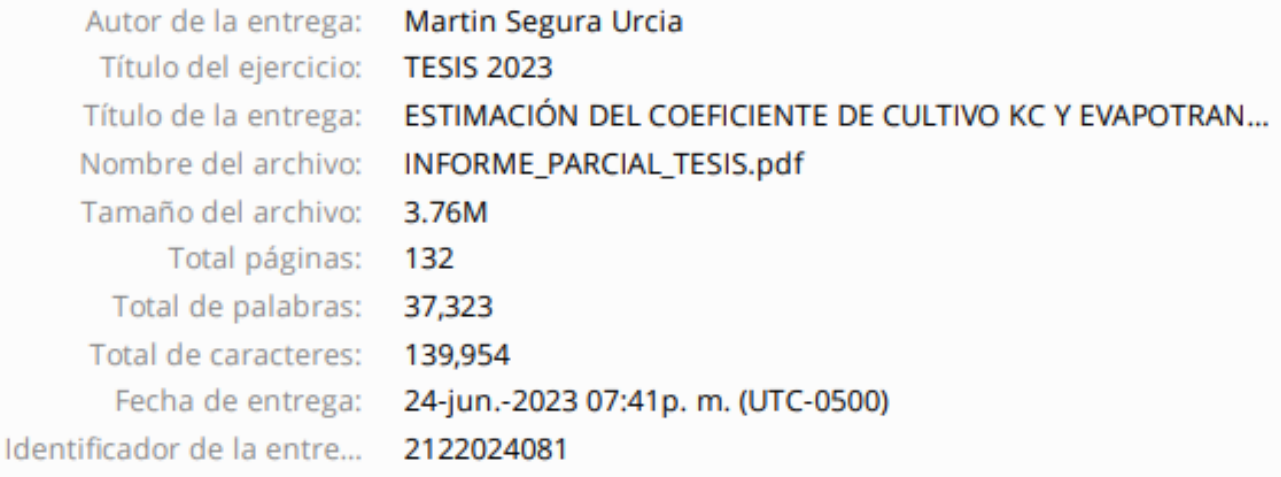

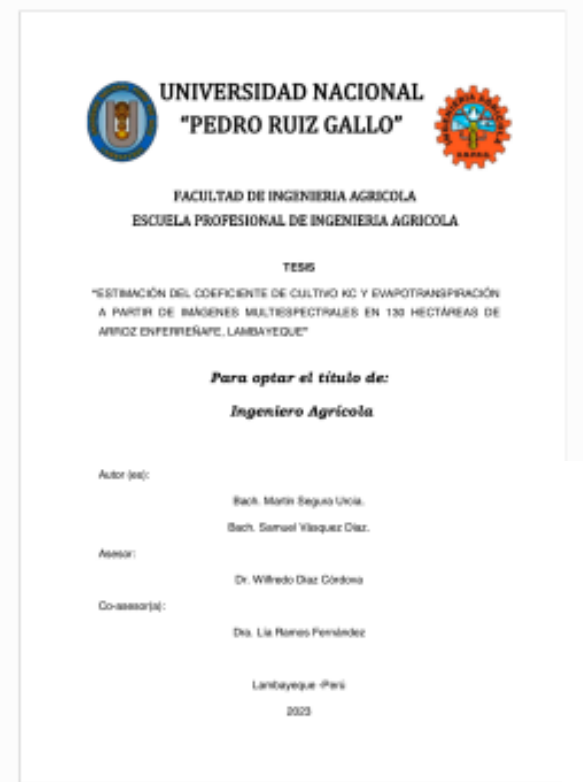

Dr. Wilfredo Díaz Córdova Asesor

Derechos de autor 2023 Turnitin. Todos los derechos reservados.